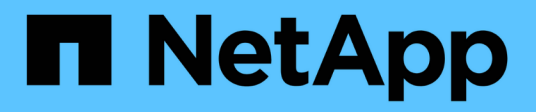

## **Manage CIFS DC configuration**

## ONTAP 9.13.1 REST API reference

NetApp May 08, 2024

This PDF was generated from https://docs.netapp.com/us-en/ontap-restapi-9131/ontap/protocols\_cifs\_domains\_svm.uuid\_preferred-domain-controllers\_endpoint\_overview.html on May 08, 2024. Always check docs.netapp.com for the latest.

# **Table of Contents**

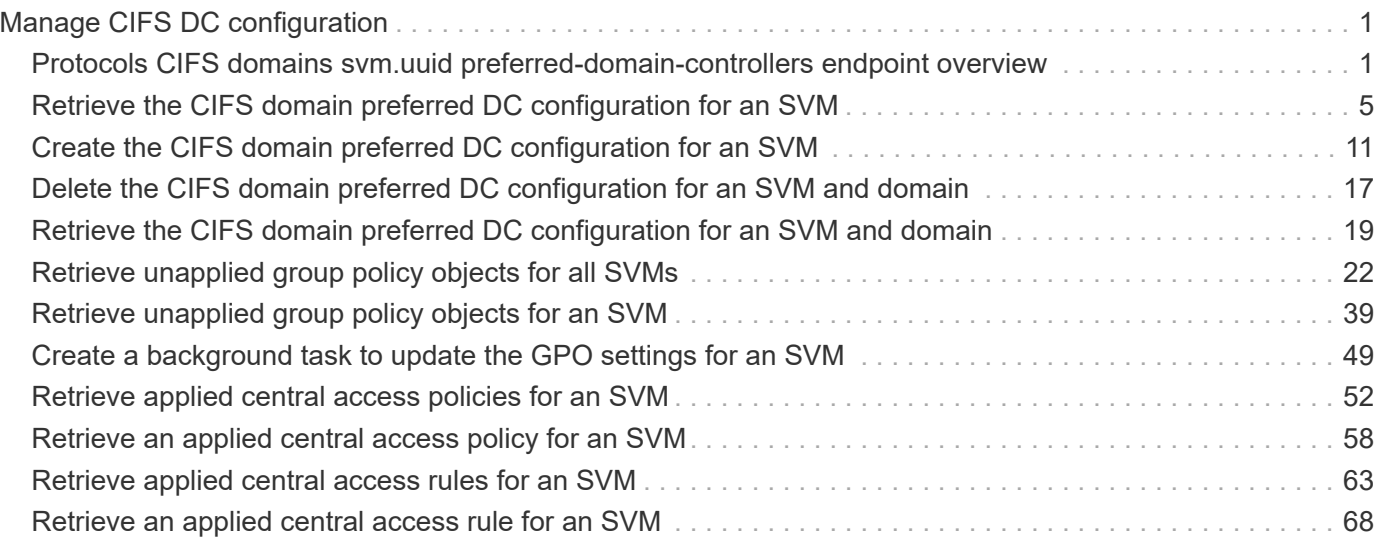

# <span id="page-2-0"></span>**Manage CIFS DC configuration**

## <span id="page-2-1"></span>**Protocols CIFS domains svm.uuid preferred-domaincontrollers endpoint overview**

## **Overview**

You can use this API to display a CIFS domain preferred DC configuration of an SVM.

## **Retrieving all CIFS domain preferred DC configurations of an SVM**

The CIFS domain preferred DC GET endpoint retrieves all the configurations for a specific SVM.

## **Examples**

**Retrieving all the fields of all CIFS domain preferred DC configurations of an SVM**

```
# The API:
GET /api/protocols/cifs/domains/{svm.uuid}/preferred-domain-controllers
# The call:
curl -X GET "https://<mgmt-ip>/api/protocols/cifs/domains/1226670c-abc9-
11eb-8de3-0050568eb0c4/preferred-domain-controllers/?fields=*" -H "accept:
application/json"
# The response:
{
  "records": [
{
    "svm": {
      "uuid": "1226670c-abc9-11eb-8de3-0050568eb0c4",
      "name": "svm1"
    },
    "fqdn": "host1",
    "server_ip": "4.4.4.4"
},
{
    "svm": {
     "uuid": "1226670c-abc9-11eb-8de3-0050568eb0c4",
     "name": "svm1"
    },
    "fqdn": "host2",
    "server_ip": "11.11.11.11"
}
\frac{1}{\sqrt{2}} "num_records": 2
}
```
**Retrieving the CIFS domain preferred DC configuration of a specific SVM, "fqdn" and "server\_ip"**

```
# The API:
GET /api/protocols/cifs/domains/{svm.uuid}/preferred-domain-
controllers/{fqdn}/{server ip}
# The call:
curl -X GET "https://<mgmt-ip>/api/protocols/cifs/domains/1226670c-abc9-
11eb-8de3-0050568eb0c4/preferred-domain-controllers/host1/4.4.4.4" -H
"accept: application/json"
# The response:
{
"svm": {
    "uuid": "1226670c-abc9-11eb-8de3-0050568eb0c4",
    "name": "svm1"
},
"fqdn": "host1",
"server_ip": "4.4.4.4"
}
```
## **Creating a new CIFS domain preferred DC configuration**

The CIFS domain preferred DC POST endpoint creates a new configuration. Both bulk and instance POST is supported.

#### **Examples**

**Creating a single CIFS domain preferred DC configuration**

```
# The API:
POST /api/protocols/cifs/domains/{svm.uuid}/preferred-domain-controllers
# The call:
curl -X POST "https://<mgmt-ip>/api/protocols/cifs/domains/1226670c-abc9-
11eb-8de3-0050568eb0c4/preferred-domain-
controllers?skip_config_validation=true&return_records=false" -H "accept:
application/json" -H "Content-Type: application/json" -d "{ \"fqdn\":
\"testing.com\", \"server_ip\": \"1.1.1.1\"}"
```
## **Deleting an existing CIFS domain preferred DC configuration**

The CIFS domain preferred DC DELETE endpoint deletes an existing configuration. Both bulk and instance delete is supported.

### **Examples**

**Deleting the CIFS domain preferred DC configuration of a specific SVM, "fqdn" and "server\_ip"**

```
# The API:
DELETE /api/protocols/cifs/domains/{svm.uuid}/preferred-domain-
controllers/{fqdn}/{server ip}
# The call:
curl -X DELETE "https://<mgmt-ip>/api/protocols/cifs/domains/1226670c-
abc9-11eb-8de3-0050568eb0c4/preferred-domain-controllers/sample/4.4.4.4"
```
### Deleting the CIFS domain preferred DC configurations of a specific SVM and "fqdn"

```
# The API:
DELETE /api/protocols/cifs/domains/{svm.uuid}/preferred-domain-controllers
# The call:
```
curl -X DELETE "https://<mgmt-ip>/api/protocols/cifs/domains/1226670cabc9-11eb-8de3-0050568eb0c4/preferred-domain-controllers/?fqdn=sampl"

#### **Deleting all CIFS domain preferred DC configurations of a specific SVM**

```
# The API:
DELETE /api/protocols/cifs/domains/{svm.uuid}/preferred-domain-controllers
# The call:
curl -X DELETE "https://<mgmt-ip>/api/protocols/cifs/domains/1226670c-
abc9-11eb-8de3-0050568eb0c4/preferred-domain-controllers/?fqdn=*"
```
**Deleting the CIFS domain preferred DC configurations of a specific SVM, "fqdn" and set of "server\_ips"**

```
# The API:
DELETE /api/protocols/cifs/domains/{svm.uuid}/preferred-domain-controllers
# The call:
curl -X DELETE "https://<mgmt-ip>/api/protocols/cifs/domains/1226670c-
abc9-11eb-8de3-0050568eb0c4/preferred-domain-
controllers/?fqdn=sample&server_ip=3.3.3.3|4.4.4.4|1.1.1.1|
2.2.2.2"
```
**Deleting the CIFS domain preferred DC configurations of a specifc SVM and set of "server\_ips"**

```
# The API:
DELETE /api/protocols/cifs/domains/{svm.uuid}/preferred-domain-controllers
# The call:
curl -X DELETE "https://<mgmt-ip>/api/protocols/cifs/domains/1226670c-
abc9-11eb-8de3-0050568eb0c4/preferred-domain-
controllers/?server_ip=3.3.3.3|4.4.4.4|1.1.1.1|2.2.2.2"
```
## <span id="page-6-0"></span>**Retrieve the CIFS domain preferred DC configuration for an SVM**

GET /protocols/cifs/domains/{svm.uuid}/preferred-domain-controllers

**Introduced In:** 9.10

Retrieves the CIFS domain preferred DC configuration of an SVM.

## **Related ONTAP commands**

- vserver cifs domain preferred-dc show
- vserver cifs domain preferred-dc check

### **Learn more**

• [DOC /protocols/cifs/domains/{svm.uuid}/preferred-domain-controllers](https://docs.netapp.com/us-en/ontap-restapi-9131/{relative_path}protocols_cifs_domains_svm.uuid_preferred-domain-controllers_endpoint_overview.html)

### **Parameters**

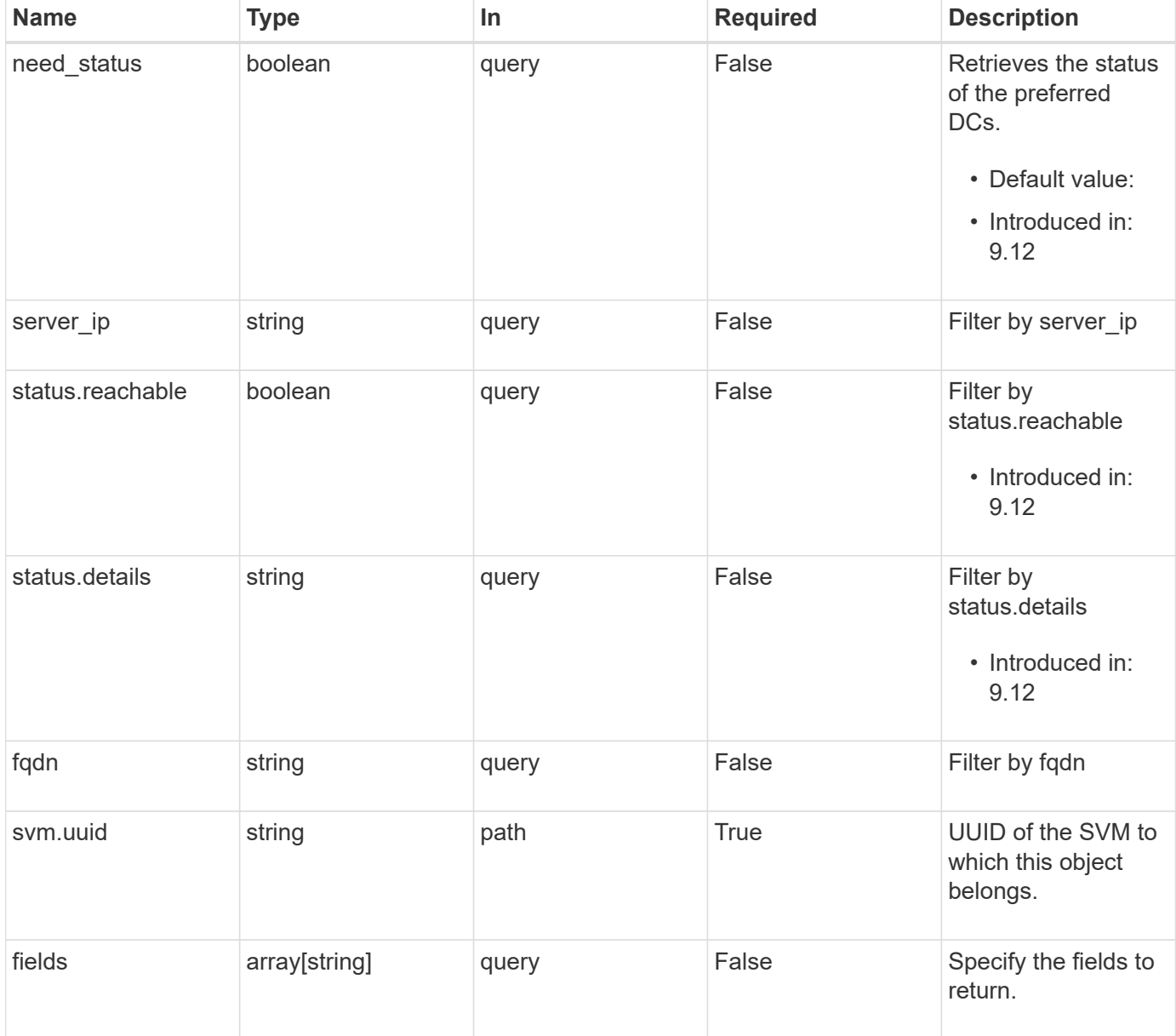

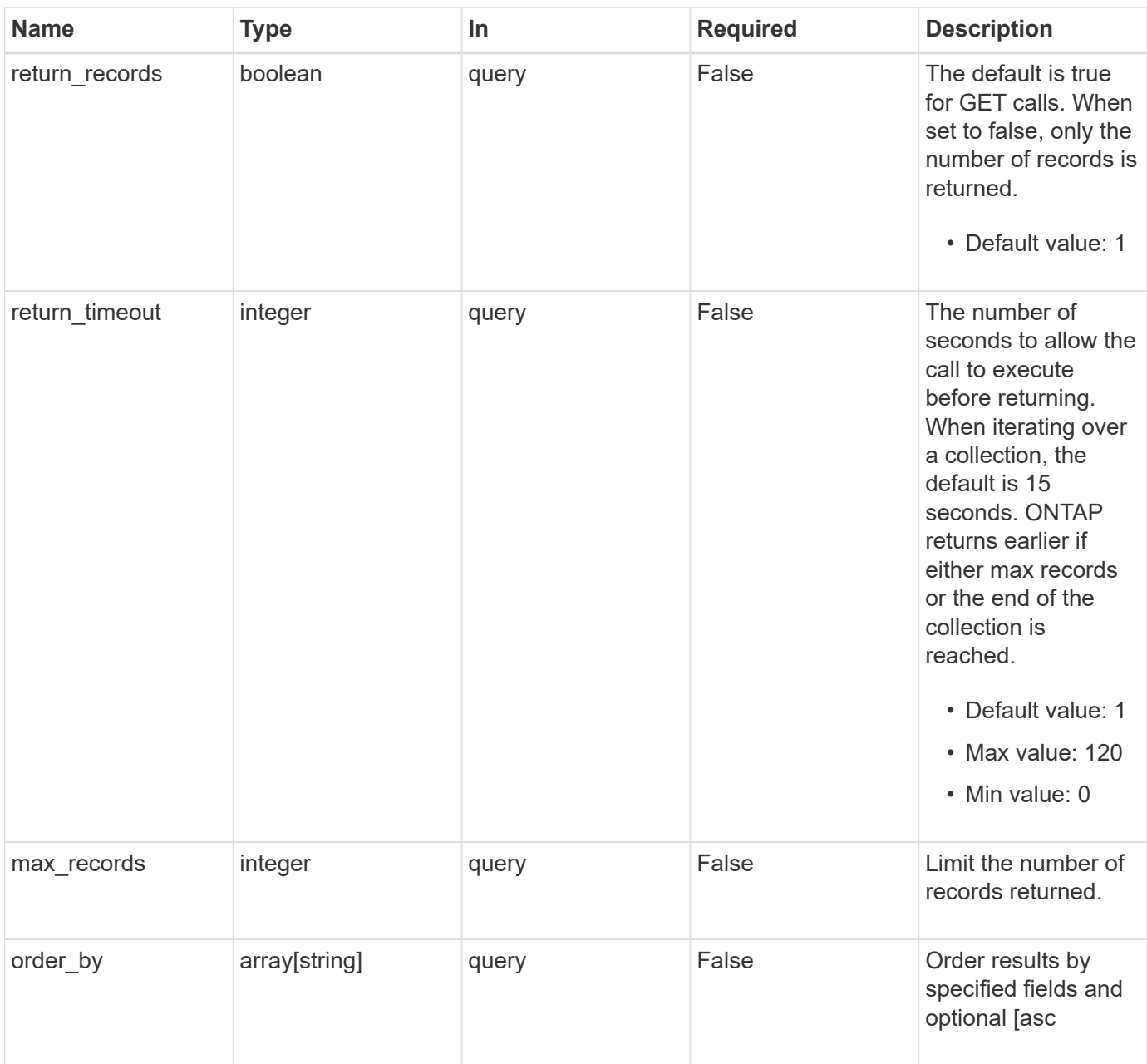

## **Response**

Status: 200, Ok

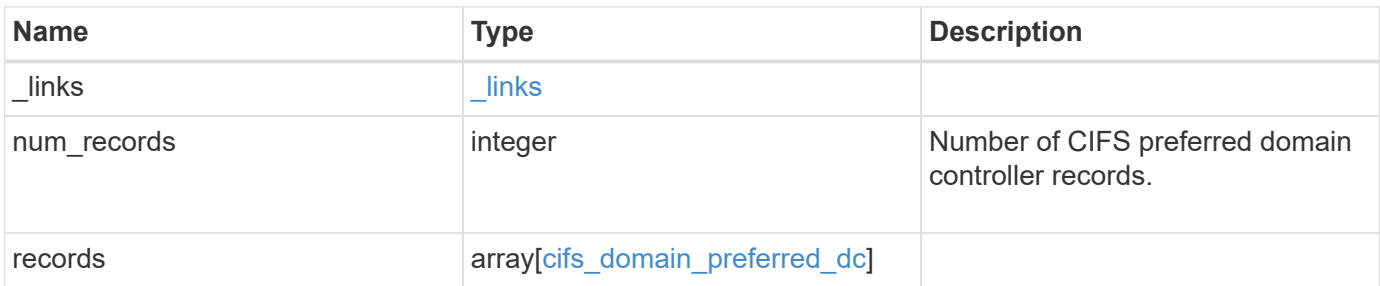

**Example response**

```
{
   "_links": {
      "next": {
       "href": "/api/resourcelink"
      },
      "self": {
       "href": "/api/resourcelink"
     }
    },
    "num_records": 1,
    "records": {
      "fqdn": "test.com",
    "server ip": "4.4.4.4",
      "status": {
        "details": "Response time (msec): 111",
       "reachable": 1
     }
   }
}
```
## **Error**

Status: Default, Error

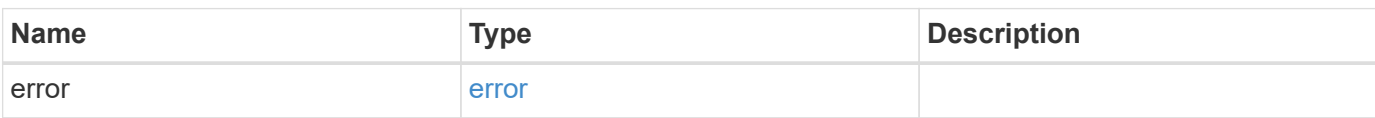

#### **Example error**

```
{
   "error": {
     "arguments": {
       "code": "string",
       "message": "string"
      },
     "code": "4",
     "message": "entry doesn't exist",
     "target": "uuid"
   }
}
```
## **Definitions**

#### **See Definitions**

href

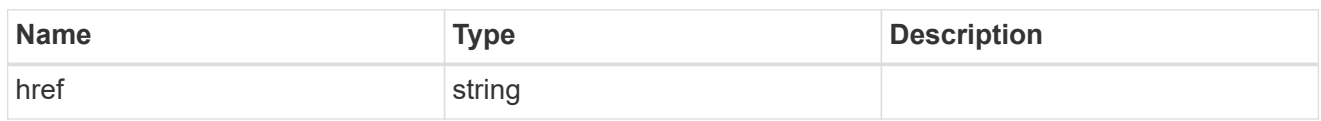

\_links

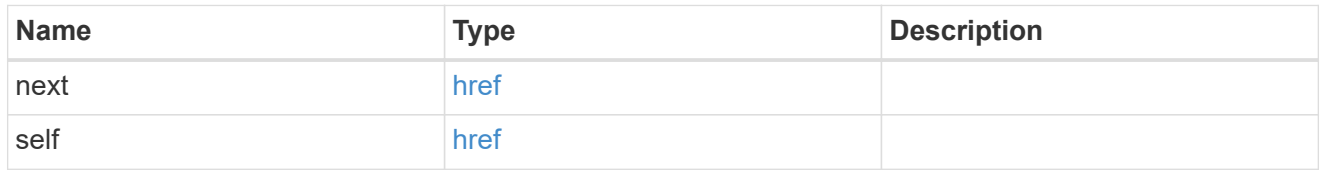

status

Status of CIFS preferred domain controller.

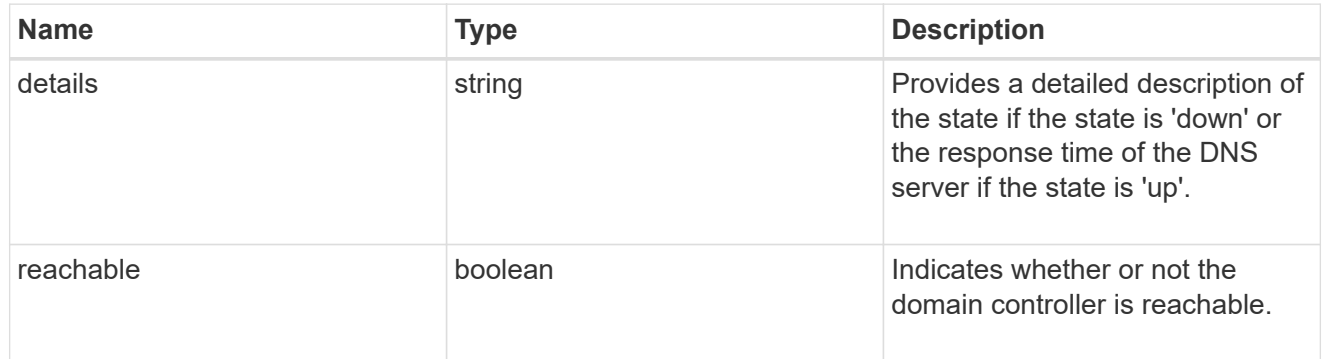

cifs\_domain\_preferred\_dc

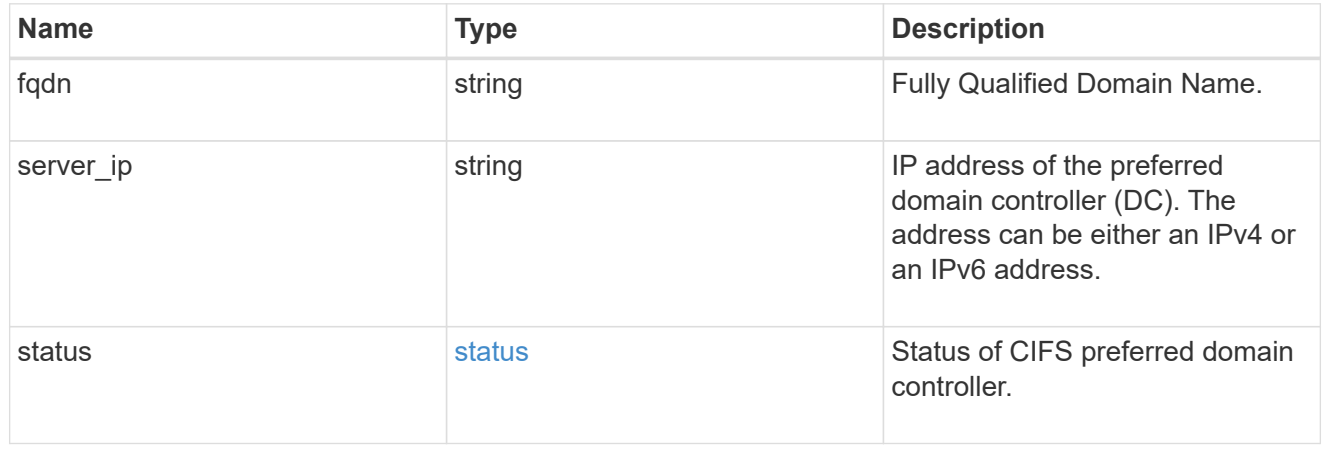

### error\_arguments

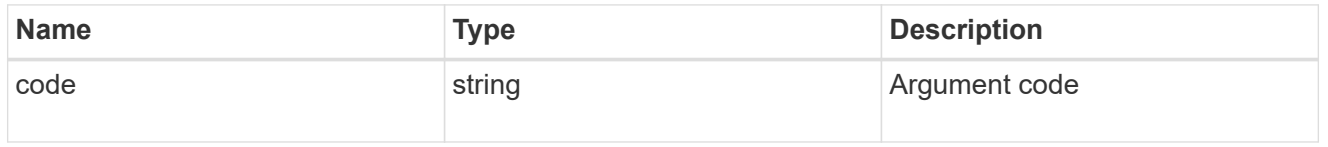

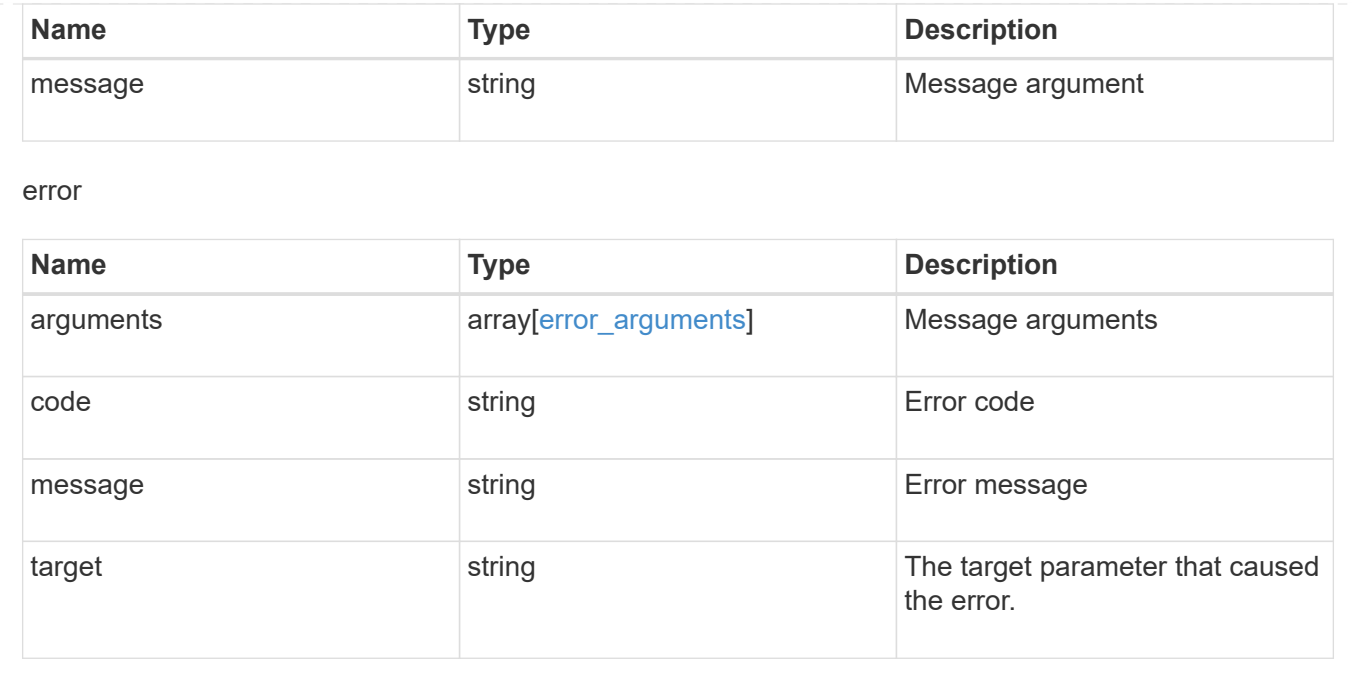

## <span id="page-12-0"></span>**Create the CIFS domain preferred DC configuration for an SVM**

POST /protocols/cifs/domains/{svm.uuid}/preferred-domain-controllers

#### **Introduced In:** 9.10

Creates a CIFS preferred DC configuration for an SVM.

#### **Important notes**

• In the case of bulk POST requests, the create operation should be performed serially since there can be interdependence between records. In order to avoid issues, it is advisable to always use the query parameter "serial\_records=true".

#### **Required properties**

- svm.uuid Existing SVM in which to create the preferred-dc.
- domain Fully Qualified Domain Name.
- server ip IPv4/IPv6 address of the Preferred Domain Controller.

#### **The following parameters are optional:**

• skip\_config\_validation

#### **Related ONTAP commands**

• vserver cifs domain preferred-dc add

## **Learn more**

• [DOC /protocols/cifs/domains/{svm.uuid}/preferred-domain-controllers](https://docs.netapp.com/us-en/ontap-restapi-9131/{relative_path}protocols_cifs_domains_svm.uuid_preferred-domain-controllers_endpoint_overview.html)

## **Parameters**

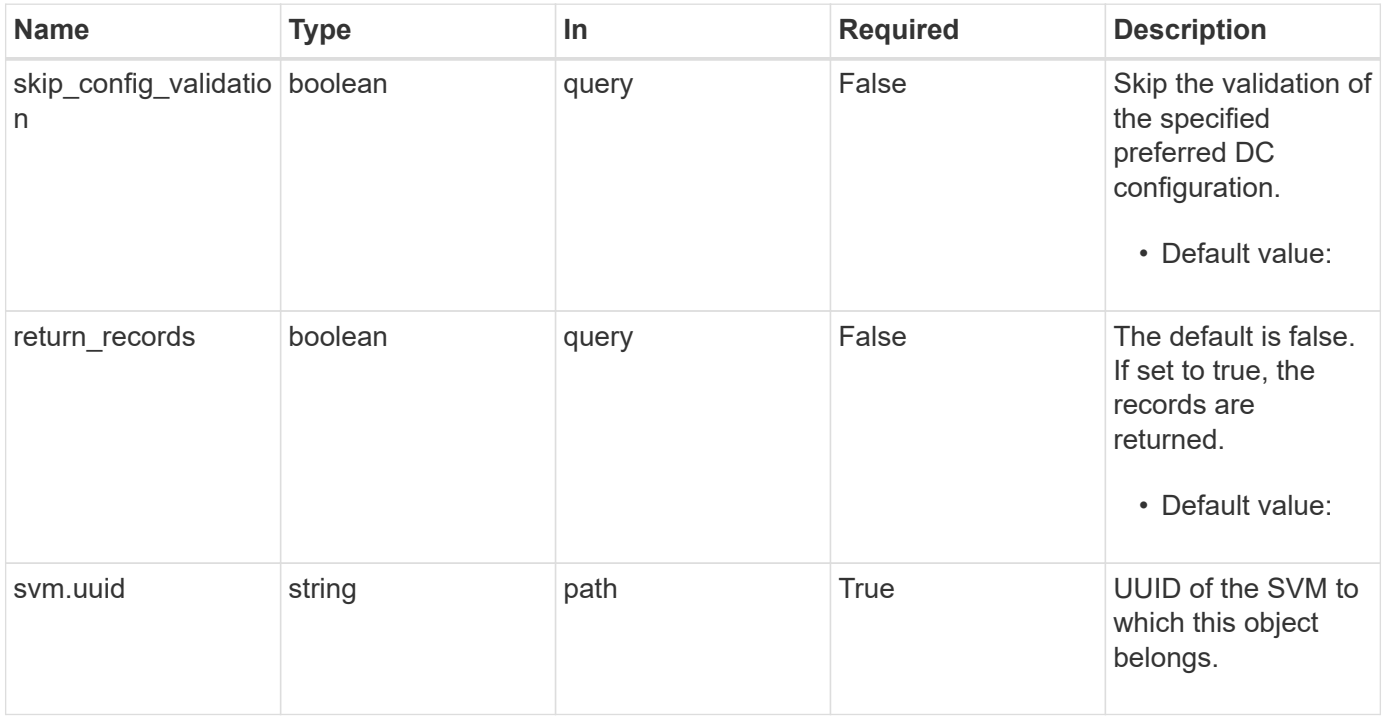

## **Request Body**

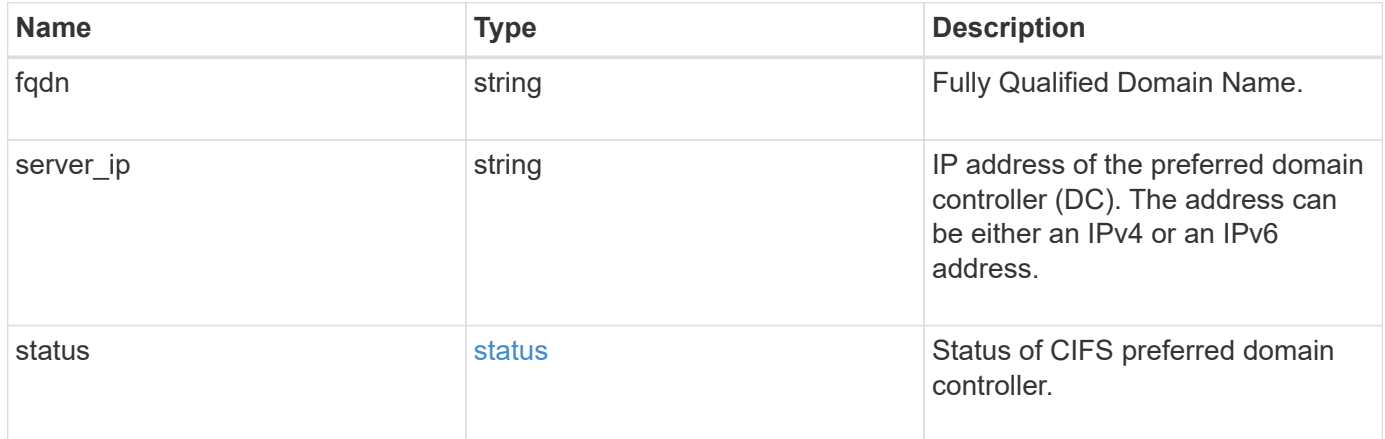

```
Example request
```

```
{
   "fqdn": "test.com",
 "server ip": "4.4.4.4",
   "status": {
      "details": "Response time (msec): 111",
     "reachable": 1
   }
}
```
## **Response**

Status: 201, Created

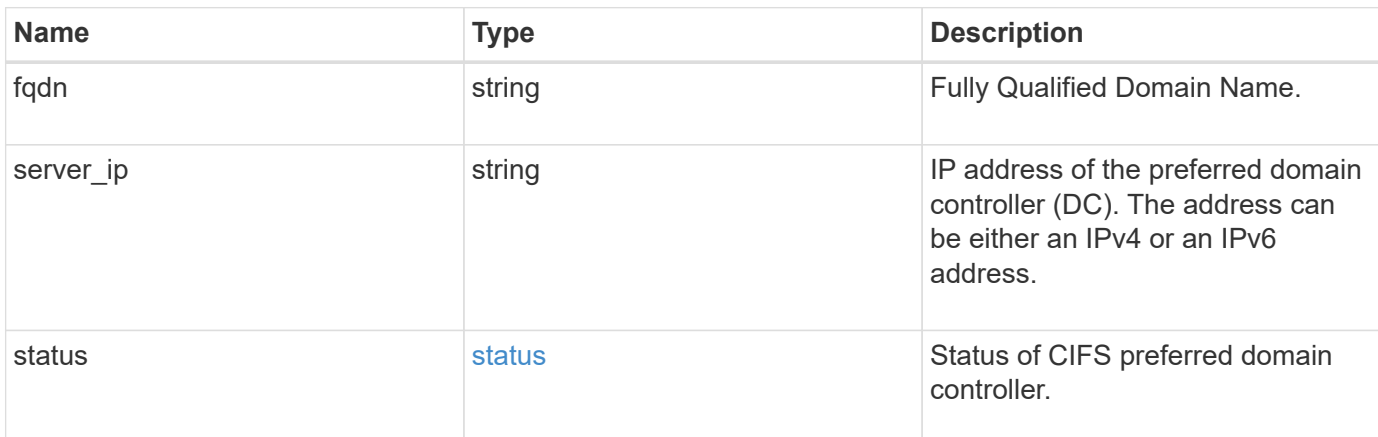

#### **Example response**

```
{
   "fqdn": "test.com",
   "server_ip": "4.4.4.4",
   "status": {
      "details": "Response time (msec): 111",
     "reachable": 1
   }
}
```
#### **Headers**

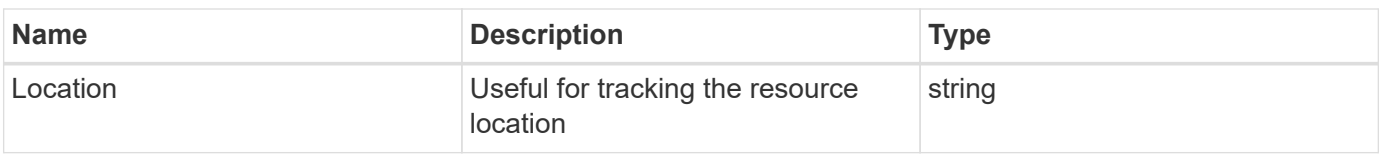

## **Error**

Status: Default

#### ONTAP Error Response Codes

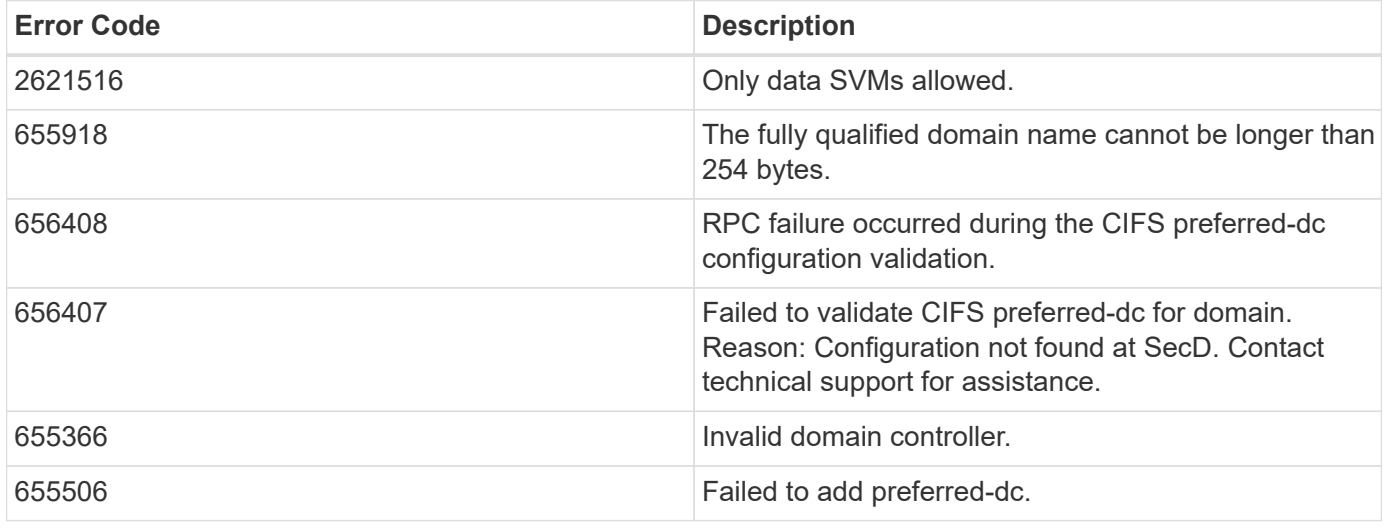

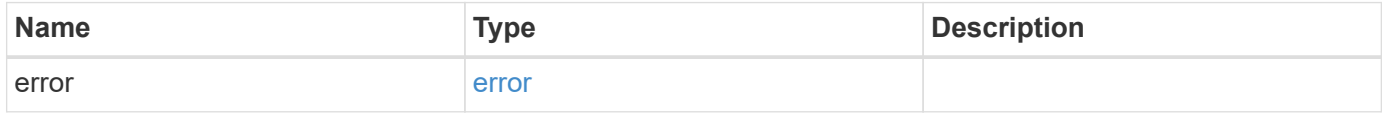

### **Example error**

```
{
   "error": {
     "arguments": {
       "code": "string",
       "message": "string"
      },
      "code": "4",
      "message": "entry doesn't exist",
      "target": "uuid"
    }
}
```
## **Definitions**

#### **See Definitions**

#### status

Status of CIFS preferred domain controller.

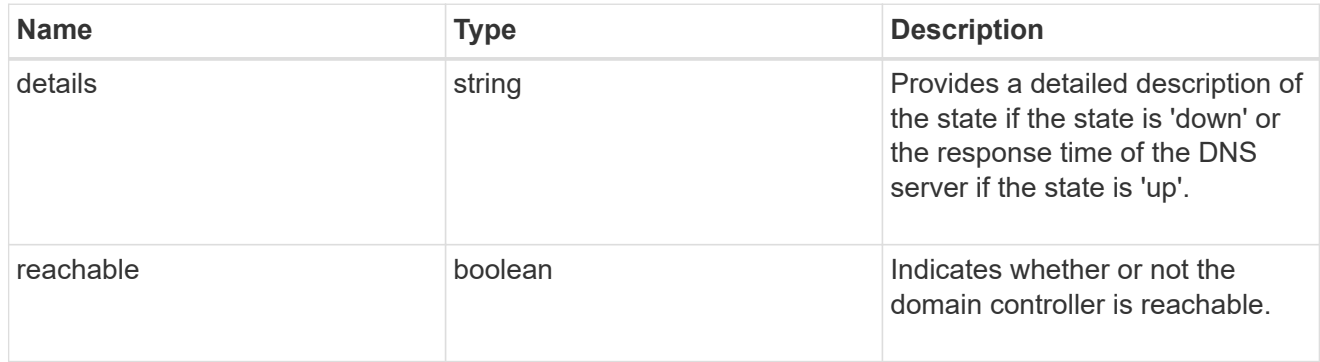

### cifs\_domain\_preferred\_dc

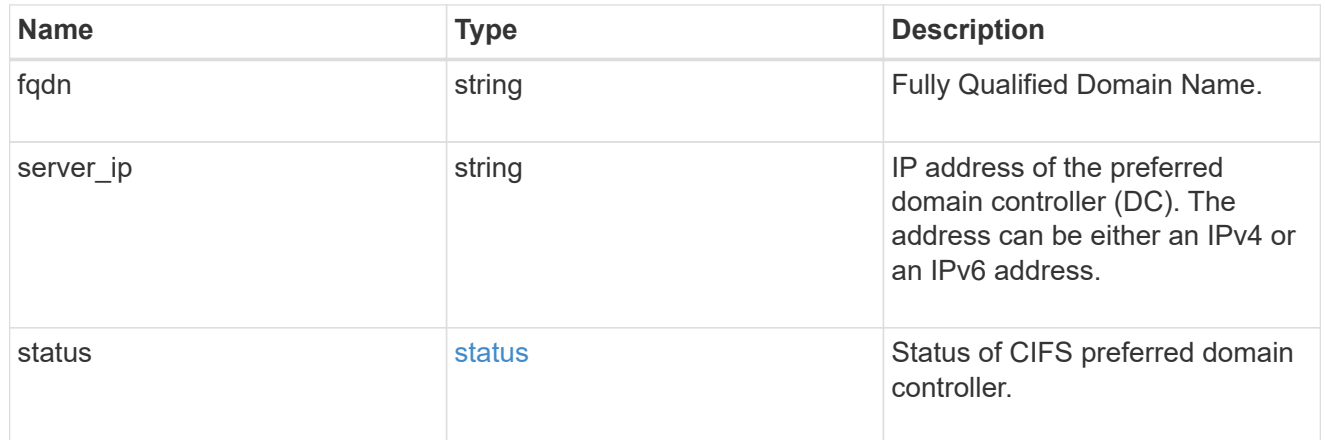

### error\_arguments

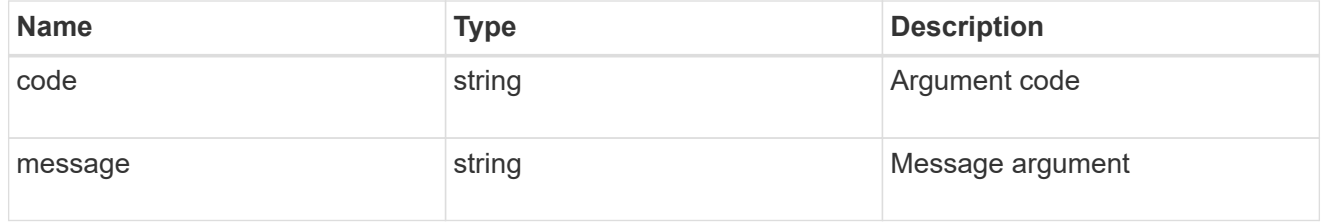

#### error

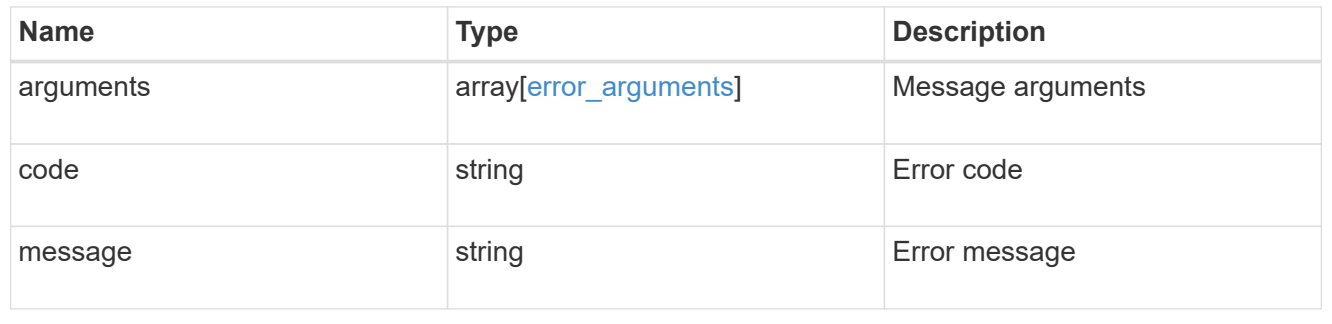

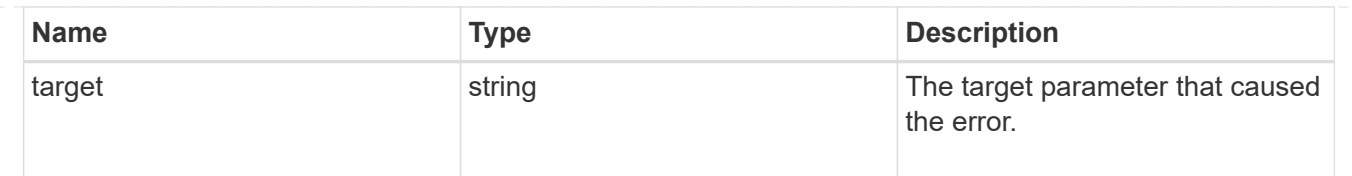

## <span id="page-18-0"></span>**Delete the CIFS domain preferred DC configuration for an SVM and domain**

```
DELETE /protocols/cifs/domains/{svm.uuid}/preferred-domain-
controllers/{fqdn}/{server ip}
```
#### **Introduced In:** 9.10

Deletes the CIFS domain preferred DC configuration of the specified SVM and domain.

## **Related ONTAP commands**

• vserver cifs domain preferred-dc delete

### **Learn more**

• [DOC /protocols/cifs/domains/{svm.uuid}/preferred-domain-controllers](https://docs.netapp.com/us-en/ontap-restapi-9131/{relative_path}protocols_cifs_domains_svm.uuid_preferred-domain-controllers_endpoint_overview.html)

## **Parameters**

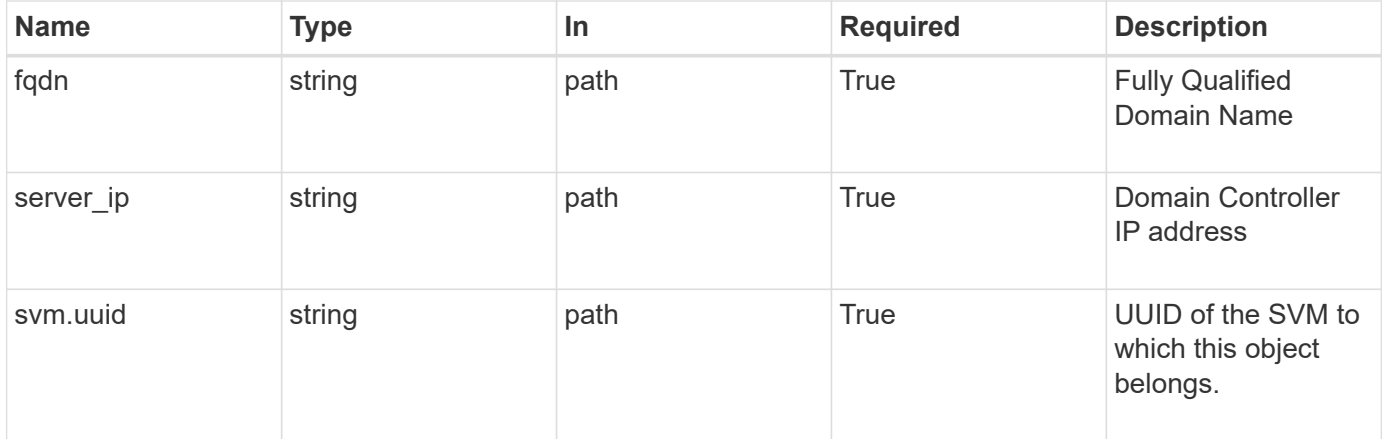

### **Response**

Status: 200, Ok

### **Error**

Status: Default

### ONTAP Error Response Codes

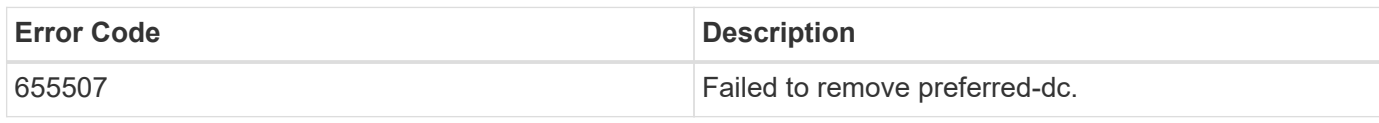

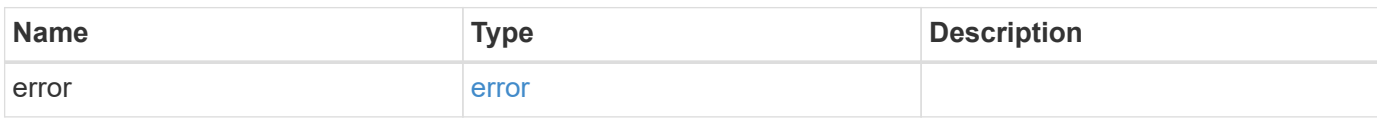

#### **Example error**

```
{
   "error": {
     "arguments": {
       "code": "string",
       "message": "string"
      },
      "code": "4",
      "message": "entry doesn't exist",
      "target": "uuid"
   }
}
```
## **Definitions**

#### **See Definitions**

error\_arguments

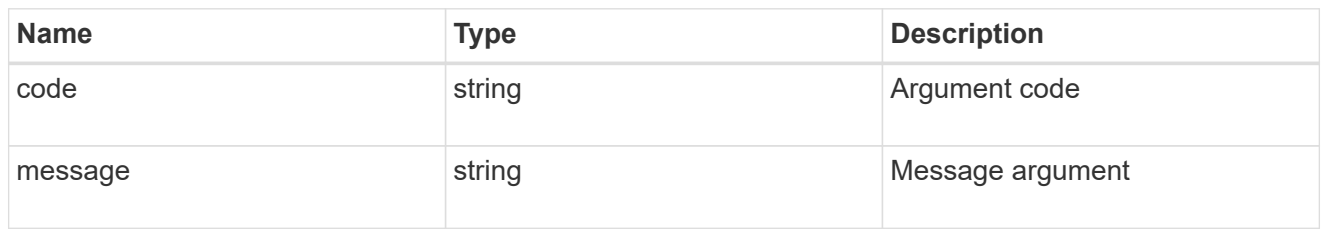

error

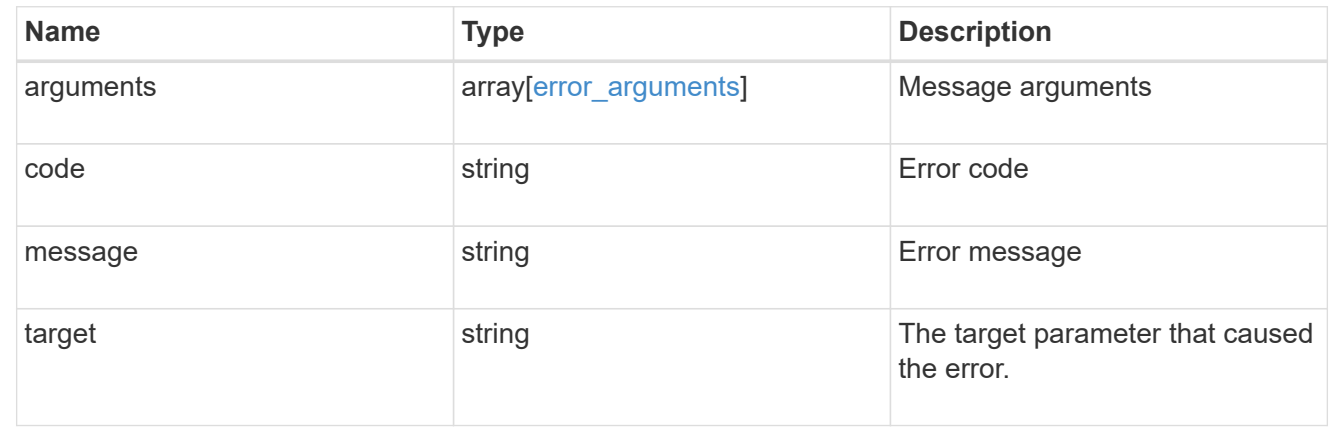

## <span id="page-20-0"></span>**Retrieve the CIFS domain preferred DC configuration for an SVM and domain**

GET /protocols/cifs/domains/{svm.uuid}/preferred-domaincontrollers/{fqdn}/{server ip}

#### **Introduced In:** 9.10

Retrieves the CIFS domain preferred DC configuration of an SVM.

### **Related ONTAP commands**

- vserver cifs domain preferred-dc show
- vserver cifs domain preferred-dc check

#### **Learn more**

• [DOC /protocols/cifs/domains/{svm.uuid}/preferred-domain-controllers](https://docs.netapp.com/us-en/ontap-restapi-9131/{relative_path}protocols_cifs_domains_svm.uuid_preferred-domain-controllers_endpoint_overview.html)

### **Parameters**

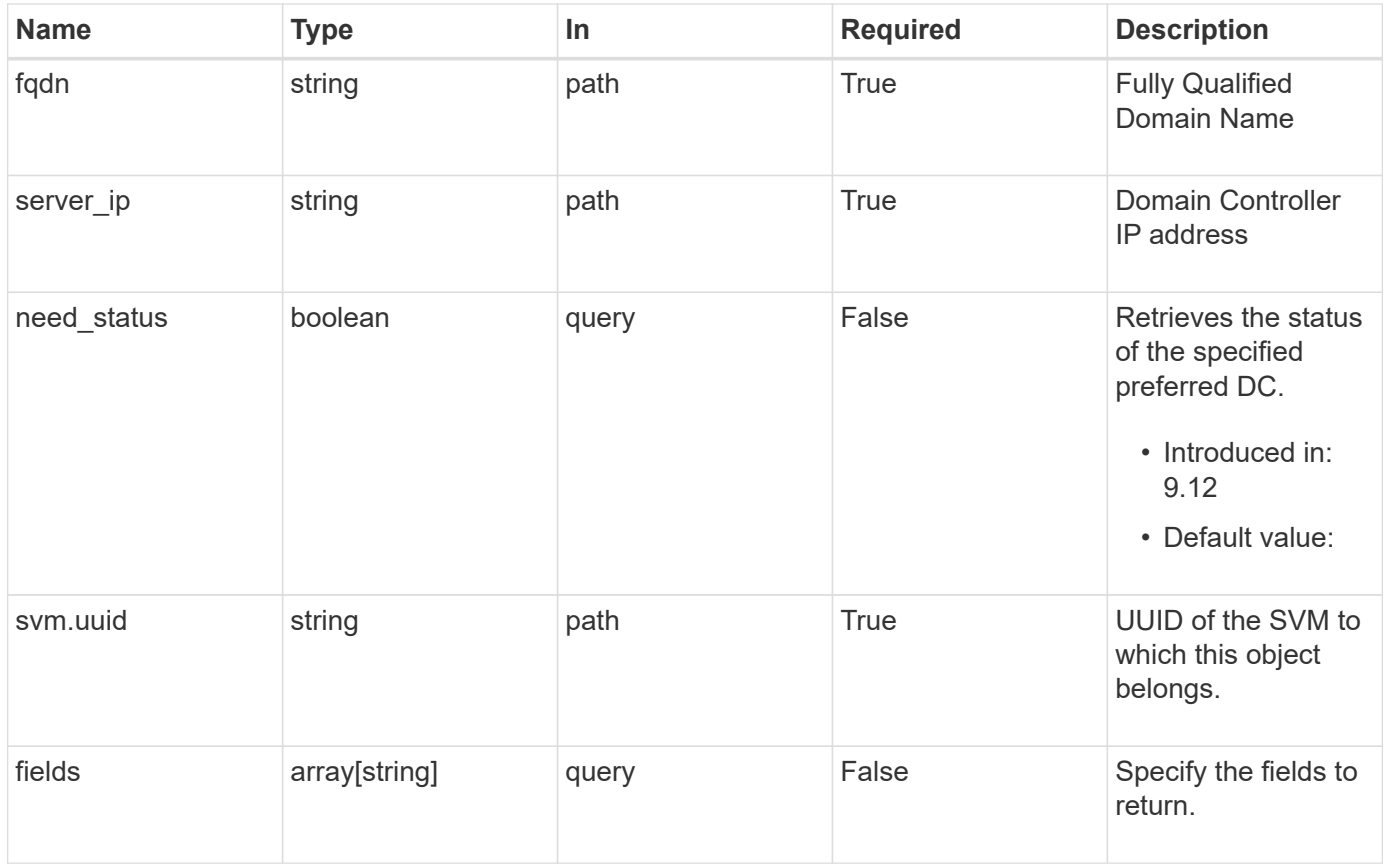

## **Response**

Status: 200, Ok

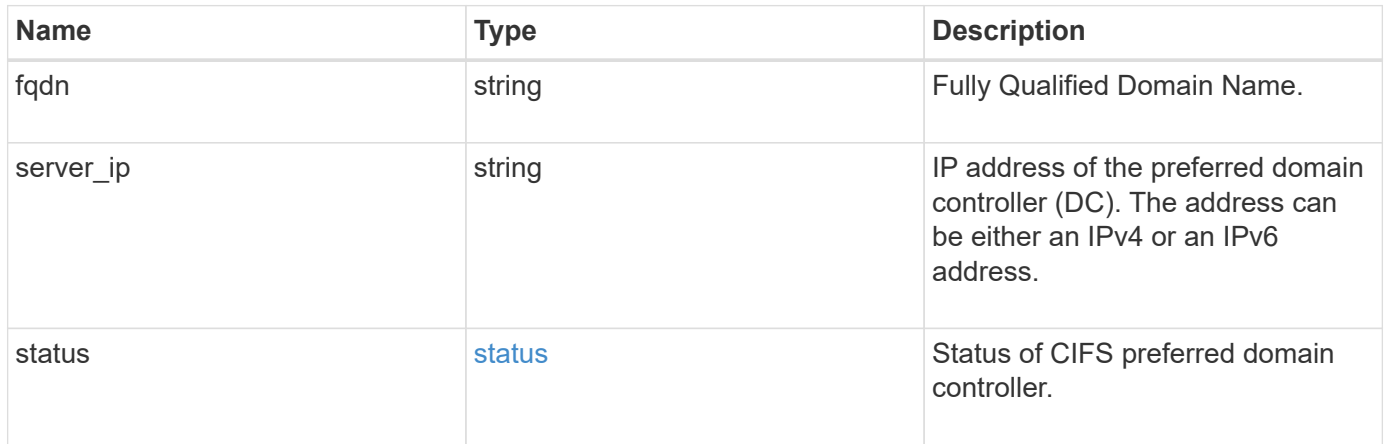

```
Example response
```

```
{
   "fqdn": "test.com",
 "server ip": "4.4.4.4",
   "status": {
      "details": "Response time (msec): 111",
     "reachable": 1
   }
}
```
## **Error**

Status: Default, Error

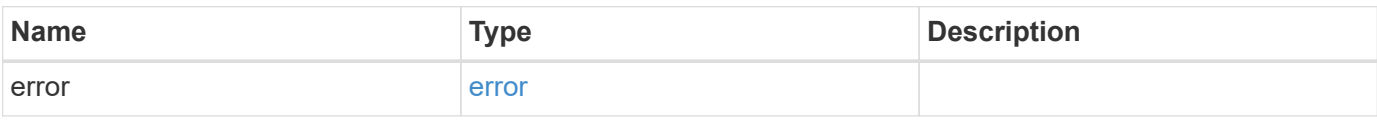

**Example error**

```
{
   "error": {
     "arguments": {
       "code": "string",
       "message": "string"
      },
      "code": "4",
      "message": "entry doesn't exist",
      "target": "uuid"
   }
}
```
## **Definitions**

#### **See Definitions**

#### status

Status of CIFS preferred domain controller.

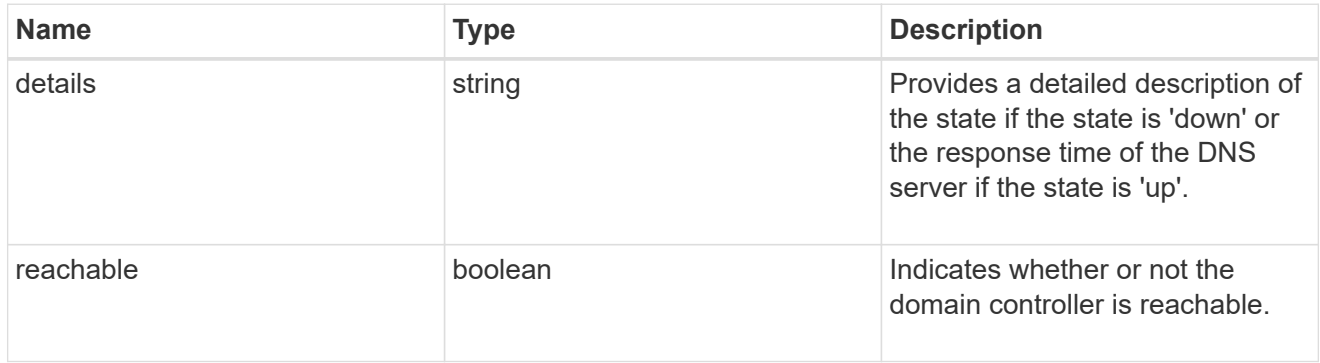

#### error\_arguments

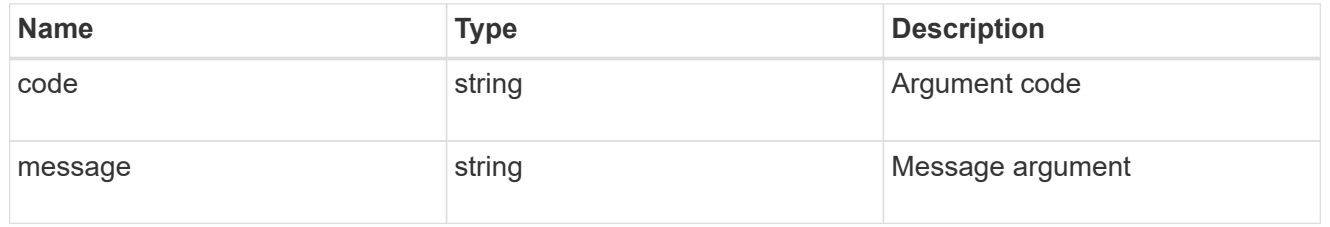

error

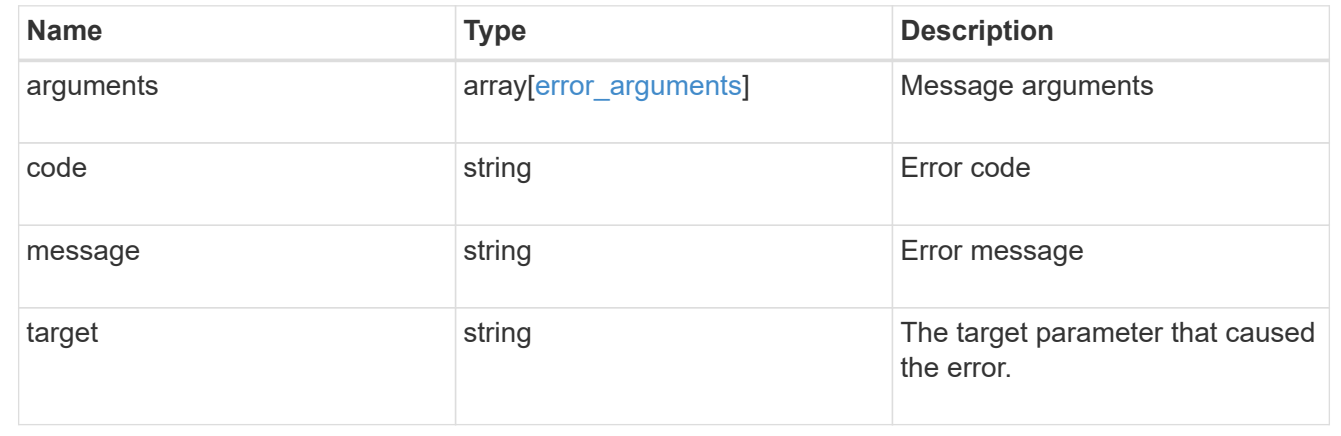

## <span id="page-23-0"></span>**Retrieve unapplied group policy objects for all SVMs**

GET /protocols/cifs/group-policies

#### **Introduced In:** 9.12

Retrieves group policy objects that are yet to be applied for all SVMs.

## **Related ONTAP commands**

• vserver cifs group-policy show-defined

## **Parameters**

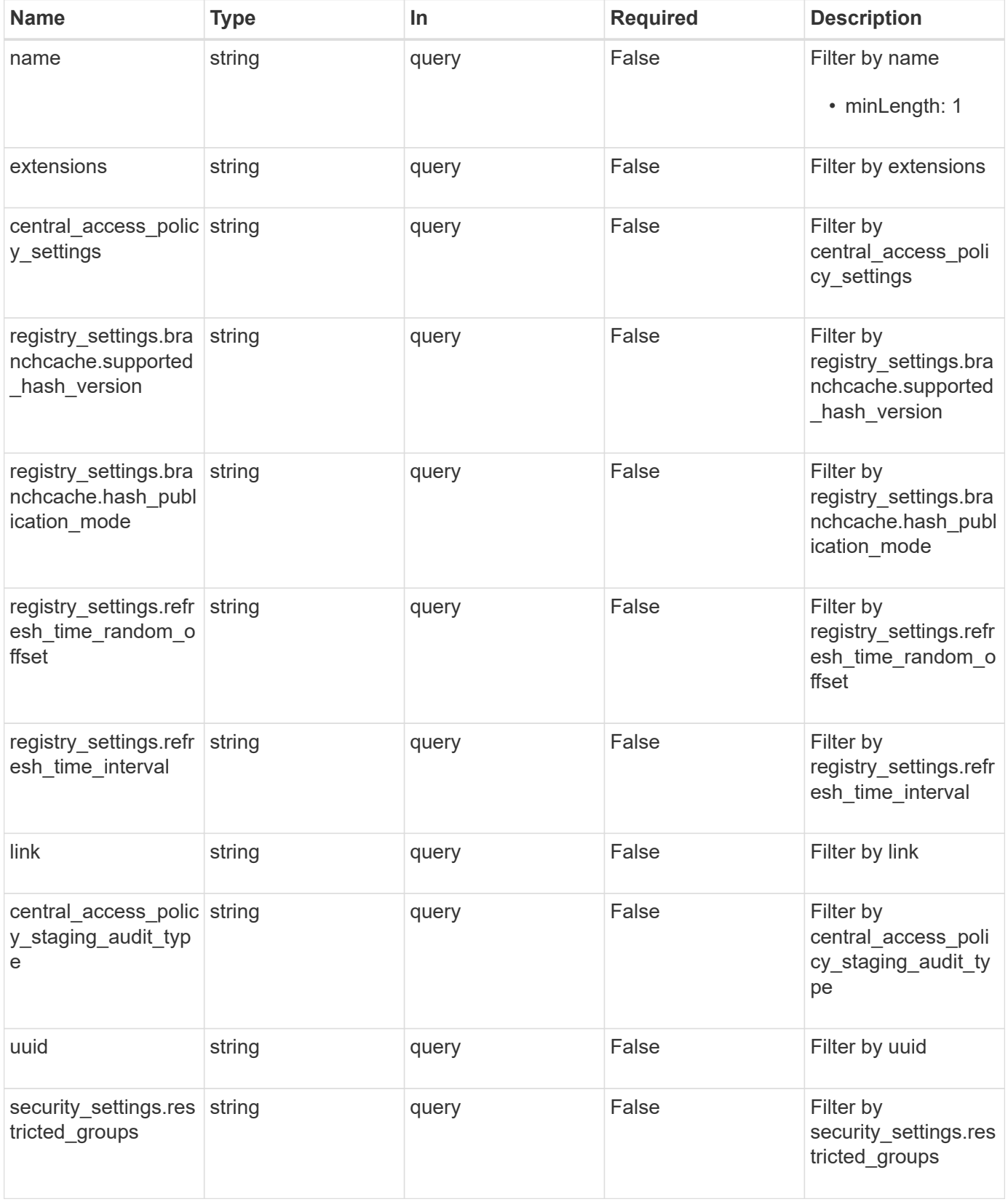

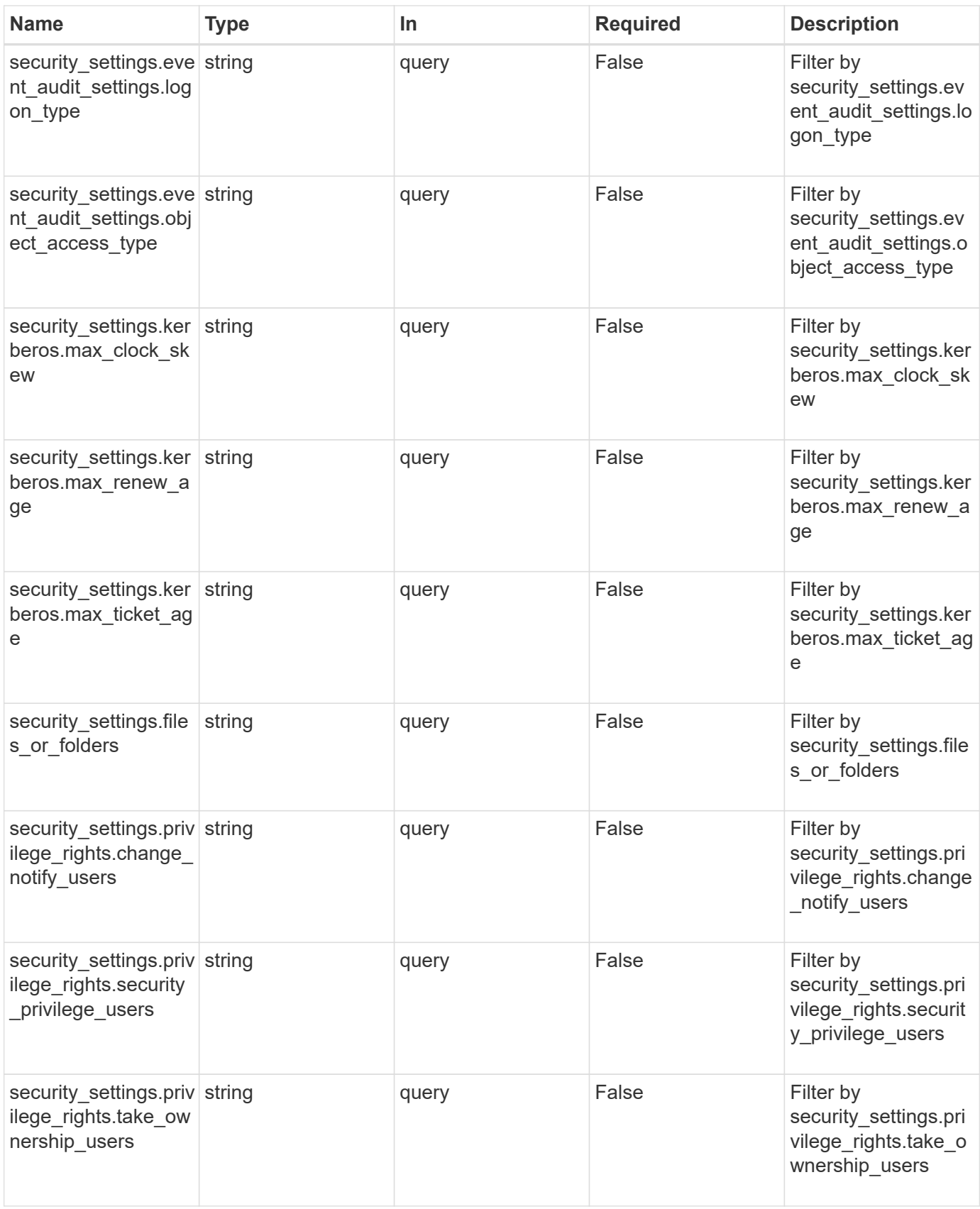

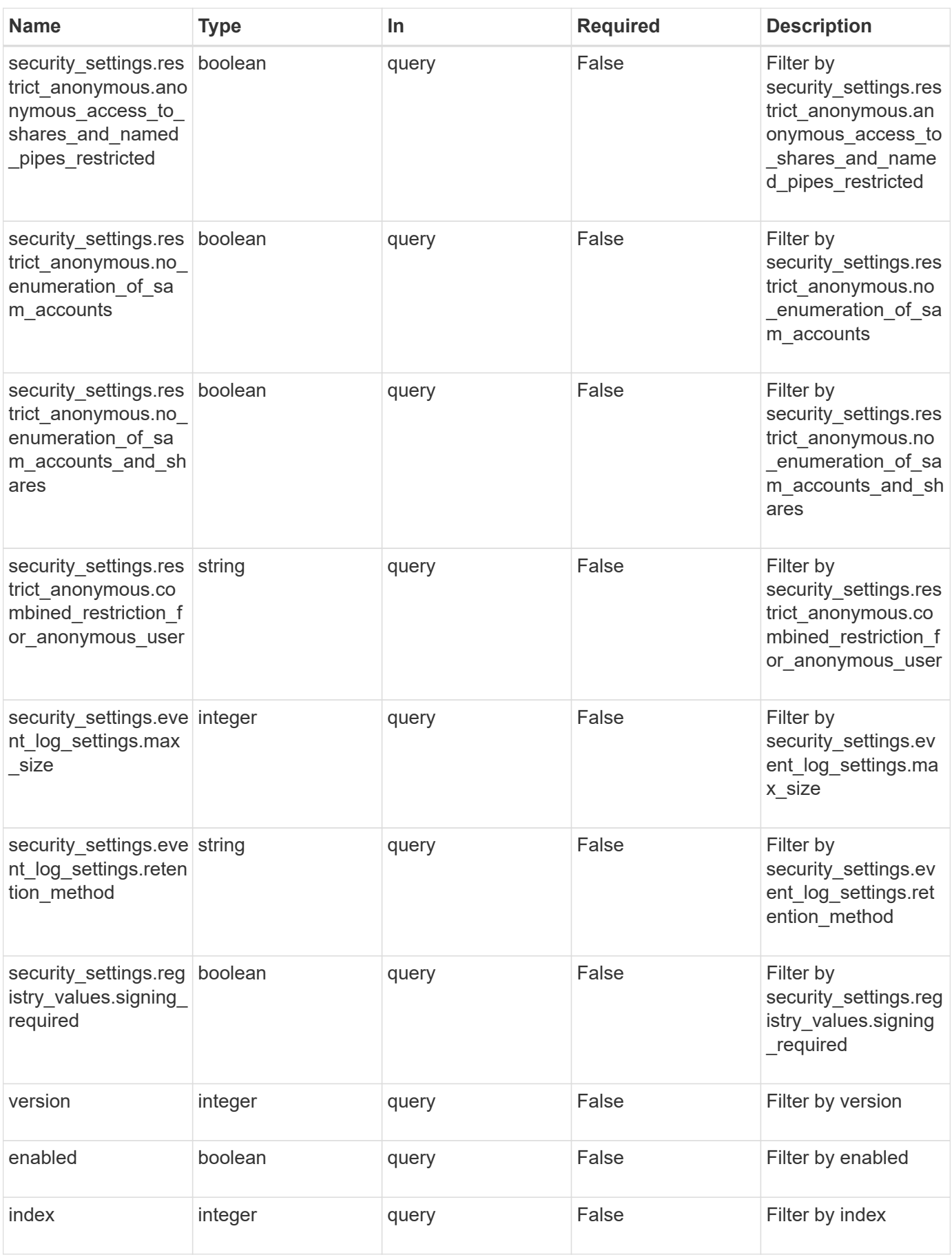

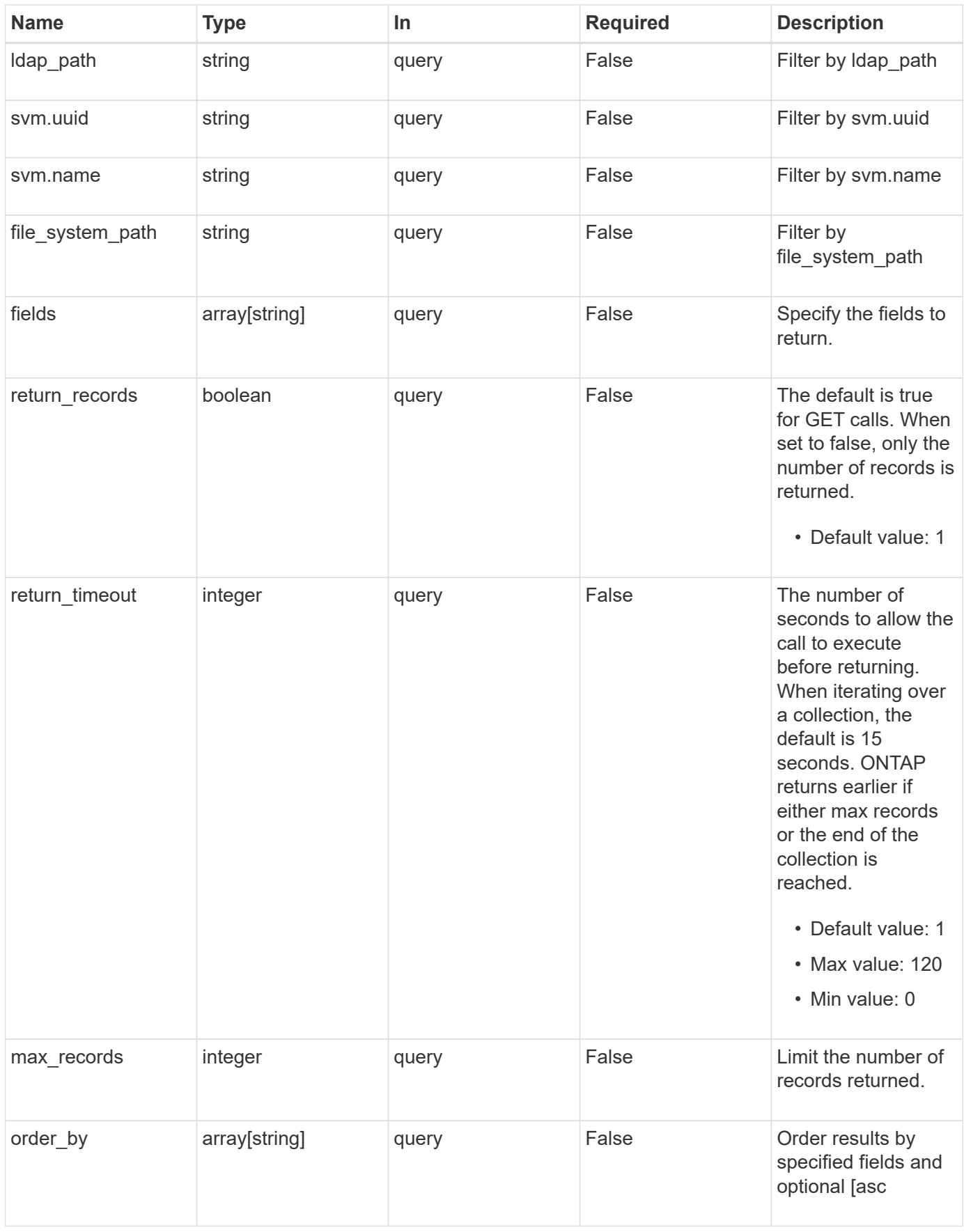

## **Response**

Status: 200, Ok

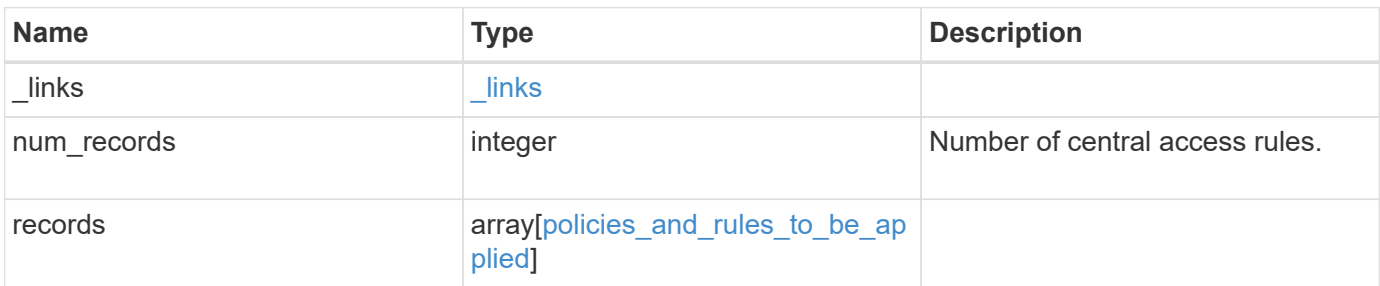

**Example response**

```
{
 " links": {
      "next": {
        "href": "/api/resourcelink"
     },
     "self": {
       "href": "/api/resourcelink"
     }
   },
   "num_records": 1,
   "records": {
      "svm": {
      " links": {
          "self": {
            "href": "/api/resourcelink"
          }
        },
      "name": "svm1",
        "uuid": "02c9e252-41be-11e9-81d5-00a0986138f7"
      },
    "to be applied": {
        "access_policies": {
        "create time": "2018-01-01 11:00:00 -0500",
          "description": "policy #1",
        "member rules": [
          "r1",
          ^{\mathrm{m}}r2"
          ],
        "name": "p1",
          "sid": "S-1-5-21-256008430-3394229847-3930036330-1001",
          "svm": {
            "_links": {
              "self": {
                 "href": "/api/resourcelink"
              }
            },
          "name": "svm1",
            "uuid": "02c9e252-41be-11e9-81d5-00a0986138f7"
          },
        "update time": "2018-01-01 11:00:00 -0500"
        },
        "access_rules": {
        "create time": "2018-01-01 11:00:00 -0500",
        "current permission": "O:SYG:SYD:AR(A;;FA;;;WD)",
```

```
  "description": "rule #1",
        "name": "p1",
          "proposed_permission":
"O:SYG:SYD: (A;;FA;;;OW) (A;;FA;;;BA)(A;;FA;;;SY)",
        "resource criteria": "department",
          "svm": {
          " links": {
               "self": {
                 "href": "/api/resourcelink"
  }
            },
          "name": "svm1",
            "uuid": "02c9e252-41be-11e9-81d5-00a0986138f7"
          },
        "update_time": "2018-01-01 11:00:00 -0500"
        },
        "objects": {
        "central access policy settings": [
            "p1",
         "p2"\frac{1}{2}"central access policy staging audit type": "none",
          "extensions": [
            "audit",
           "security"
        \frac{1}{2}"file system path": "\\test.com\\SysVol\\test.com\\policies
\\{42474212-3f9d-4489-ae01-6fcf4f805d4c}",
          "index": 1,
        "ldap path": "cn={42474212-3f9d-4489-ae01-
6fcf4f805d4c},cn=policies,cn=system,DC=TEST,DC=COM",
          "link": "domain",
        "name": "test policy",
          "registry_settings": {
            "branchcache": {
             "hash_publication_mode": "disabled",
            "supported hash version": "version1"
            },
            "refresh_time_interval": "P15M",
            "refresh_time_random_offset": "P1D"
          },
          "security_settings": {
          "event audit settings": {
            "logon type": "failure",
            "object access type": "failure"
            },
```

```
  "event_log_settings": {
               "max_size": 2048,
              "retention_method": "do_not_overwrite"
             },
             "files_or_folders": [
              "/vol1/home",
              "/vol1/dir1"
           \frac{1}{2},
             "kerberos": {
            "max_clock_skew": "P15M",
             "max_renew_age": "P2D",
             "max ticket age": "P24H"
             },
             "privilege_rights": {
             "change notify users": [
                 "usr1",
                "usr2"
             \left| \ \right|,
               "security_privilege_users": [
                 "usr1",
                "usr2"
             \left| \cdot \right|"take ownership users": [
                 "usr1",
                "usr2"
  ]
             },
             "restrict_anonymous": {
              "combined_restriction_for_anonymous_user": "no_access"
             },
             "restricted_groups": [
            "test grp1",
              "test_grp2"
  ]
           },
           "svm": {
            "_links": {
              "self": {
                 "href": "/api/resourcelink"
              }
             },
           "name": "svm1",
            "uuid": "02c9e252-41be-11e9-81d5-00a0986138f7"
           },
          "uuid": "42474212-3f9d-4489-ae01-6fcf4f805d4c",
          "version": 7
```

```
  },
        "restricted_groups": {
         "group name": "test group",
           "link": "domain",
           "members": [
            "DOMAIN/test_user",
            "DOMAIN/user2"
           ],
           "memberships": [
            "DOMAIN/AdministratorGrp",
            "DOMAIN/deptMark"
         \frac{1}{2},
           "policy_name": "test_policy",
           "svm": {
             "_links": {
               "self": {
                "href": "/api/resourcelink"
              }
             },
           "name": "svm1",
            "uuid": "02c9e252-41be-11e9-81d5-00a0986138f7"
           },
           "version": 7
        }
      }
    }
}
```
## **Error**

```
Status: Default, Error
```
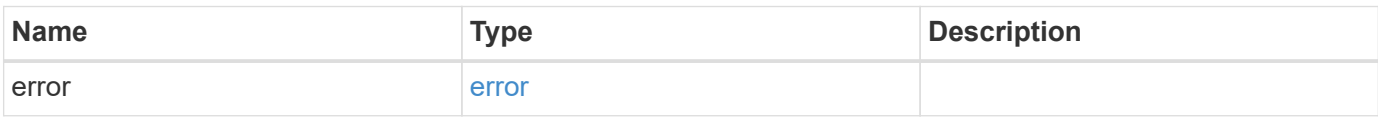

#### **Example error**

```
{
   "error": {
     "arguments": {
       "code": "string",
      "message": "string"
     },
     "code": "4",
     "message": "entry doesn't exist",
     "target": "uuid"
   }
}
```
## **Definitions**

#### **See Definitions**

href

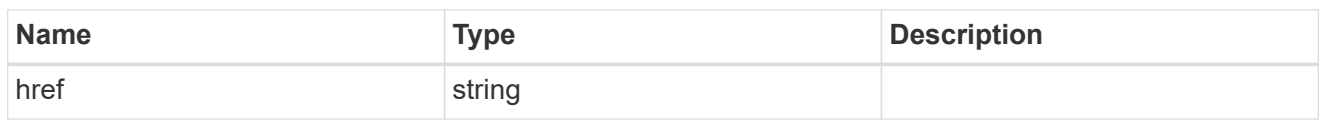

\_links

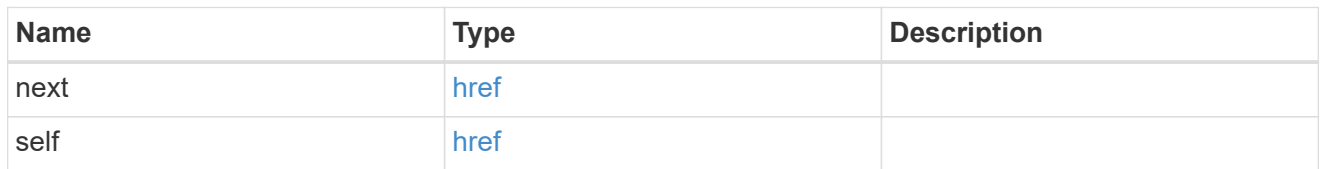

\_links

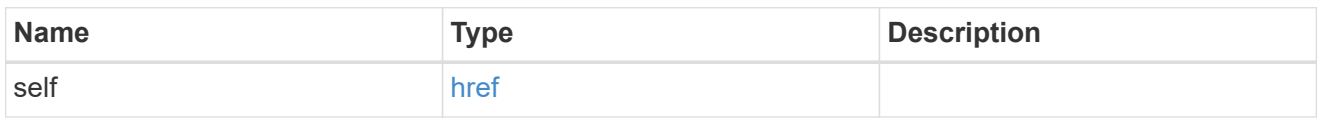

svm

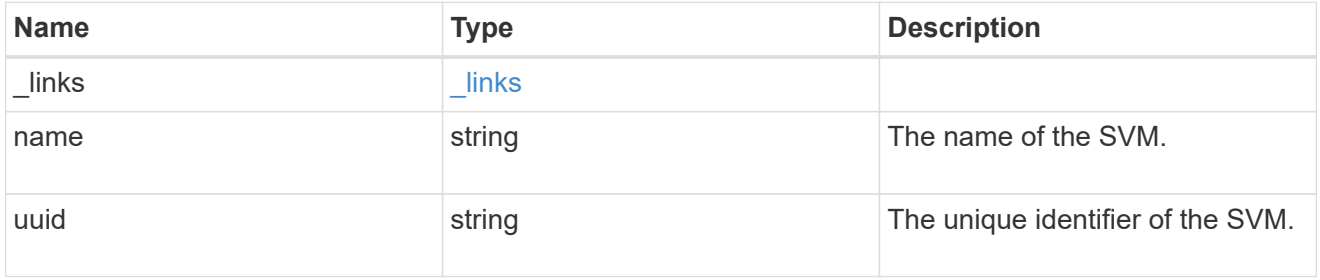

svm

Will not be populated for objects that are yet to be applied.

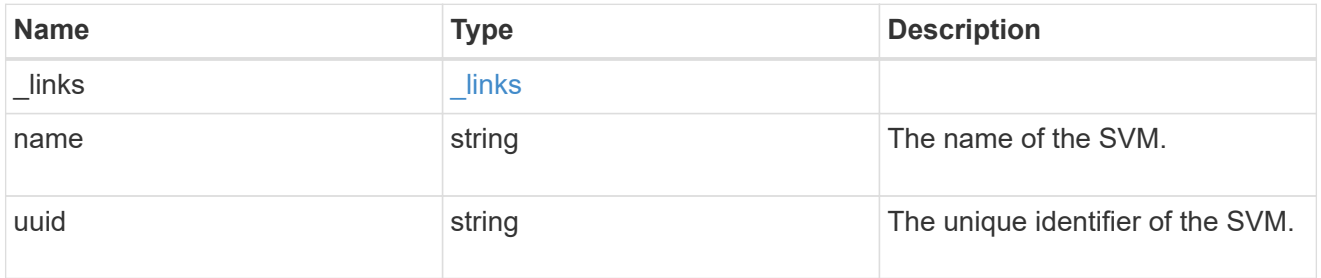

group\_policy\_object\_central\_access\_policy

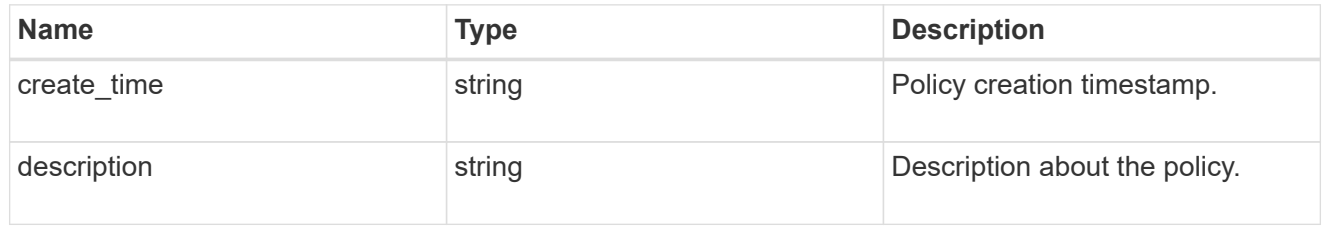

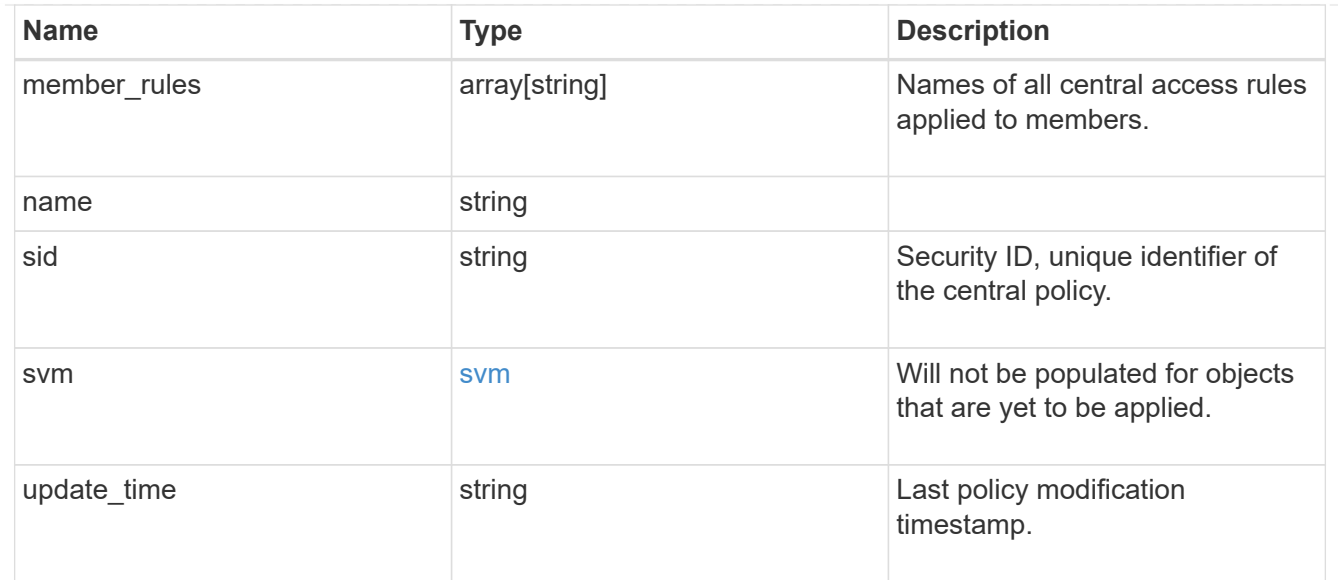

group\_policy\_object\_central\_access\_rule

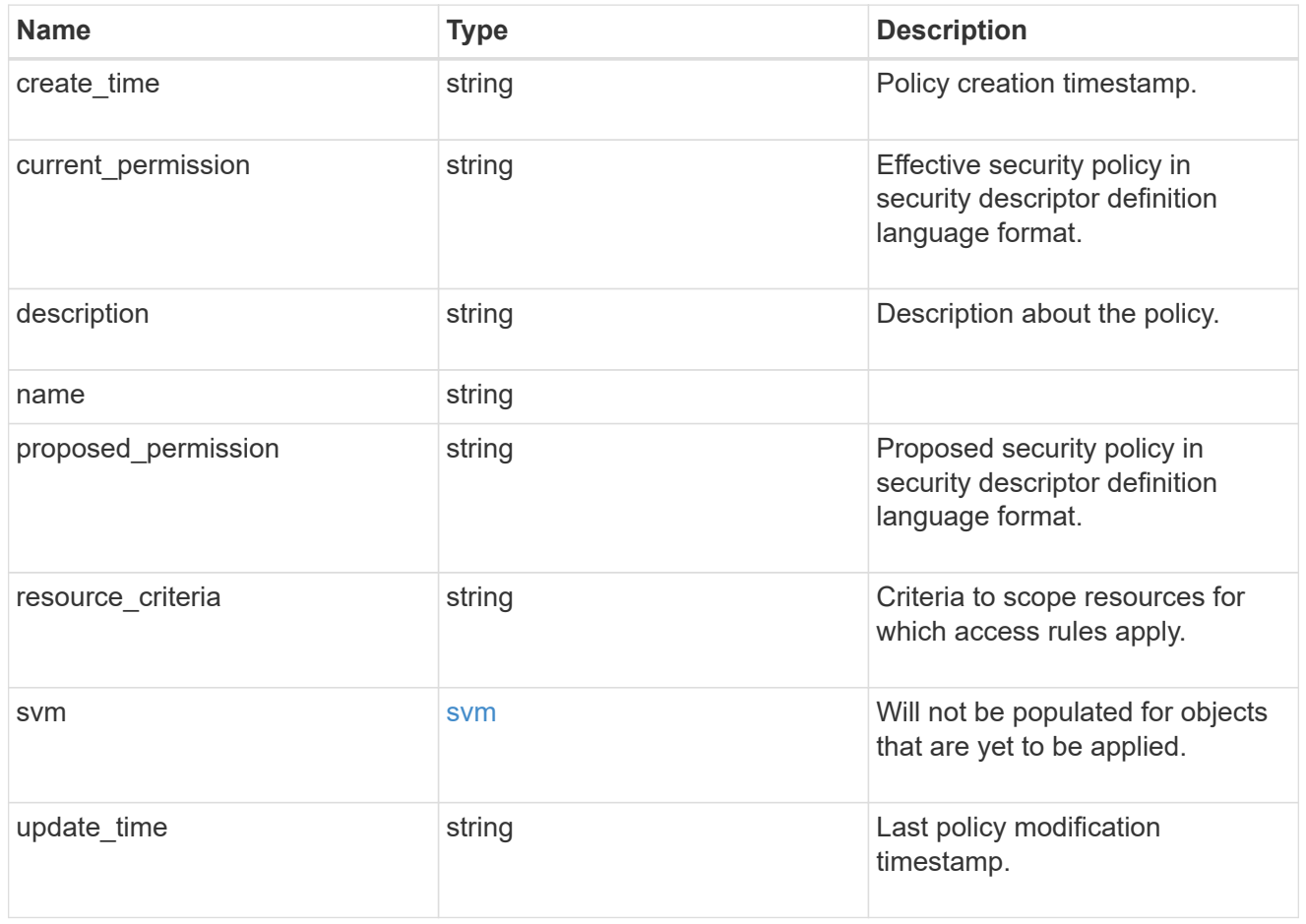

group\_policy\_object\_branchcache

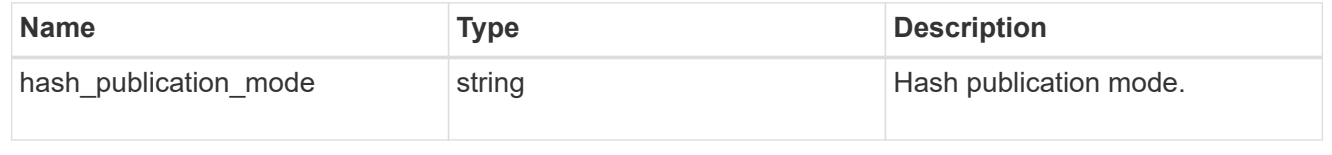
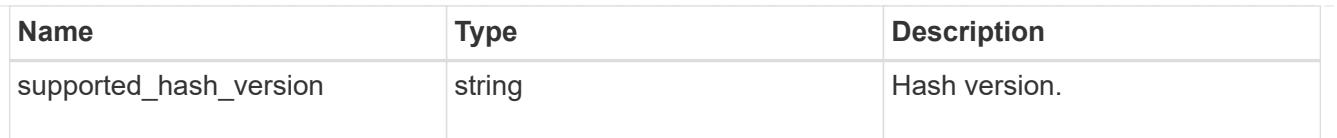

### group\_policy\_object\_registry\_setting

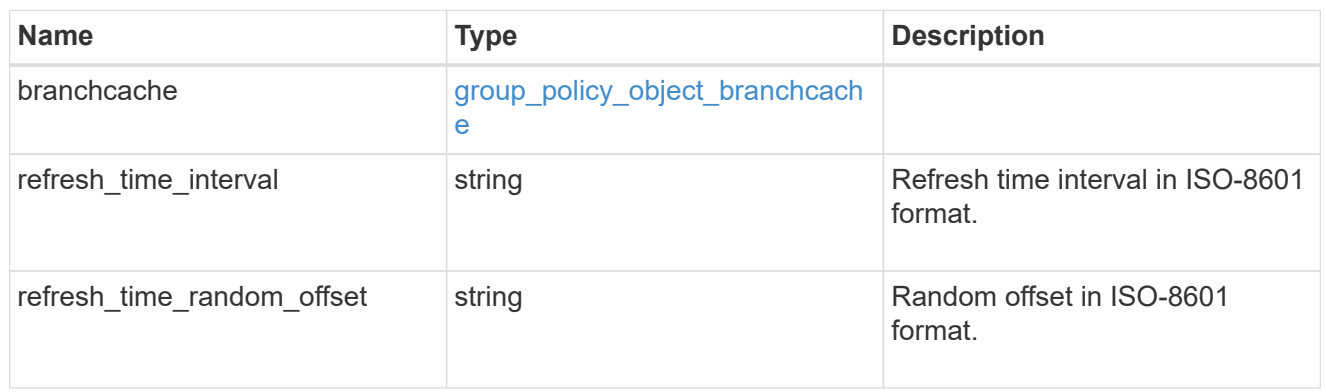

### group\_policy\_object\_event\_audit

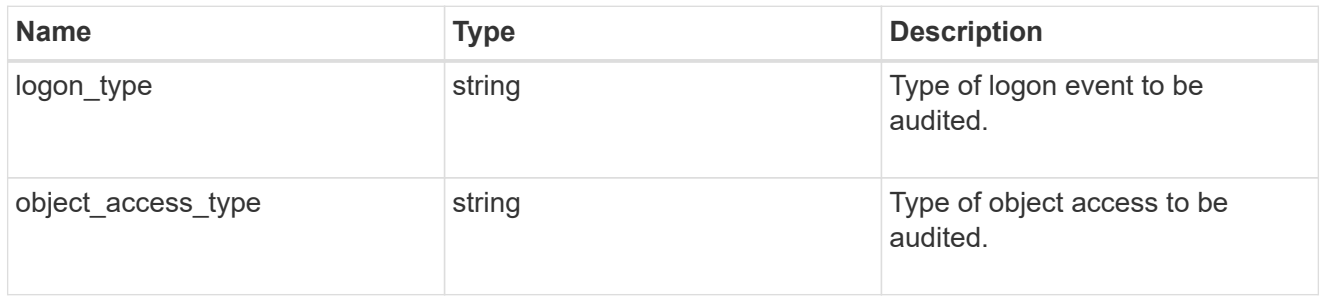

### group\_policy\_object\_event\_log

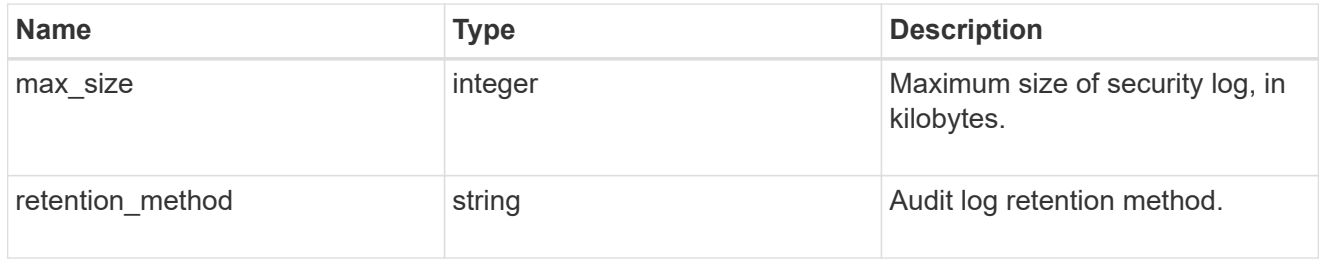

### group\_policy\_object\_kerberos

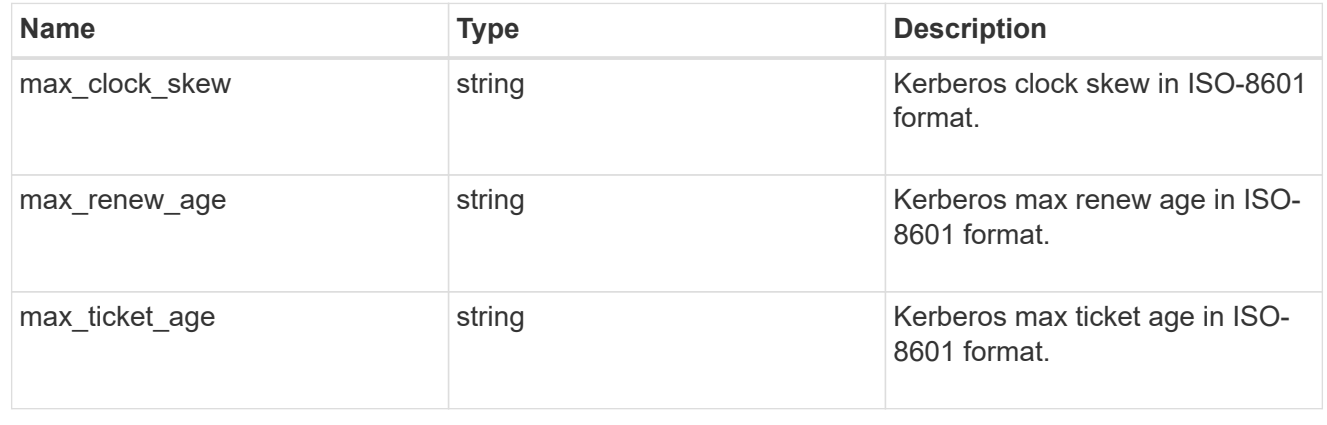

### group\_policy\_object\_privilege\_right

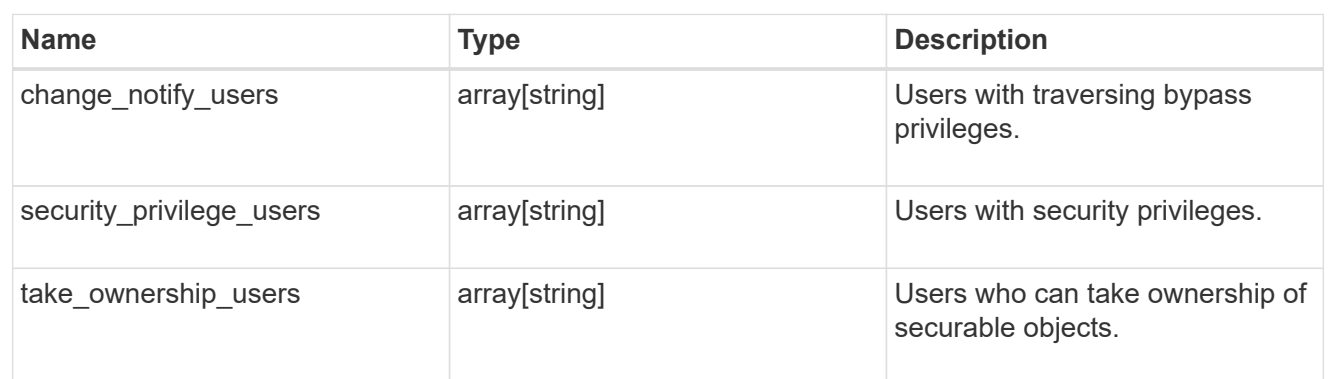

### group\_policy\_object\_registry\_value

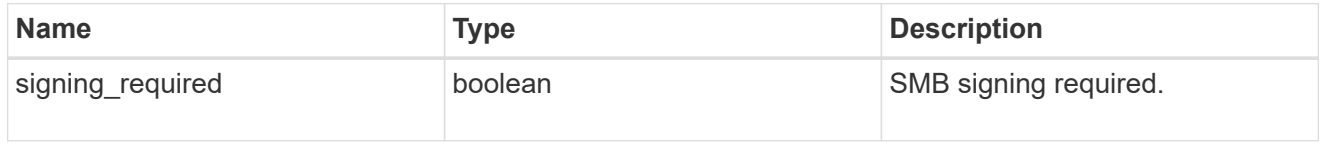

#### group\_policy\_object\_restrict\_anonymous

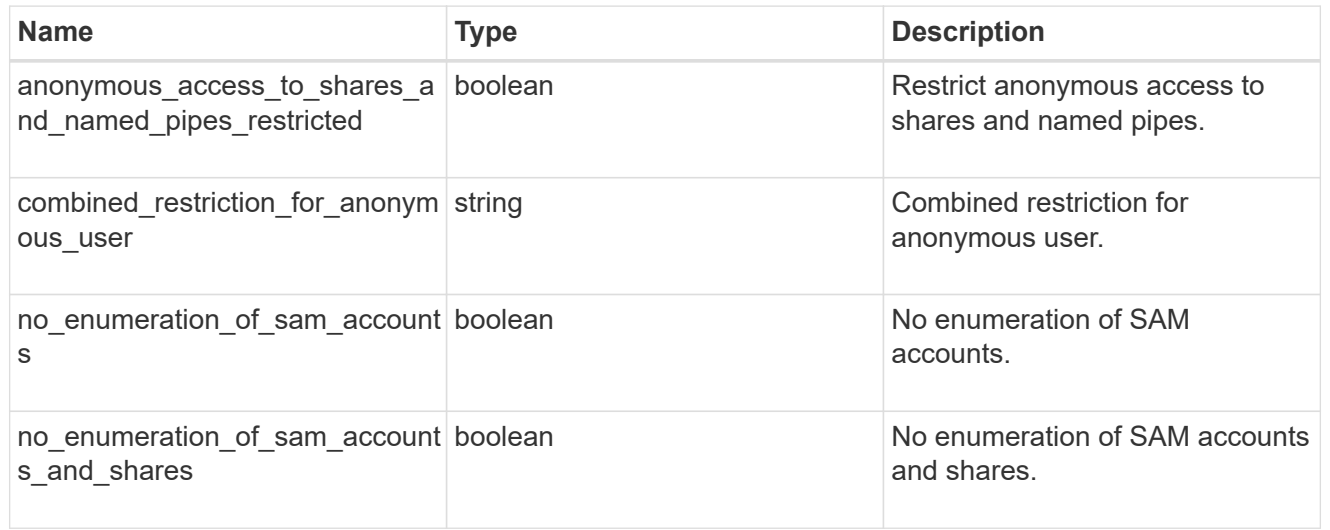

#### group\_policy\_object\_security\_setting

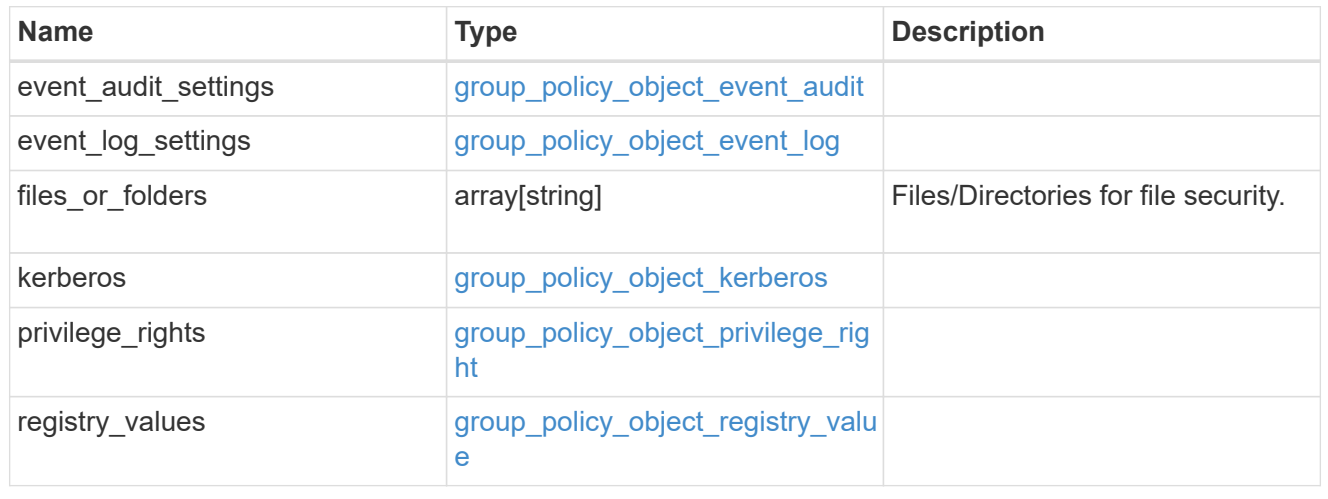

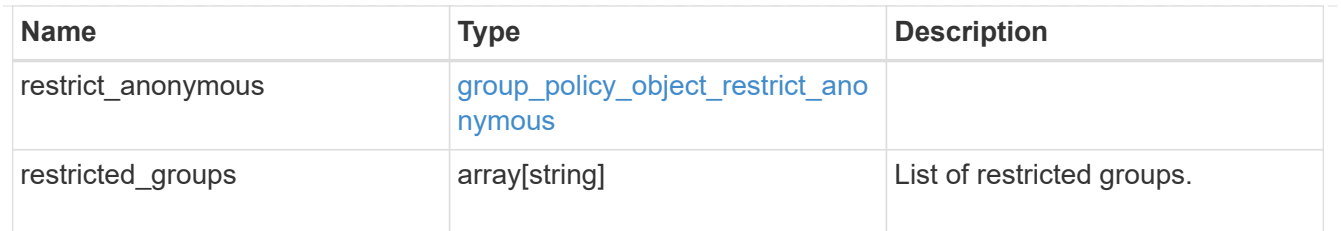

group\_policy\_object

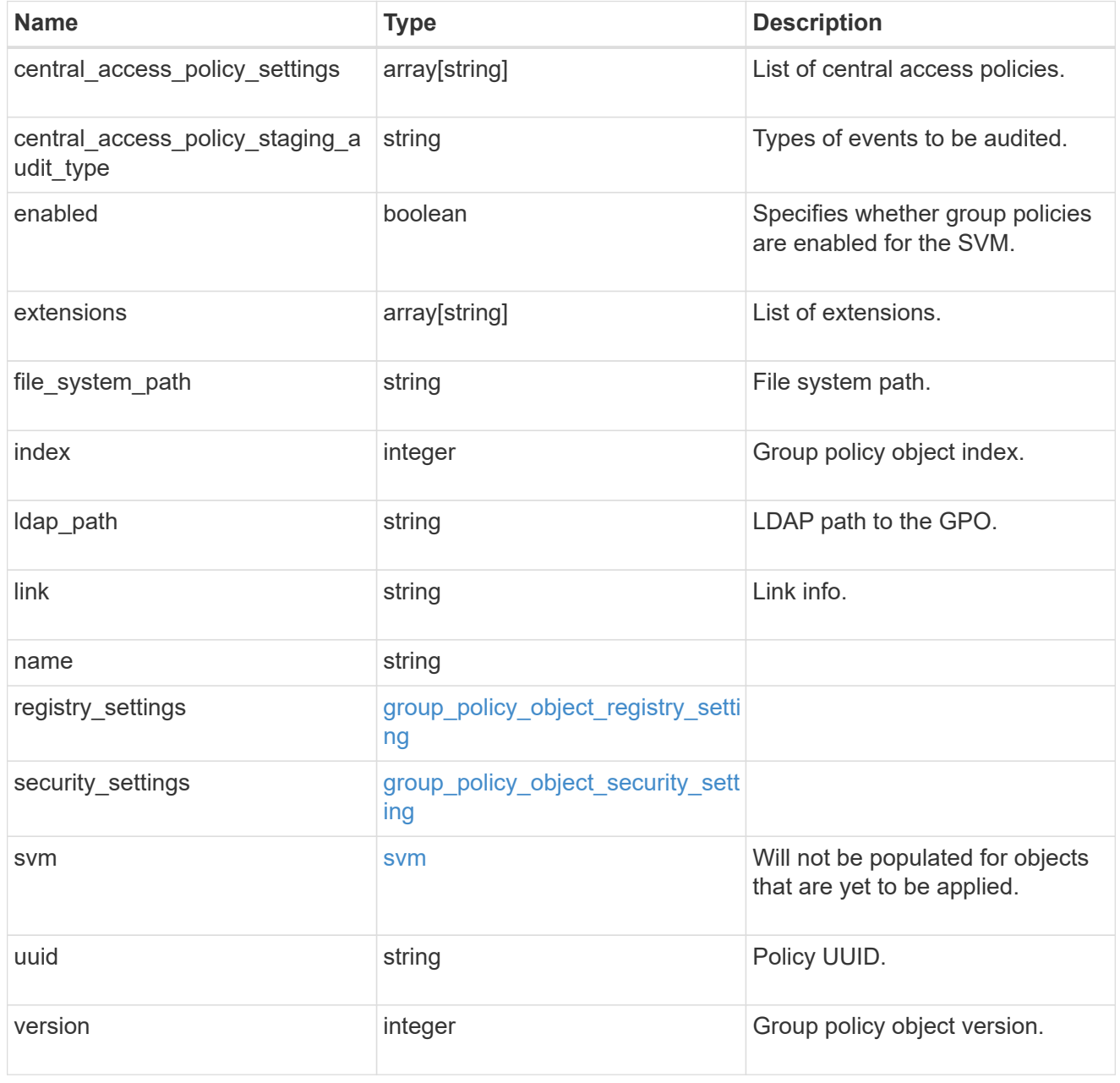

group\_policy\_object\_restricted\_group

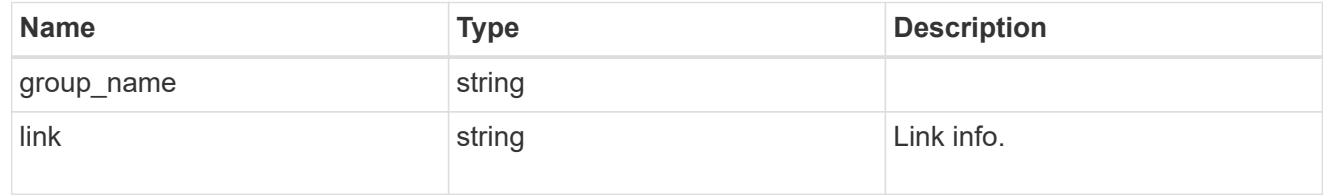

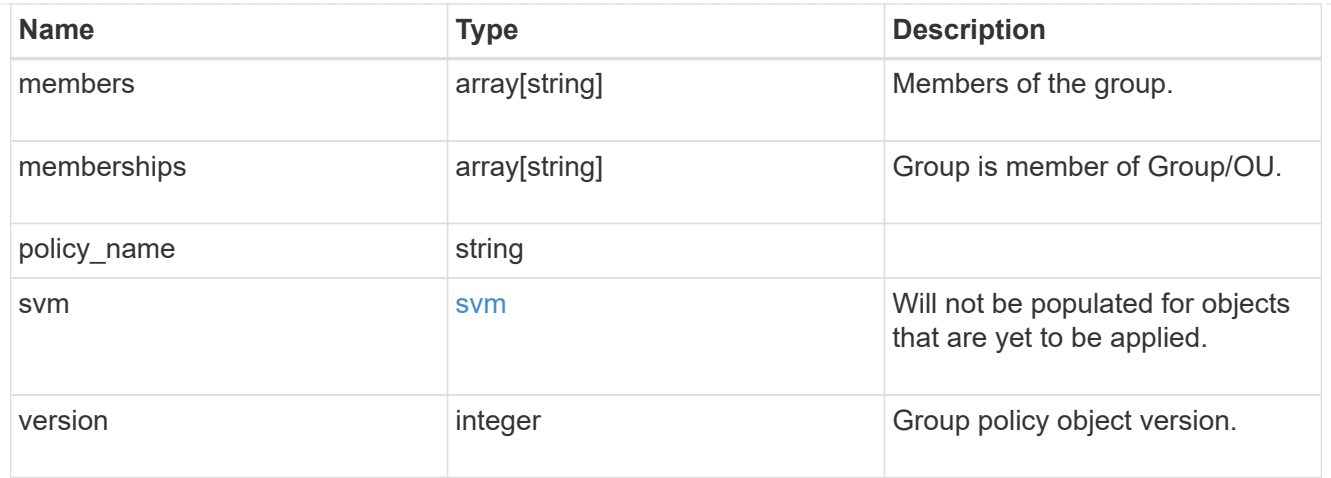

### to\_be\_applied

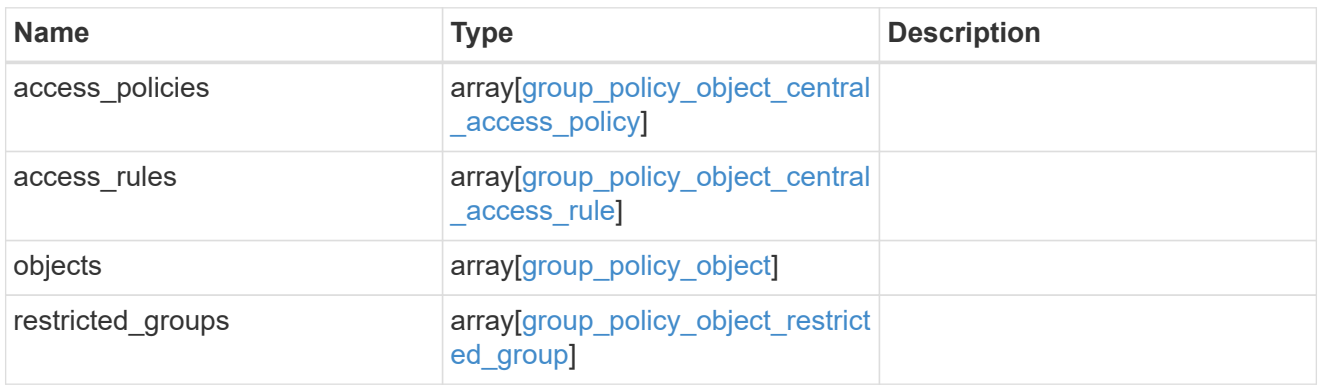

### policies\_and\_rules\_to\_be\_applied

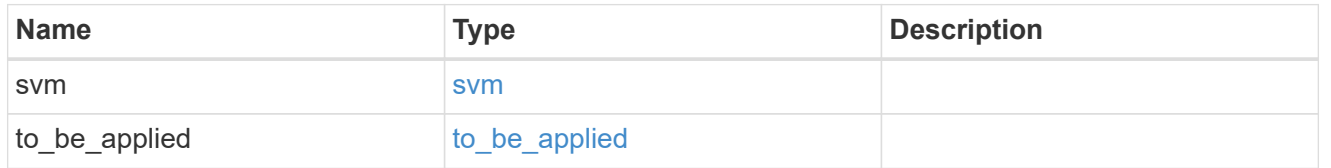

### error\_arguments

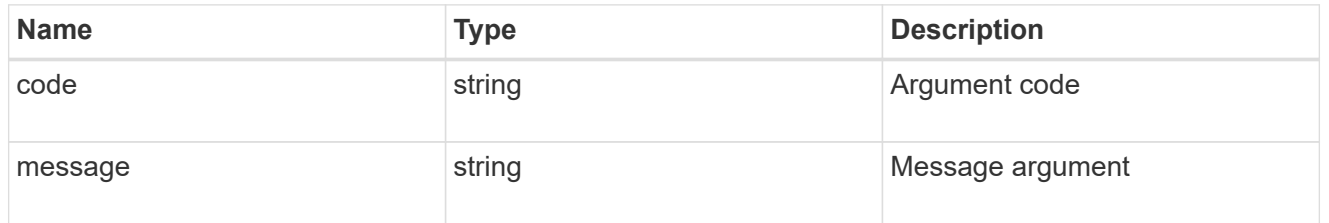

#### error

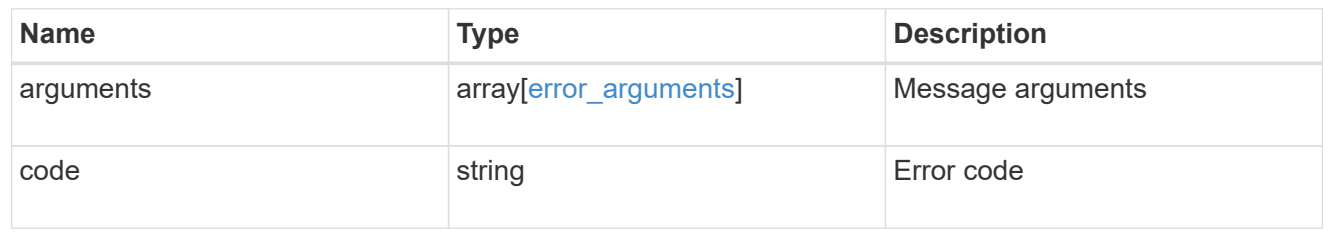

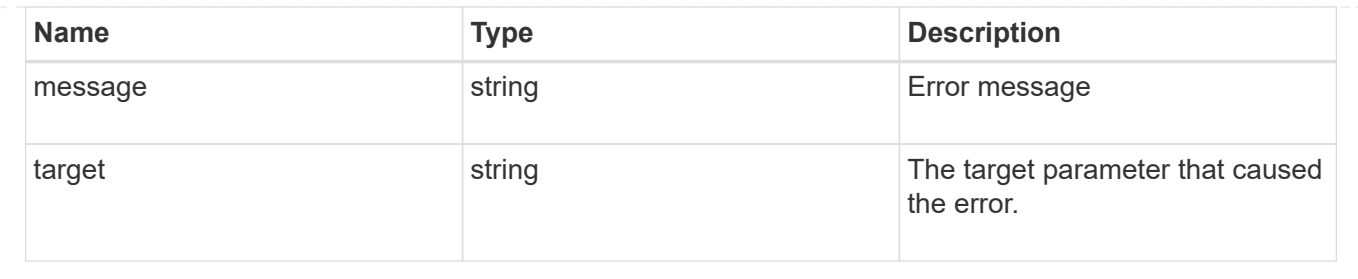

# **Retrieve unapplied group policy objects for an SVM**

GET /protocols/cifs/group-policies/{svm.uuid}

**Introduced In:** 9.12

Retrieves group policy objects that are yet to be applied for specified SVM.

### **Related ONTAP commands**

```
• vserver cifs group-policy show-defined
```
### **Parameters**

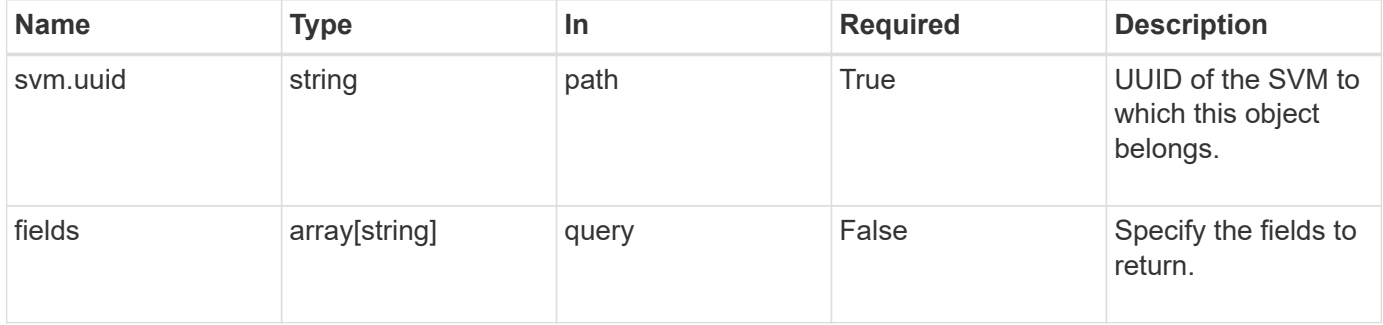

### **Response**

Status: 200, Ok

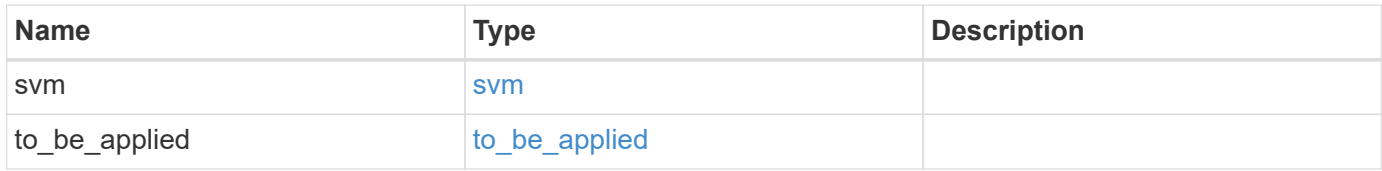

#### **Example response**

```
{
   "svm": {
    " links": {
        "self": {
          "href": "/api/resourcelink"
        }
      },
    "name": "svm1",
      "uuid": "02c9e252-41be-11e9-81d5-00a0986138f7"
   },
  "to be applied": {
      "access_policies": {
      "create_time": "2018-01-01 11:00:00 -0500",
        "description": "policy #1",
      "member rules": [
       "r1""r2"  ],
        "name": "p1",
        "sid": "S-1-5-21-256008430-3394229847-3930036330-1001",
        "svm": {
          "_links": {
            "self": {
              "href": "/api/resourcelink"
            }
          },
        "name": "svm1",
          "uuid": "02c9e252-41be-11e9-81d5-00a0986138f7"
        },
      "update time": "2018-01-01 11:00:00 -0500"
      },
      "access_rules": {
      "create time": "2018-01-01 11:00:00 -0500",
      "current_permission": "O:SYG:SYD:AR(A;;FA;;;WD)",
        "description": "rule #1",
      "name": "p1",
        "proposed_permission":
"O:SYG:SYD: (A;;FA;;;OW)(A;;FA;;;BA)(A;;FA;;;SY)",
        "resource_criteria": "department",
        "svm": {
        " links": {
            "self": {
              "href": "/api/resourcelink"
  }
```

```
  },
        "name": "svm1",
          "uuid": "02c9e252-41be-11e9-81d5-00a0986138f7"
        },
      "update time": "2018-01-01 11:00:00 -0500"
      },
      "objects": {
      "central access policy settings": [
          "p1",
        "p2"\frac{1}{2}"central access policy staging audit type": "none",
        "extensions": [
          "audit",
          "security"
      \frac{1}{\sqrt{2}}  "file_system_path": "\\test.com\\SysVol\\test.com\\policies
\\{42474212-3f9d-4489-ae01-6fcf4f805d4c}",
        "index": 1,
      "ldap path": "cn={42474212-3f9d-4489-ae01-
6fcf4f805d4c},cn=policies,cn=system,DC=TEST,DC=COM",
        "link": "domain",
      "name": "test policy",
      "registry settings": {
          "branchcache": {
           "hash_publication_mode": "disabled",
           "supported hash version": "version1"
          },
          "refresh_time_interval": "P15M",
          "refresh_time_random_offset": "P1D"
        },
        "security_settings": {
        "event audit settings": {
           "logon type": "failure",
          "object access type": "failure"
          },
         "event log settings": {
             "max_size": 2048,
            "retention_method": "do_not_overwrite"
          },
         "files or folders": [
            "/vol1/home",
           "/vol1/dir1"
        \frac{1}{2}  "kerberos": {
           "max_clock_skew": "P15M",
```

```
"max_renew_age": "P2D",
      "max_ticket_age": "P24H"
      },
      "privilege_rights": {
      "change_notify_users": [
          "usr1",
          "usr2"
      \left| \ \right|,
        "security_privilege_users": [
          "usr1",
          "usr2"
      \frac{1}{2},
      "take ownership users": [
          "usr1",
          "usr2"
        ]
      },
      "restrict_anonymous": {
      "combined restriction for anonymous user": "no access"
      },
      "restricted_groups": [
      "test grp1",
      "test grp2"
      ]
    },
    "svm": {
      "_links": {
        "self": {
          "href": "/api/resourcelink"
        }
      },
    "name": "svm1",
      "uuid": "02c9e252-41be-11e9-81d5-00a0986138f7"
    },
    "uuid": "42474212-3f9d-4489-ae01-6fcf4f805d4c",
    "version": 7
  },
  "restricted_groups": {
  "group name": "test group",
    "link": "domain",
    "members": [
     "DOMAIN/test_user",
     "DOMAIN/user2"
  \frac{1}{2},
    "memberships": [
      "DOMAIN/AdministratorGrp",
```

```
  "DOMAIN/deptMark"
       \frac{1}{\sqrt{2}}"policy name": "test policy",
         "svm": {
           "_links": {
             "self": {
               "href": "/api/resourcelink"
             }
           },
           "name": "svm1",
           "uuid": "02c9e252-41be-11e9-81d5-00a0986138f7"
         },
         "version": 7
      }
   }
}
```
#### **Error**

Status: Default, Error

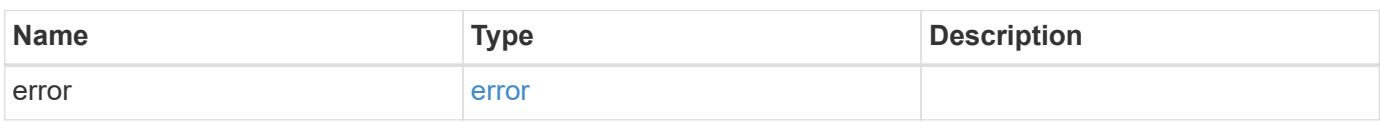

### **Example error**

```
{
    "error": {
      "arguments": {
       "code": "string",
       "message": "string"
      },
      "code": "4",
      "message": "entry doesn't exist",
      "target": "uuid"
   }
}
```
### **Definitions**

#### **See Definitions**

href

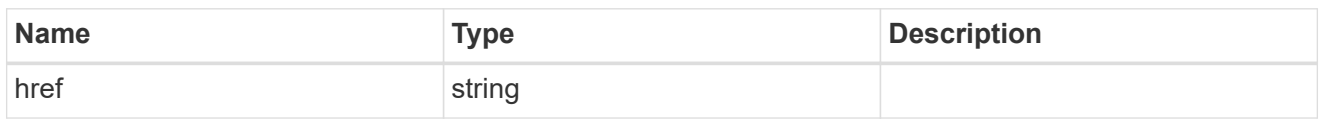

\_links

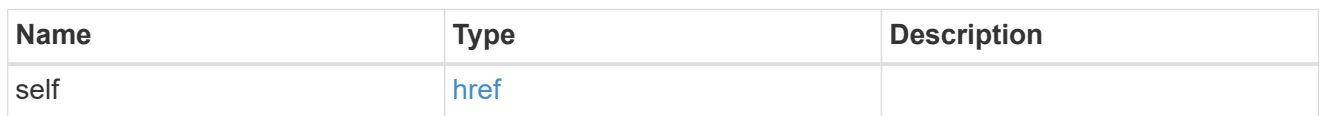

svm

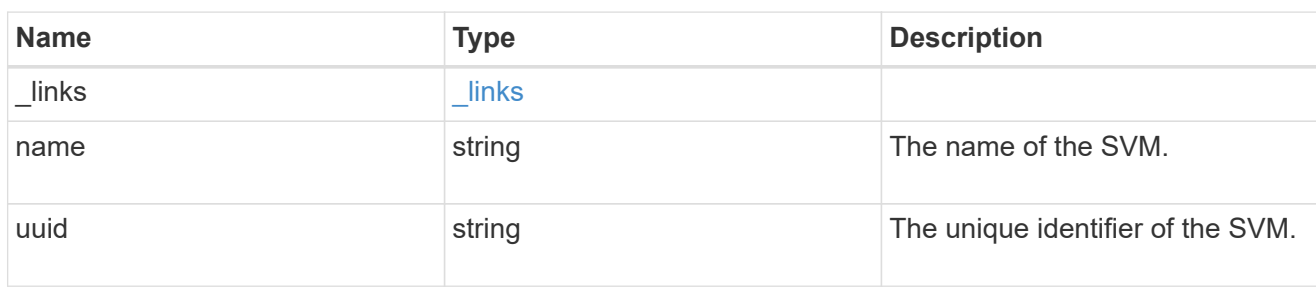

svm

Will not be populated for objects that are yet to be applied.

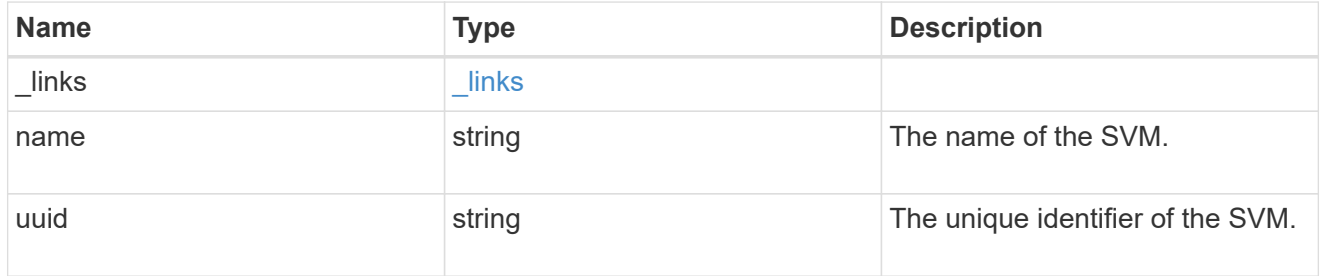

group\_policy\_object\_central\_access\_policy

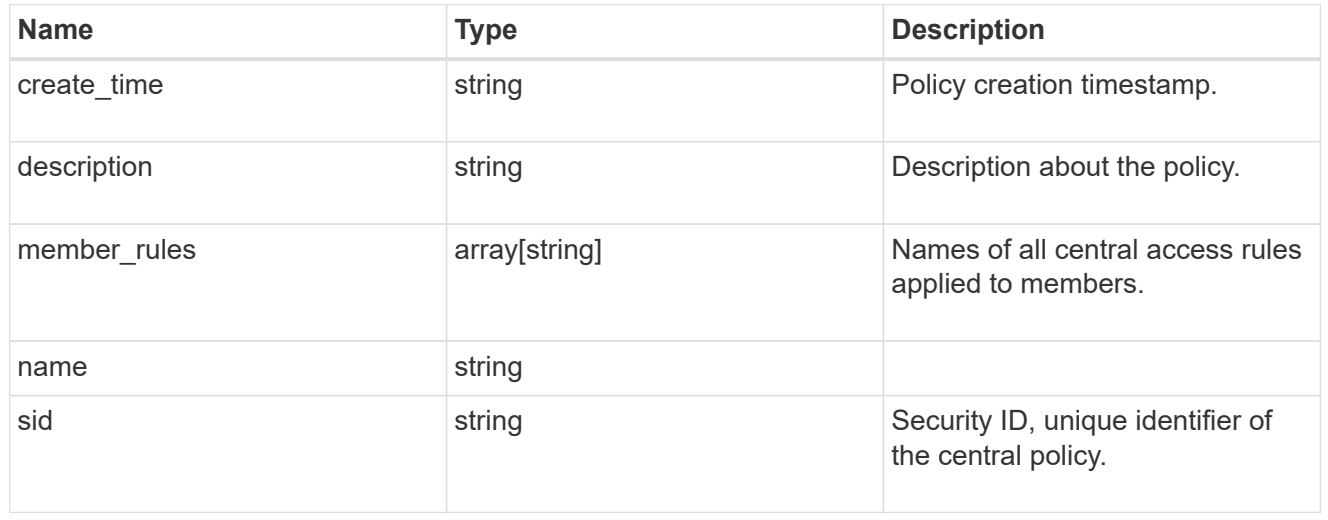

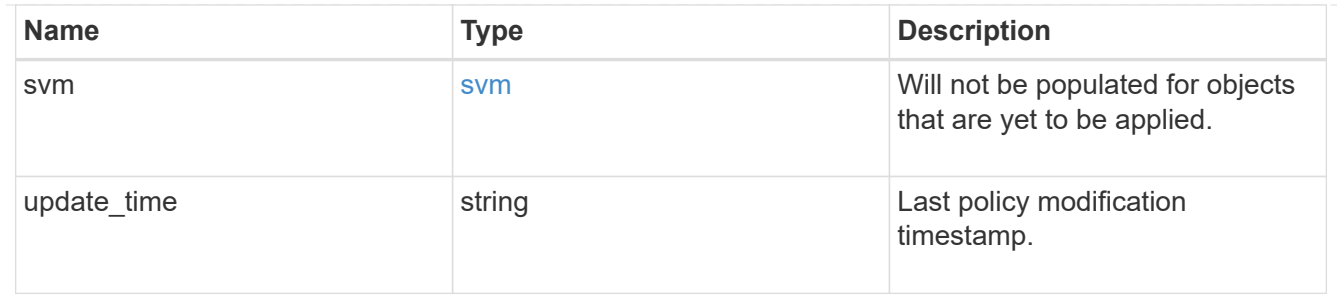

group\_policy\_object\_central\_access\_rule

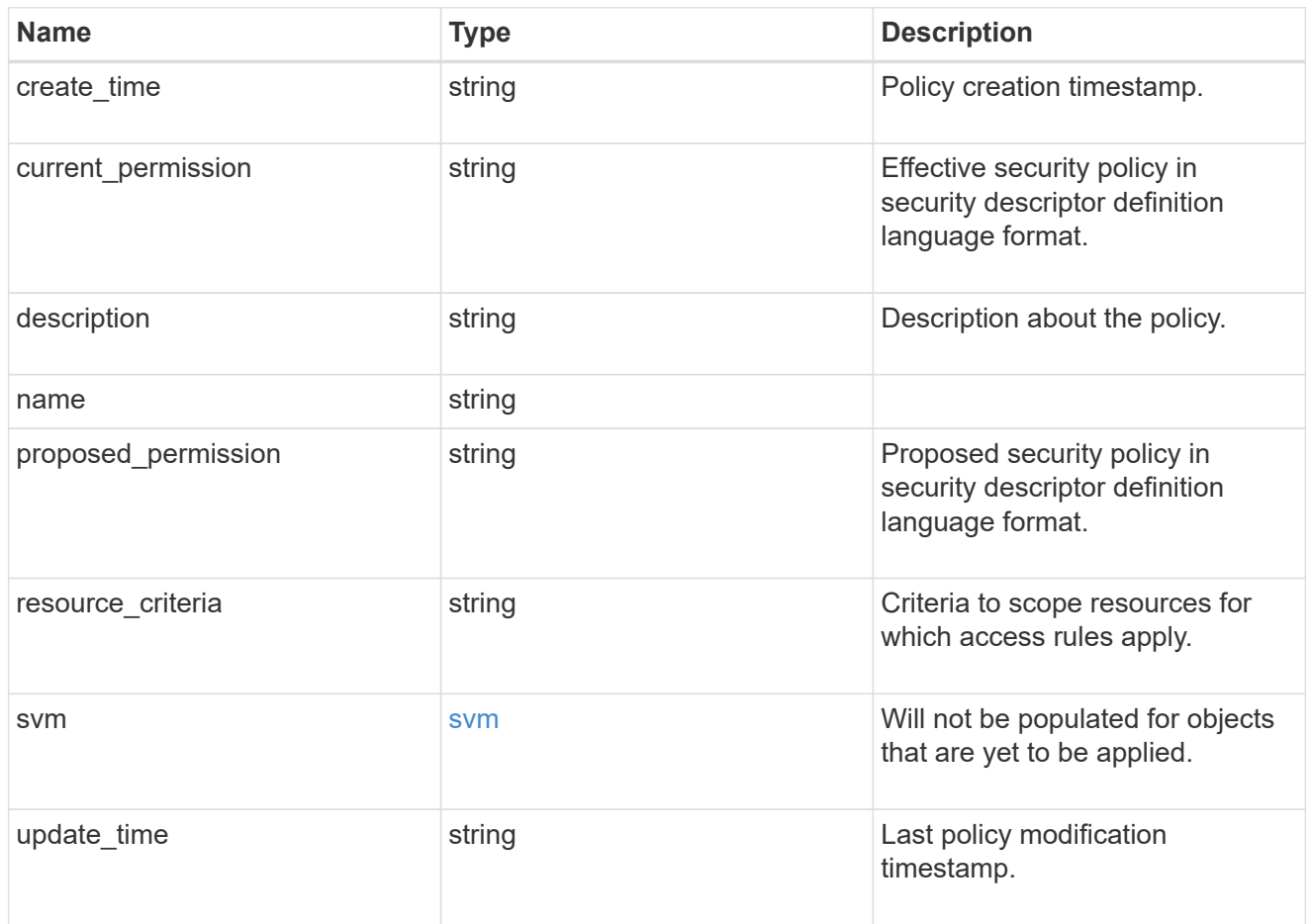

### group\_policy\_object\_branchcache

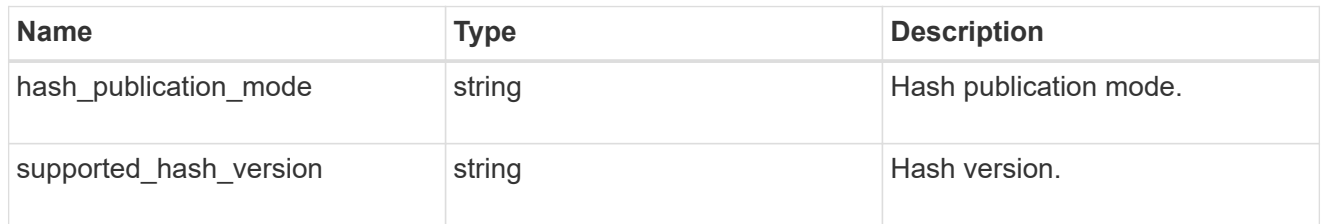

### group\_policy\_object\_registry\_setting

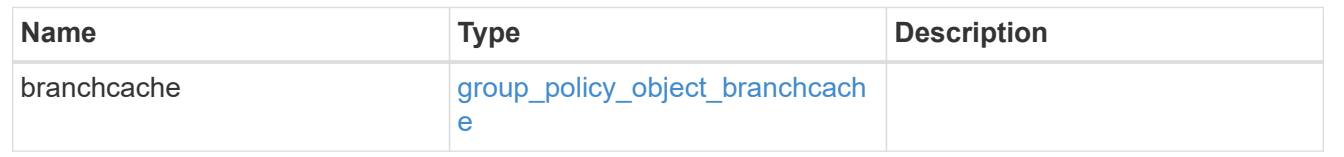

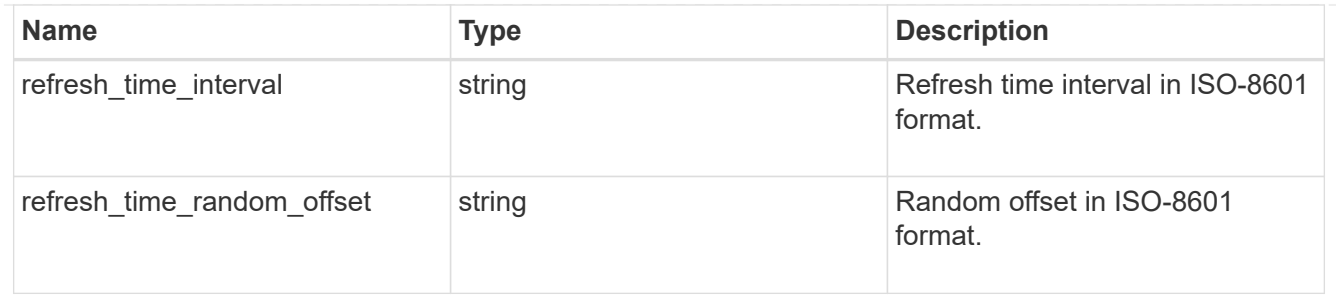

### group\_policy\_object\_event\_audit

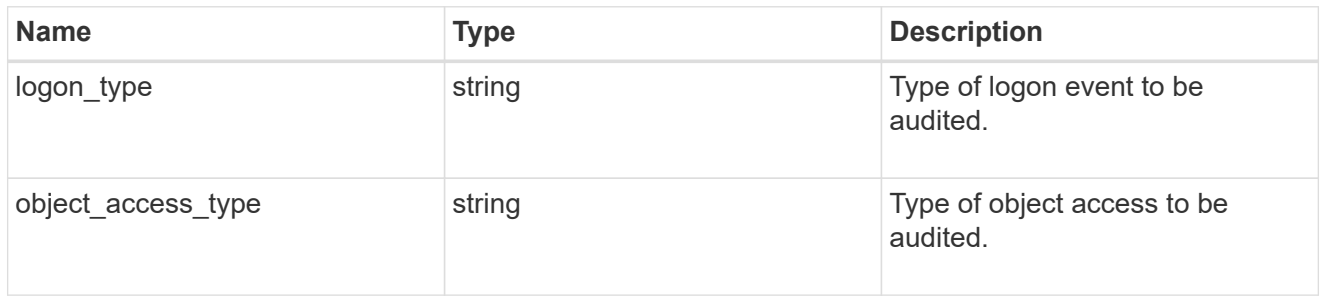

### group\_policy\_object\_event\_log

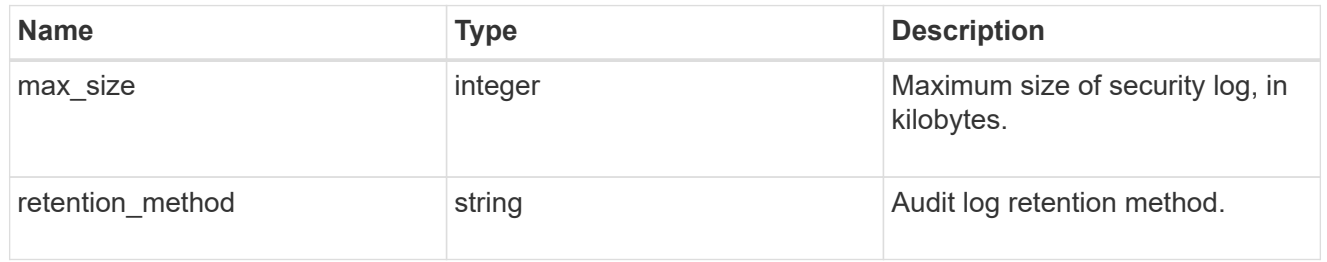

### group\_policy\_object\_kerberos

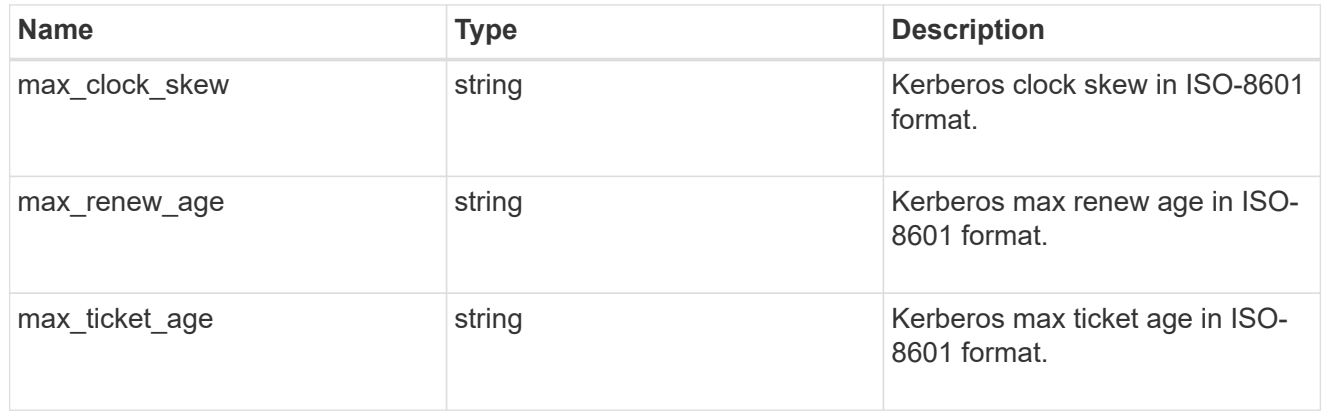

### group\_policy\_object\_privilege\_right

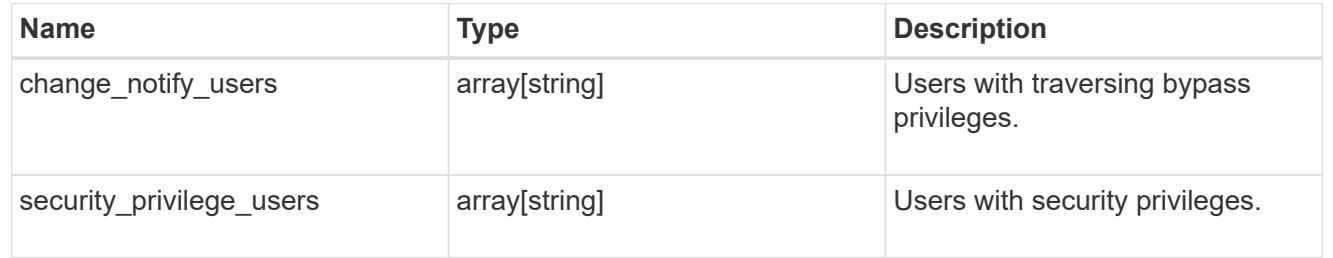

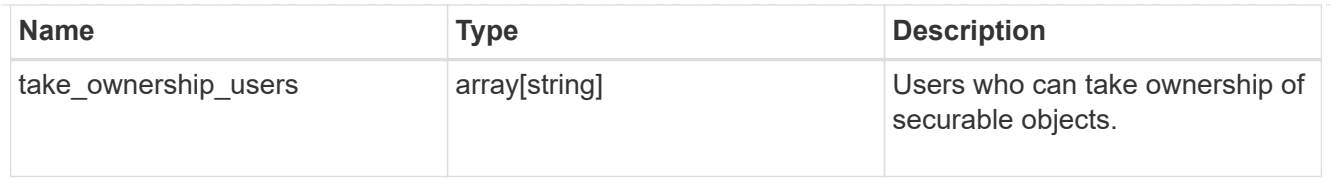

### group\_policy\_object\_registry\_value

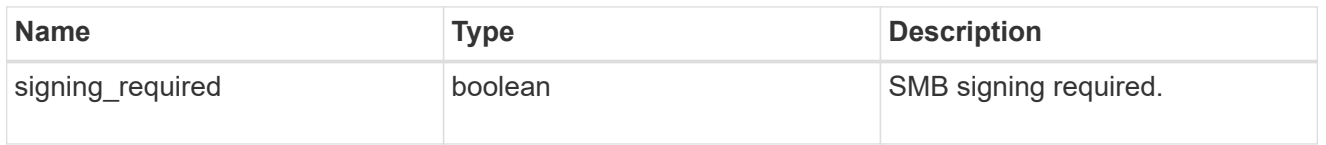

### group\_policy\_object\_restrict\_anonymous

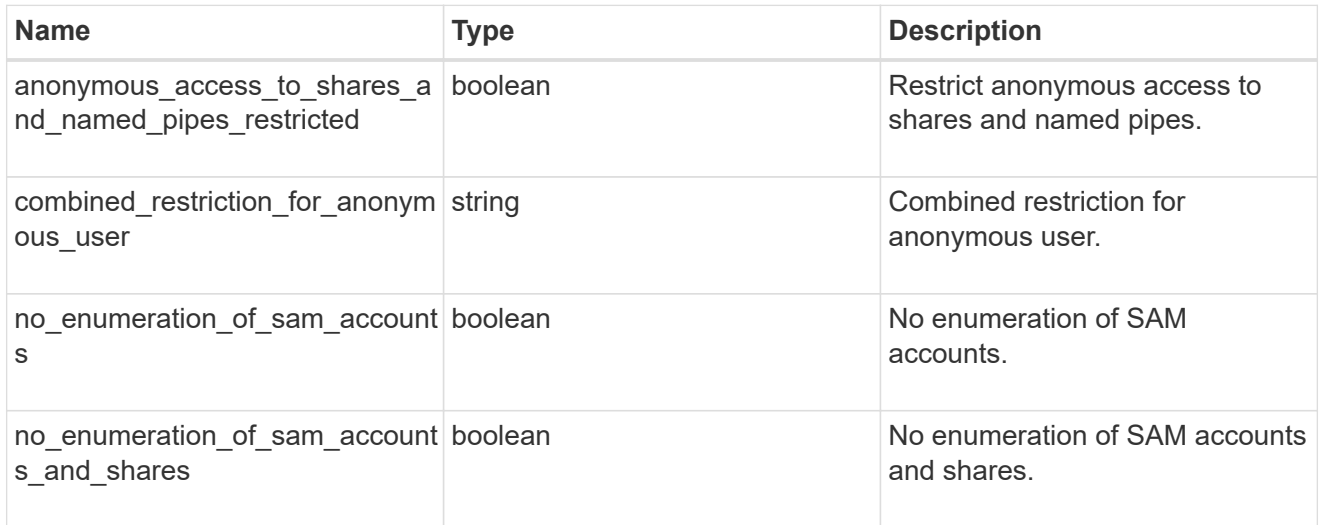

### group\_policy\_object\_security\_setting

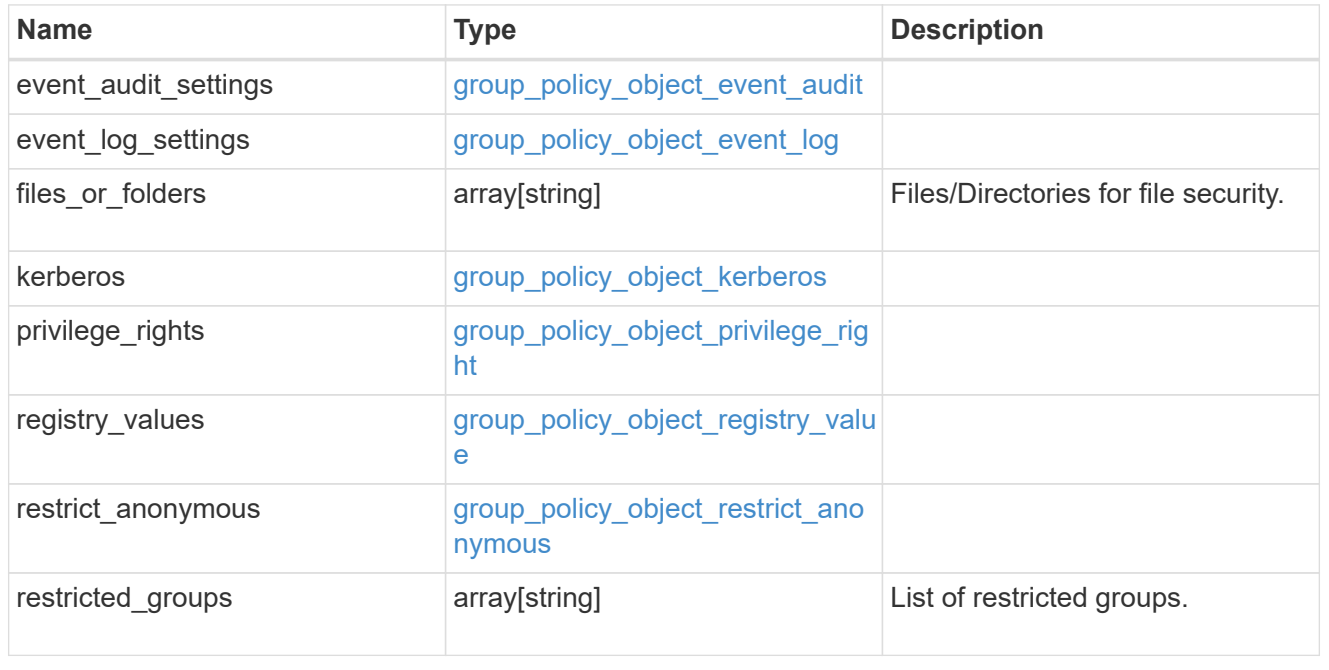

#### group\_policy\_object

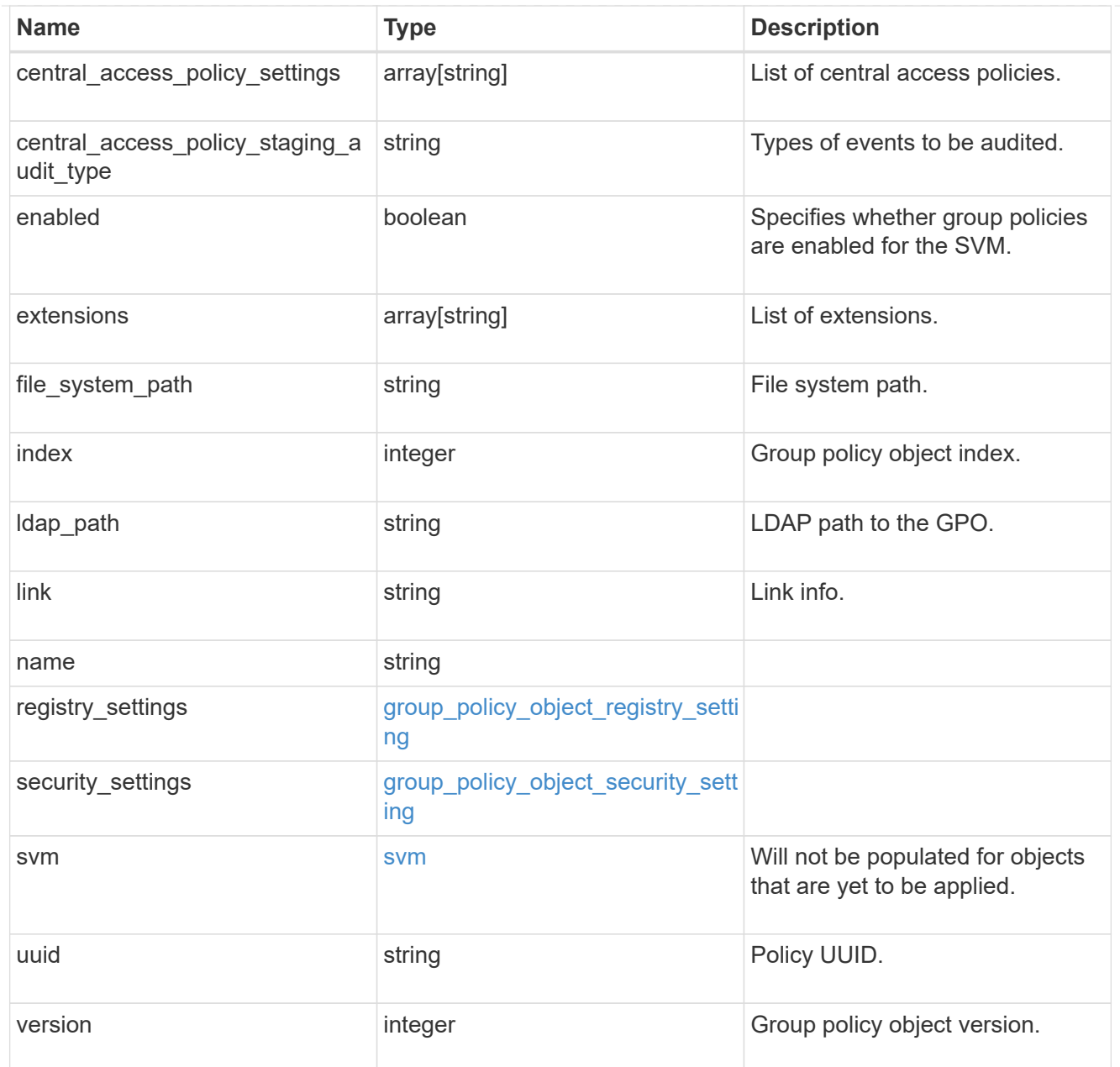

### group\_policy\_object\_restricted\_group

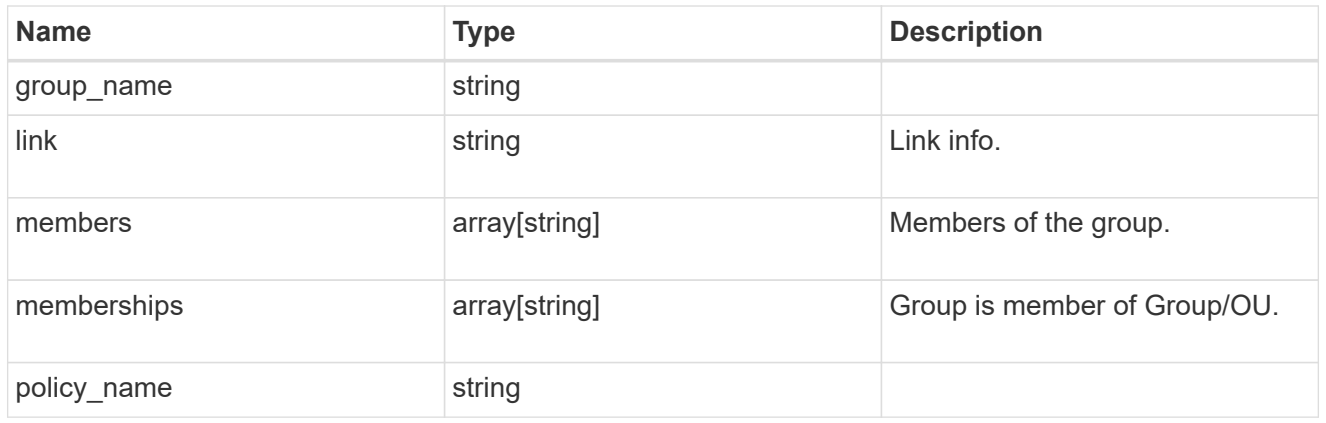

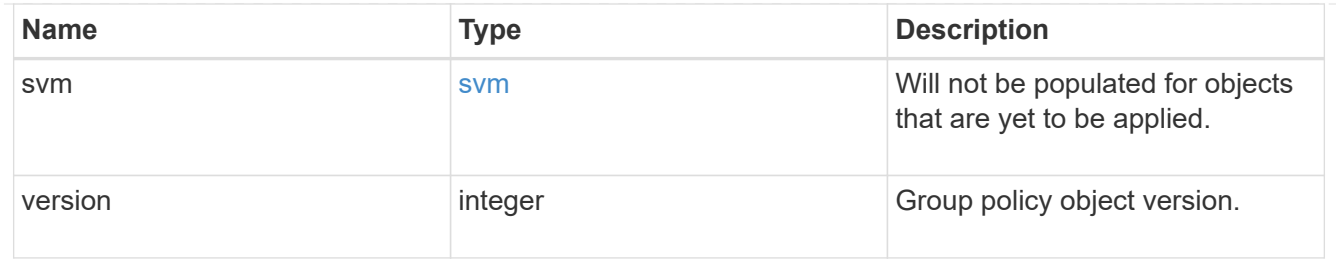

### to\_be\_applied

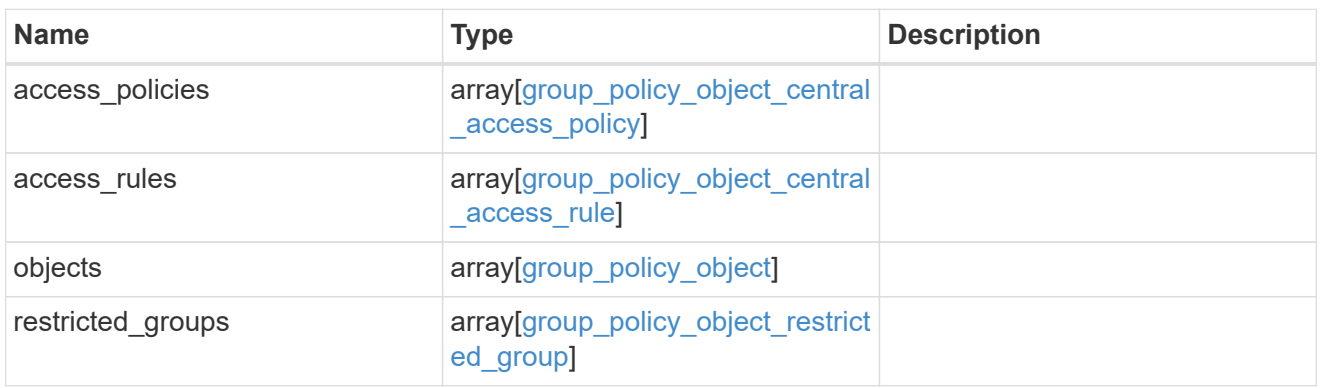

#### error\_arguments

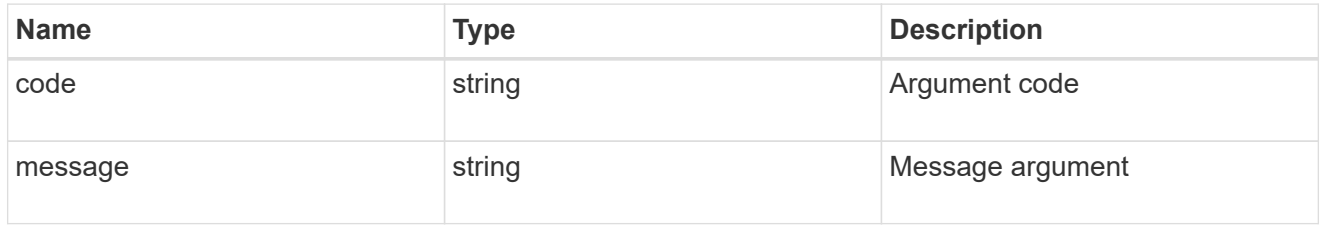

#### error

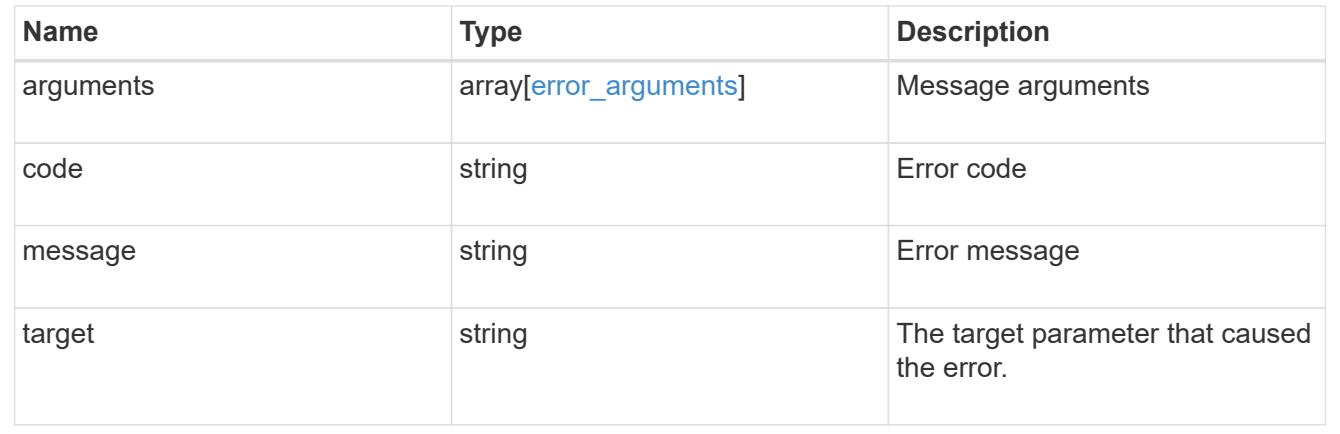

# **Create a background task to update the GPO settings for an SVM**

PATCH /protocols/cifs/group-policies/{svm.uuid}

#### **Introduced In:** 9.12

Will create a background task to update the GPO settings for specified SVM.

### **Related ONTAP commands**

```
• vserver cifs group-policy update
```
### **Parameters**

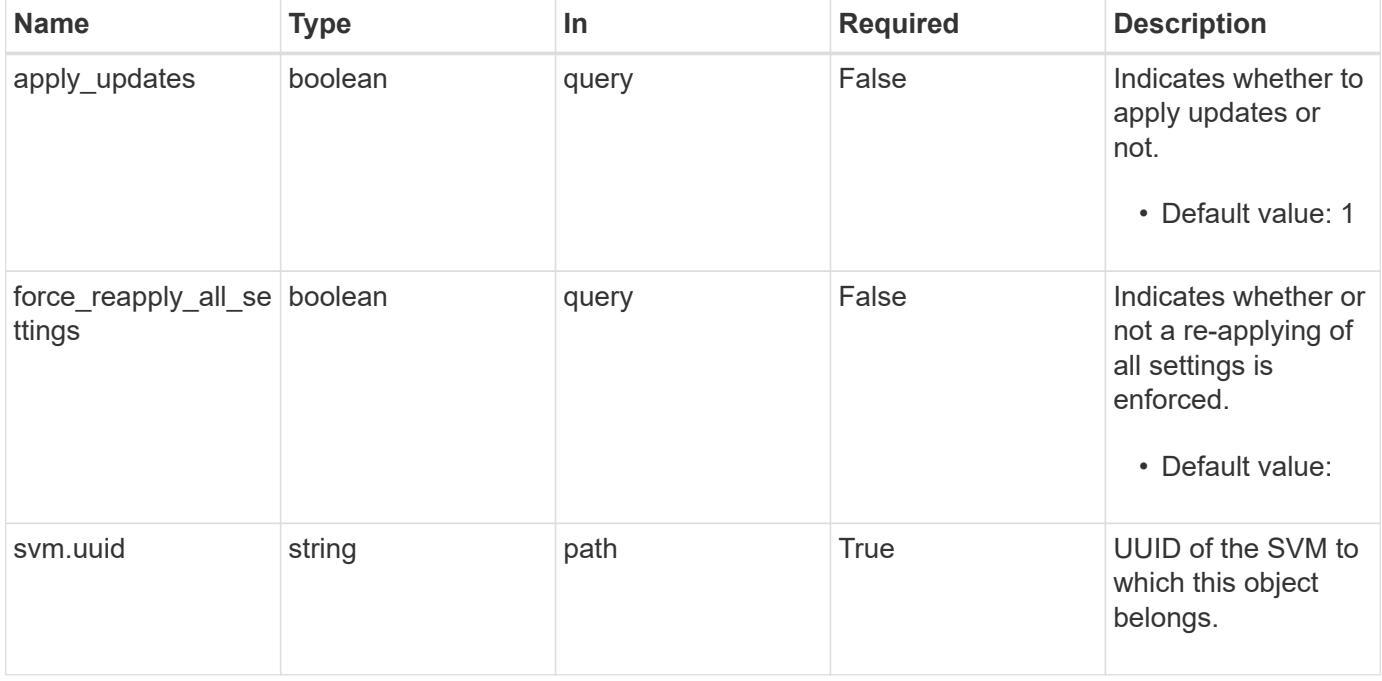

### **Response**

Status: 200, Ok

### **Error**

Status: Default

#### ONTAP Error Response Codes

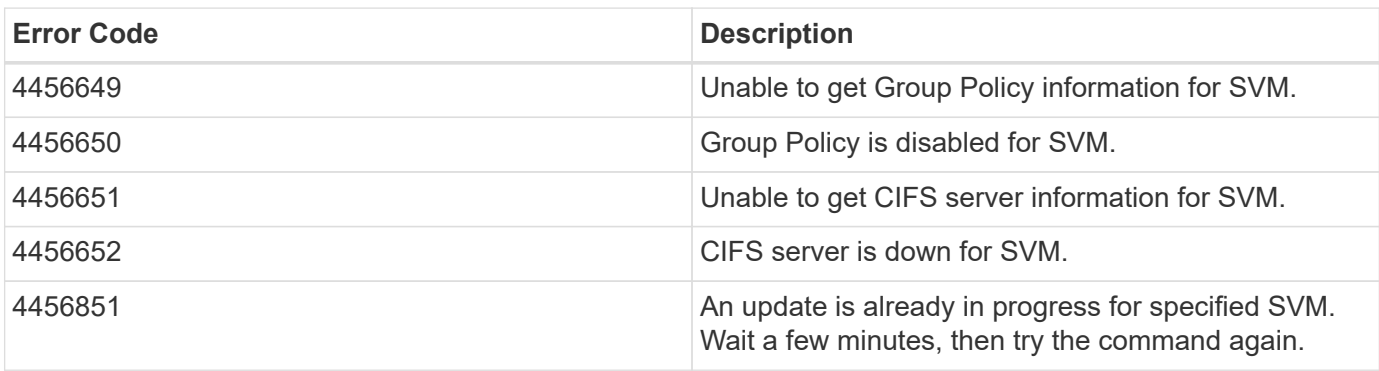

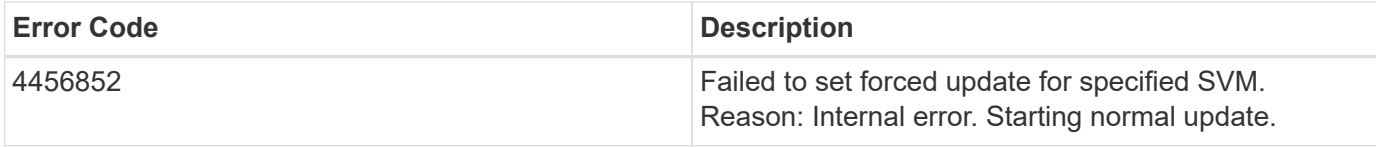

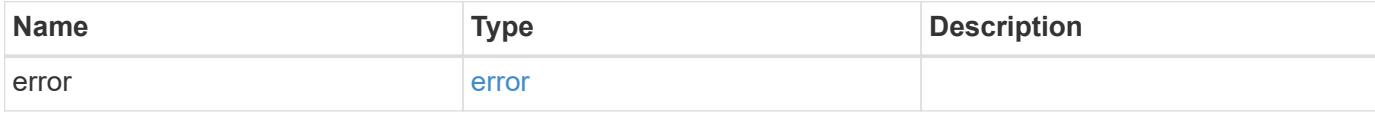

#### **Example error**

```
{
   "error": {
     "arguments": {
     "code": "string",
       "message": "string"
     },
     "code": "4",
     "message": "entry doesn't exist",
     "target": "uuid"
   }
}
```
### **Definitions**

#### **See Definitions**

error\_arguments

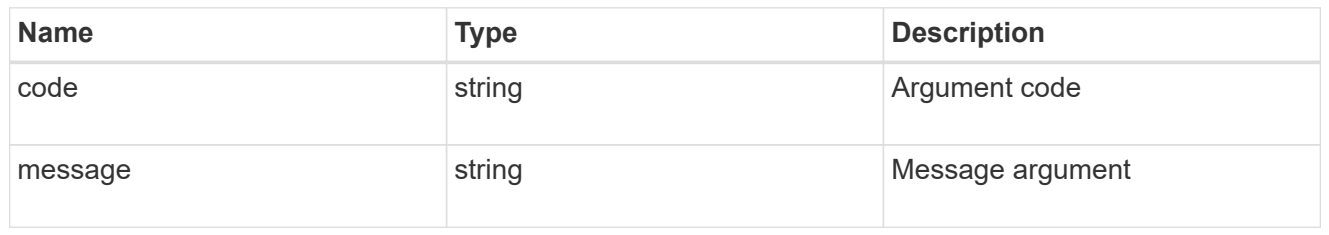

error

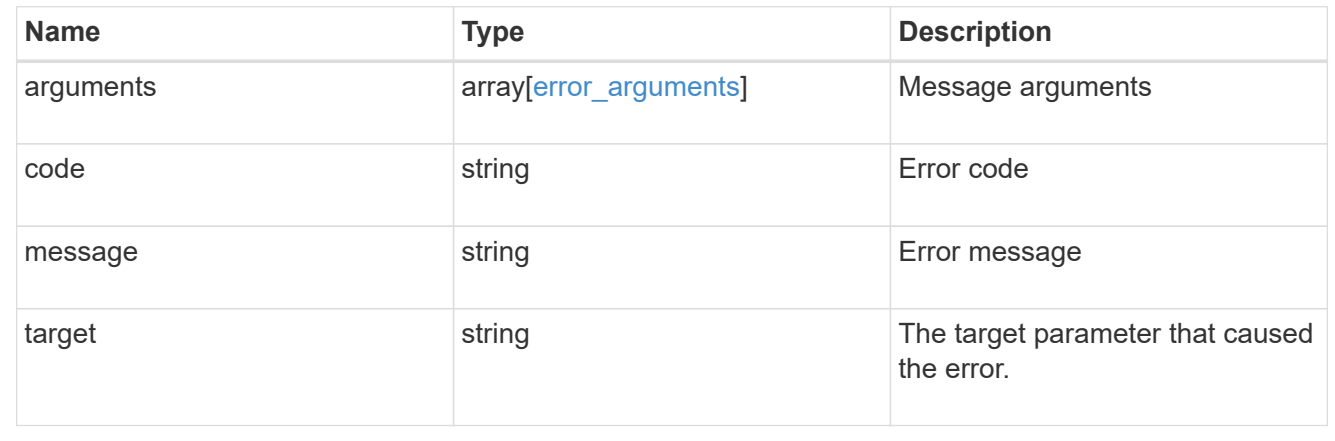

# **Retrieve applied central access policies for an SVM**

GET /protocols/cifs/group-policies/{svm.uuid}/central-access-policies

**Introduced In:** 9.12

Retrieves applied central access policies for specified SVM.

### **Related ONTAP commands**

• vserver cifs group-policy central-access-policy show-applied

#### **Parameters**

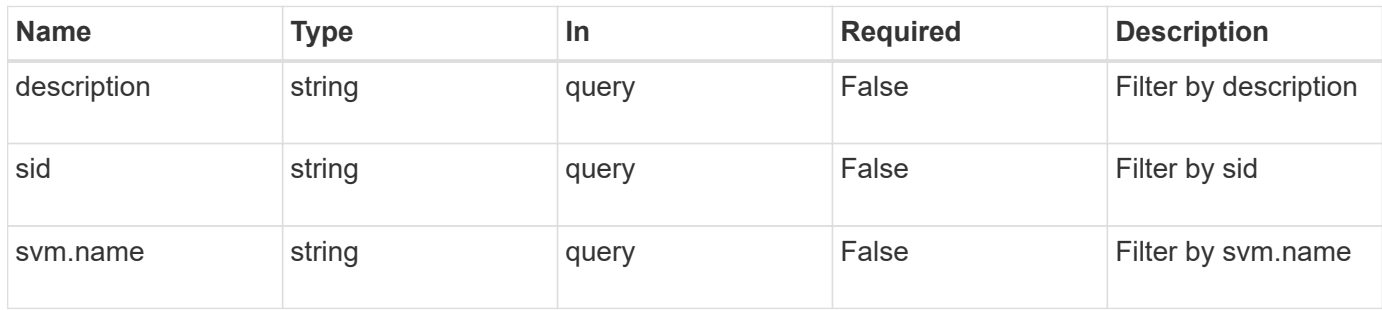

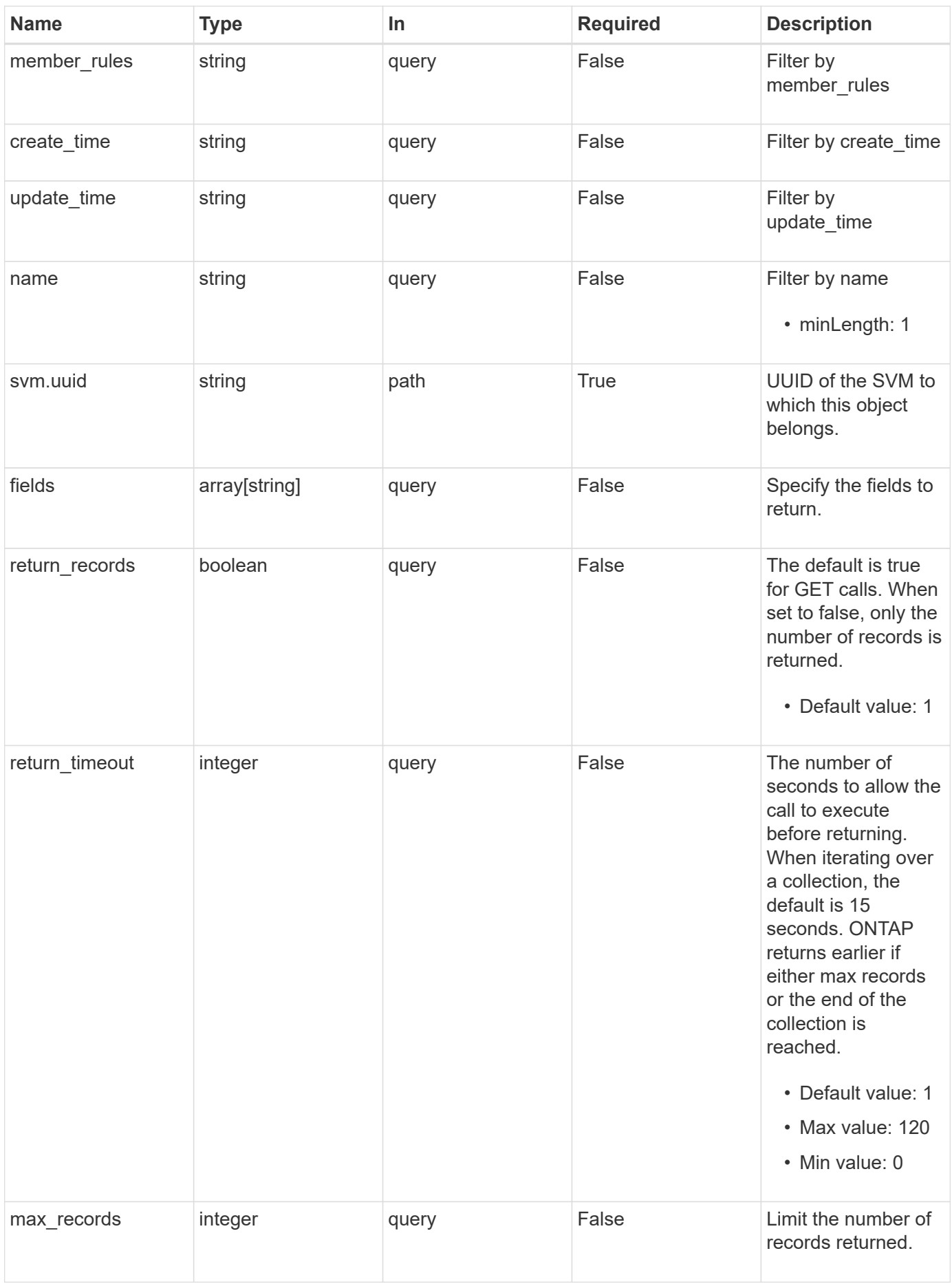

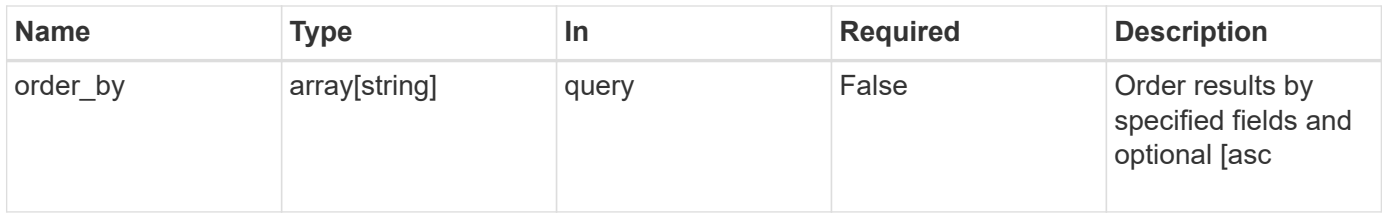

# **Response**

Status: 200, Ok

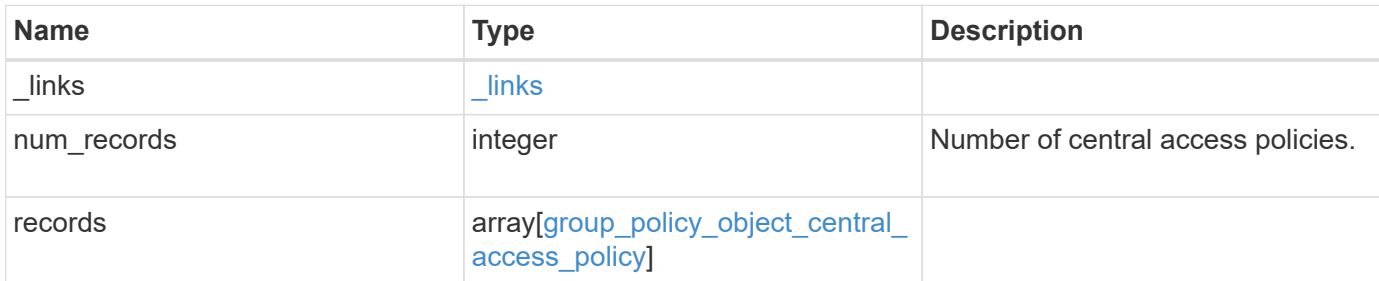

**Example response**

```
{
    "_links": {
      "next": {
        "href": "/api/resourcelink"
      },
      "self": {
       "href": "/api/resourcelink"
      }
    },
    "num_records": 1,
    "records": {
    "create time": "2018-01-01 11:00:00 -0500",
      "description": "policy #1",
    "member rules": [
     "r1","r2"\cdot  "name": "p1",
      "sid": "S-1-5-21-256008430-3394229847-3930036330-1001",
      "svm": {
        "_links": {
          "self": {
             "href": "/api/resourcelink"
          }
        },
        "name": "svm1",
        "uuid": "02c9e252-41be-11e9-81d5-00a0986138f7"
      },
      "update_time": "2018-01-01 11:00:00 -0500"
    }
}
```
### **Error**

Status: Default, Error

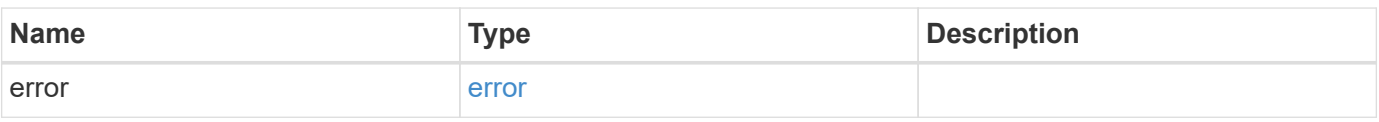

#### **Example error**

```
{
   "error": {
     "arguments": {
       "code": "string",
      "message": "string"
     },
     "code": "4",
     "message": "entry doesn't exist",
     "target": "uuid"
   }
}
```
## **Definitions**

### **See Definitions**

href

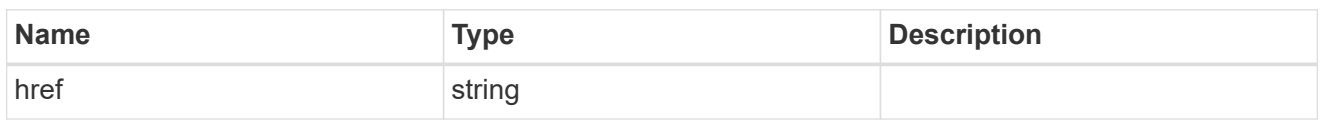

 $\_$ links

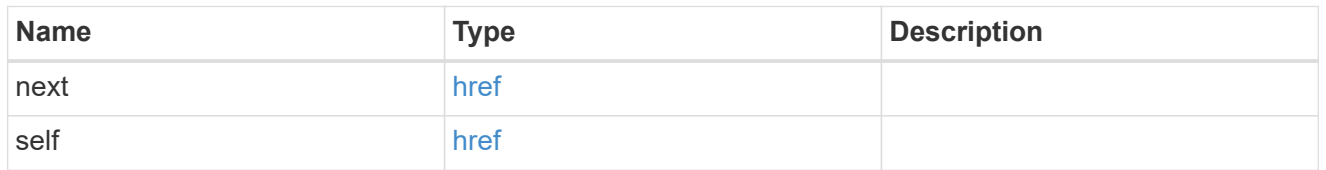

 $\_$ links

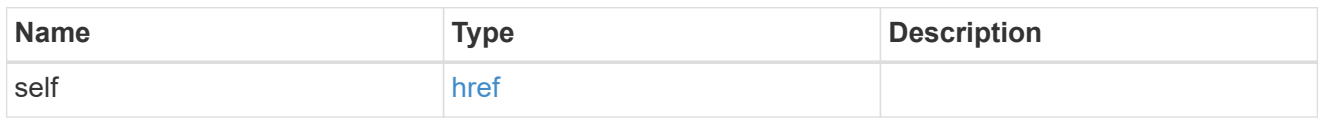

svm

Will not be populated for objects that are yet to be applied.

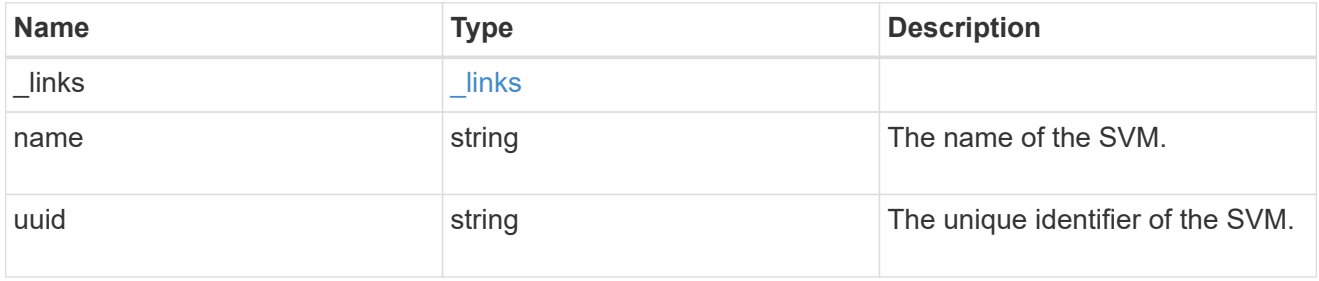

group\_policy\_object\_central\_access\_policy

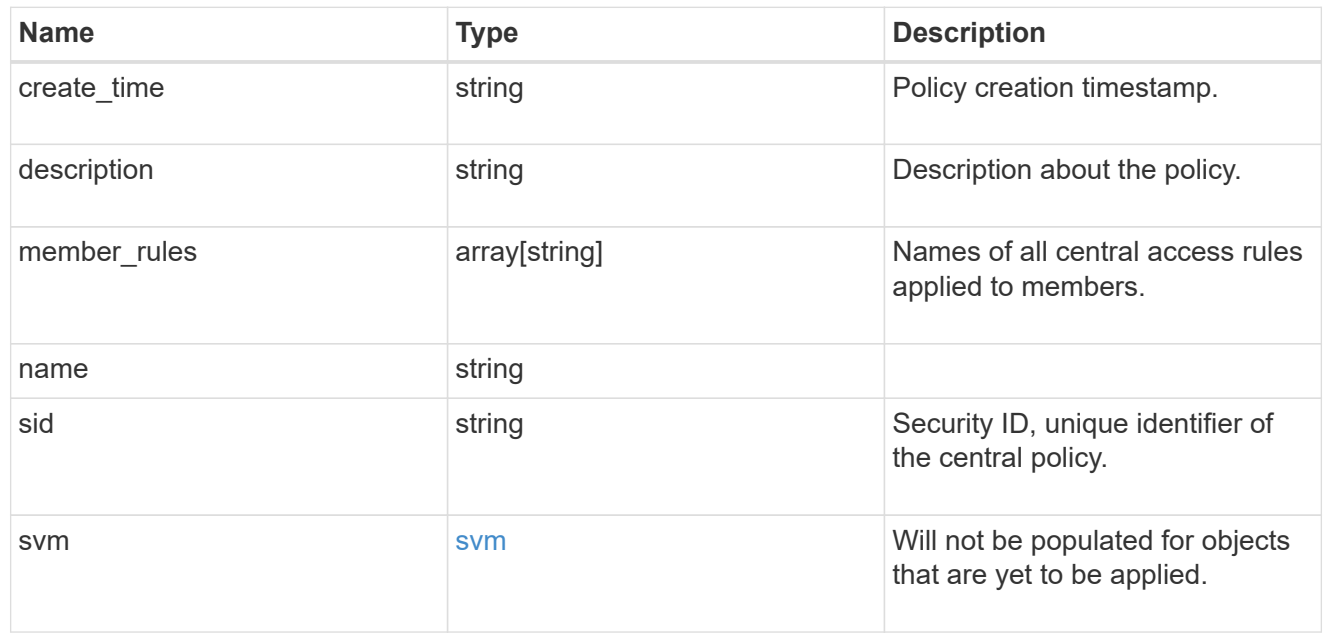

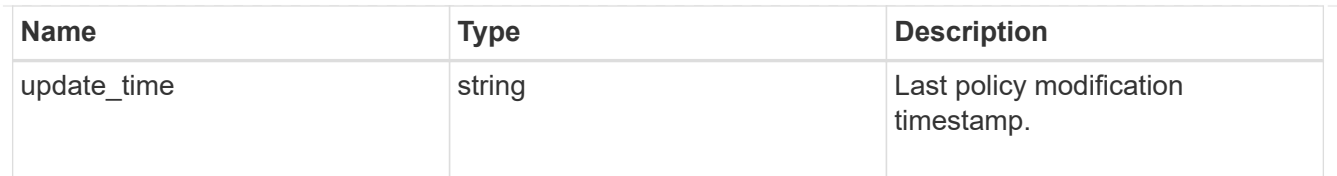

#### error\_arguments

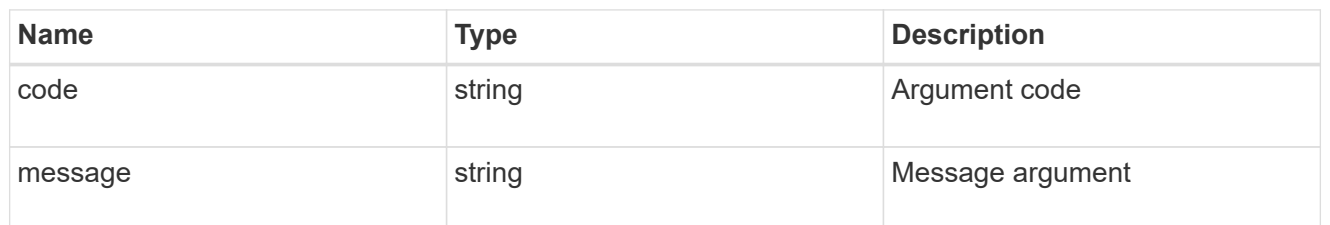

error

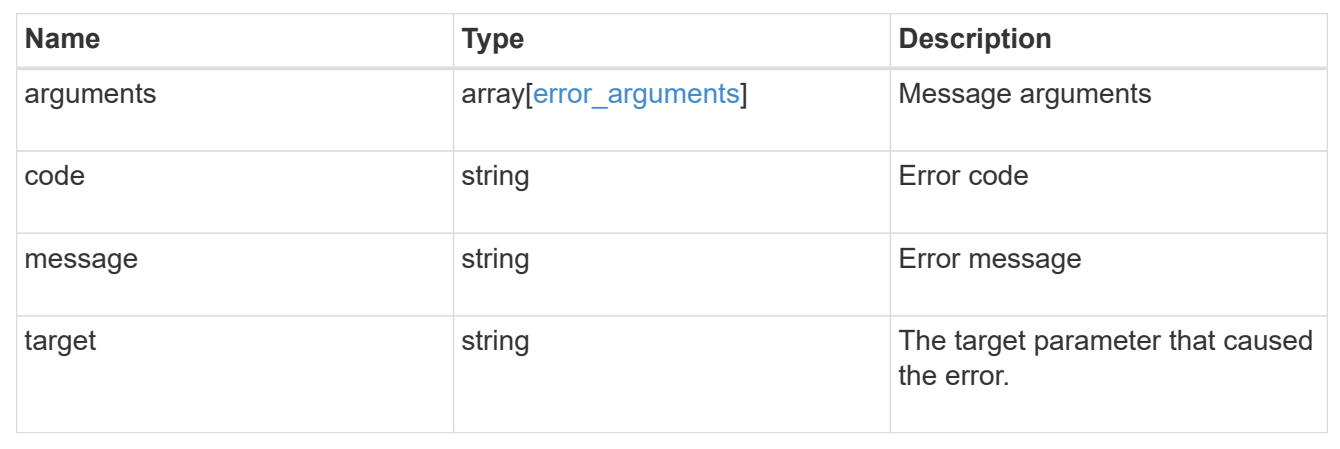

# **Retrieve an applied central access policy for an SVM**

GET /protocols/cifs/group-policies/{svm.uuid}/central-access-policies/{name}

#### **Introduced In:** 9.12

Retrieves applied central access policy for specified SVM.

### **Related ONTAP commands**

• vserver cifs group-policy central-access-policy show-applied

### **Parameters**

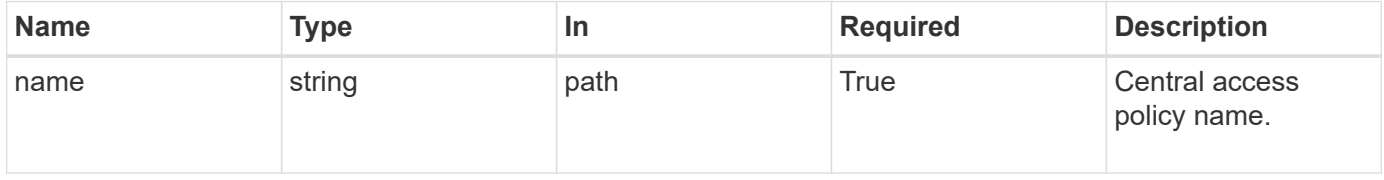

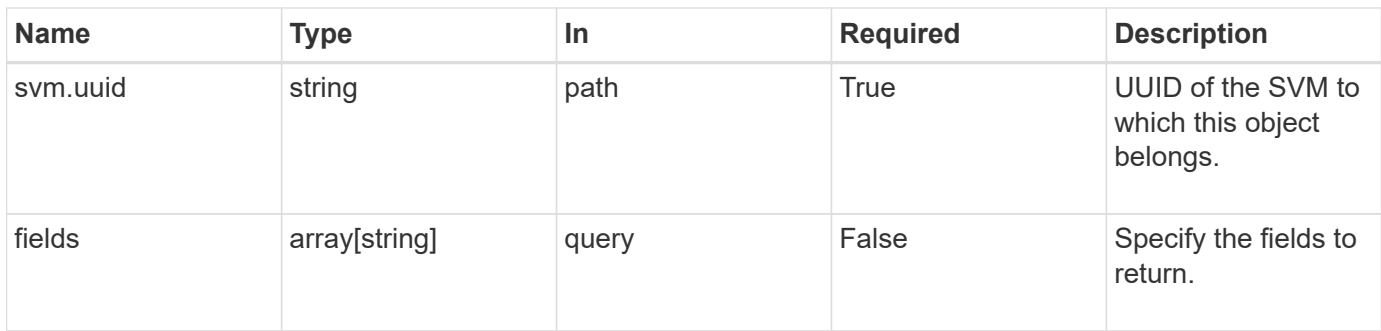

# **Response**

Status: 200, Ok

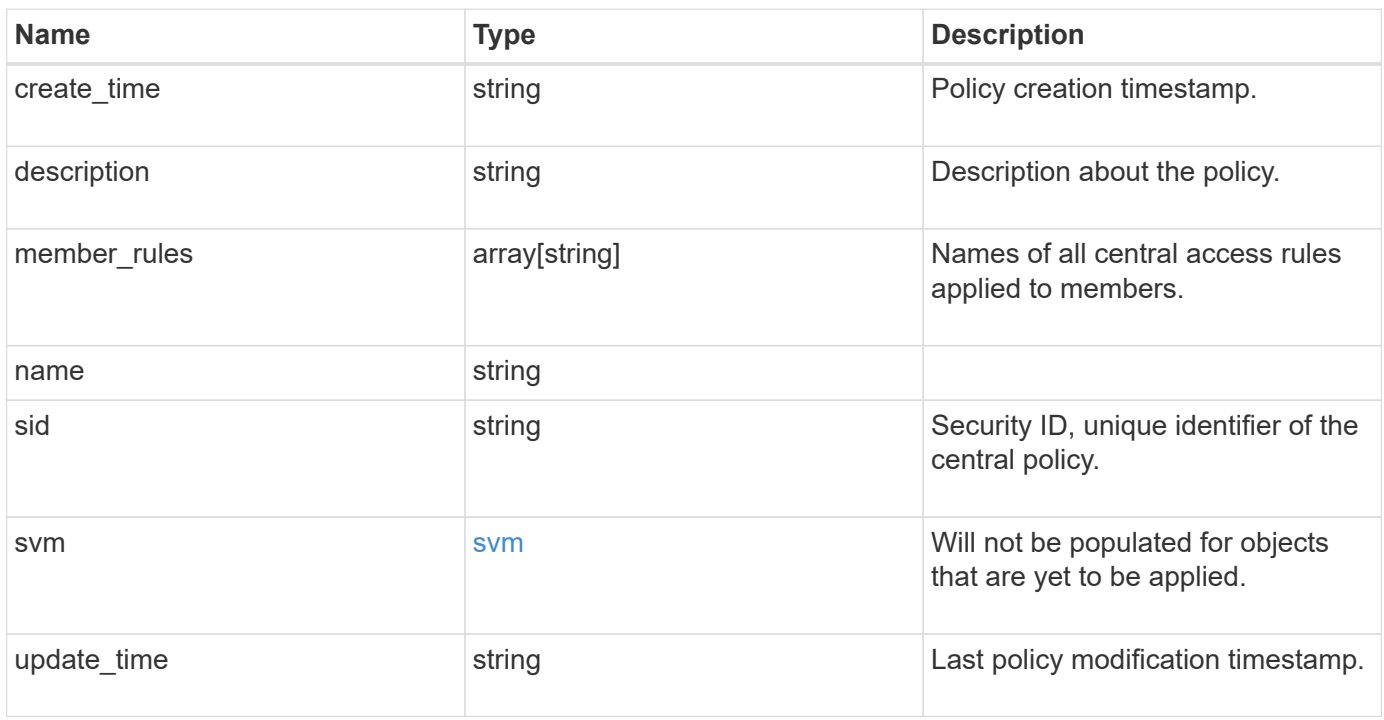

```
Example response
```

```
{
  "create time": "2018-01-01 11:00:00 -0500",
    "description": "policy #1",
    "member_rules": [
   "r1",^{\circ}"r2"
  \frac{1}{2}  "name": "p1",
    "sid": "S-1-5-21-256008430-3394229847-3930036330-1001",
    "svm": {
     "_links": {
        "self": {
          "href": "/api/resourcelink"
       }
      },
    "name": "svm1",
     "uuid": "02c9e252-41be-11e9-81d5-00a0986138f7"
   },
    "update_time": "2018-01-01 11:00:00 -0500"
}
```
### **Error**

Status: Default, Error

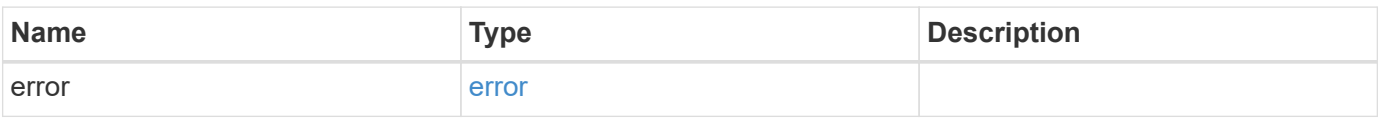

#### **Example error**

```
{
   "error": {
     "arguments": {
       "code": "string",
       "message": "string"
      },
     "code": "4",
     "message": "entry doesn't exist",
     "target": "uuid"
   }
}
```
## **Definitions**

#### **See Definitions**

href

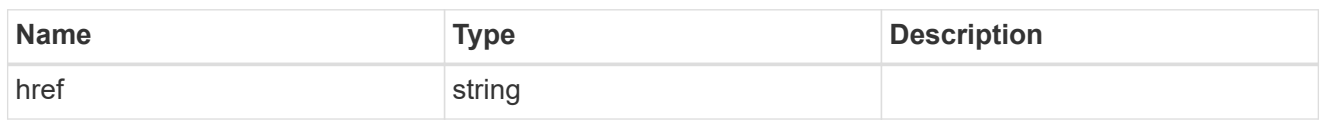

\_links

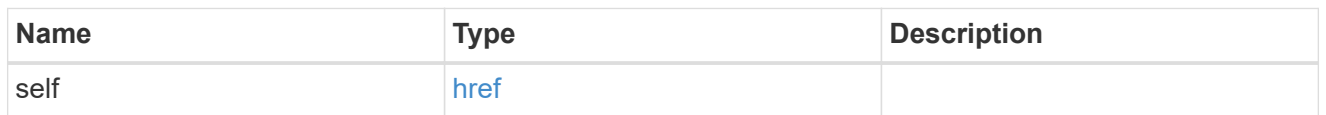

svm

Will not be populated for objects that are yet to be applied.

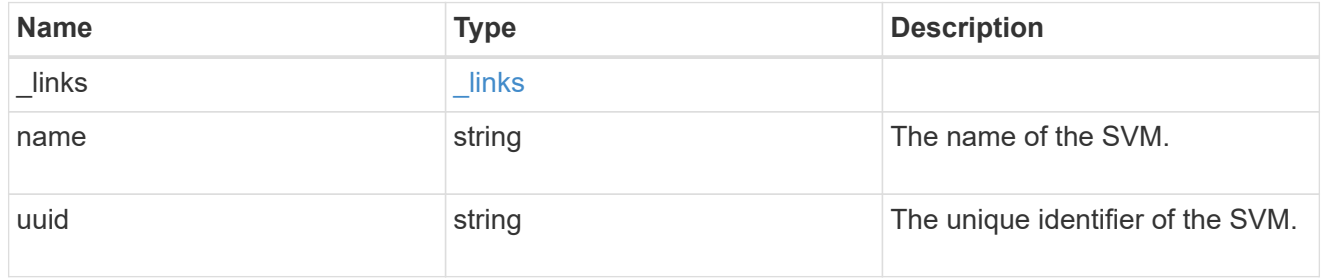

#### error\_arguments

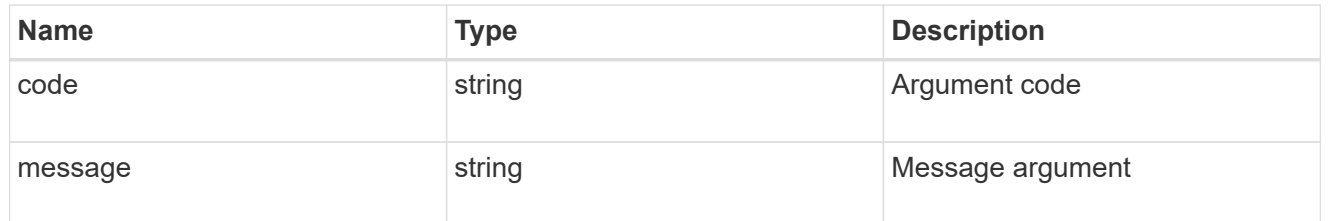

#### error

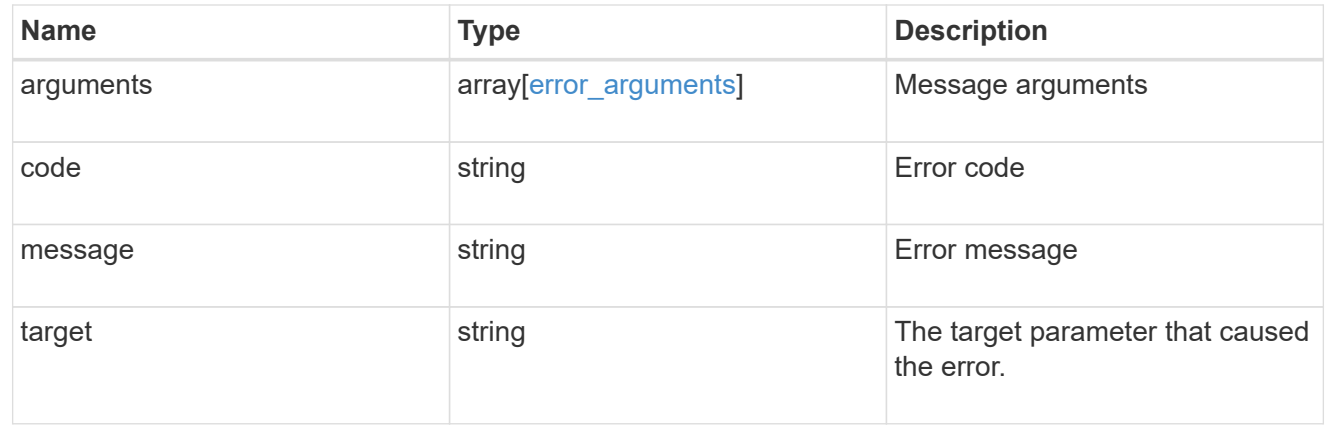

# **Retrieve applied central access rules for an SVM**

GET /protocols/cifs/group-policies/{svm.uuid}/central-access-rules

#### **Introduced In:** 9.12

Retrieves applied central access rules for specified SVM.

### **Related ONTAP commands**

• vserver cifs group-policy central-access-rule show-applied

### **Parameters**

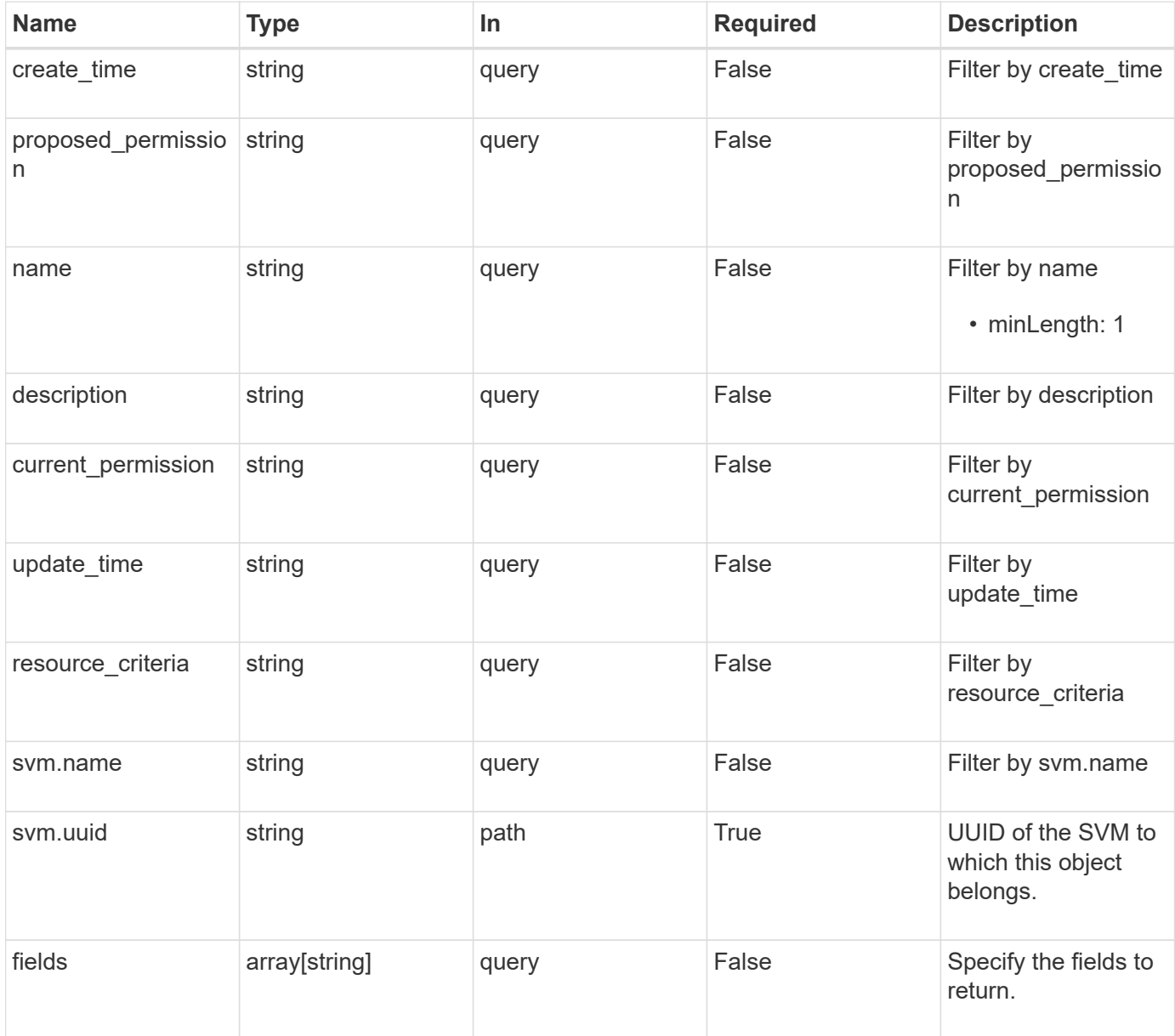

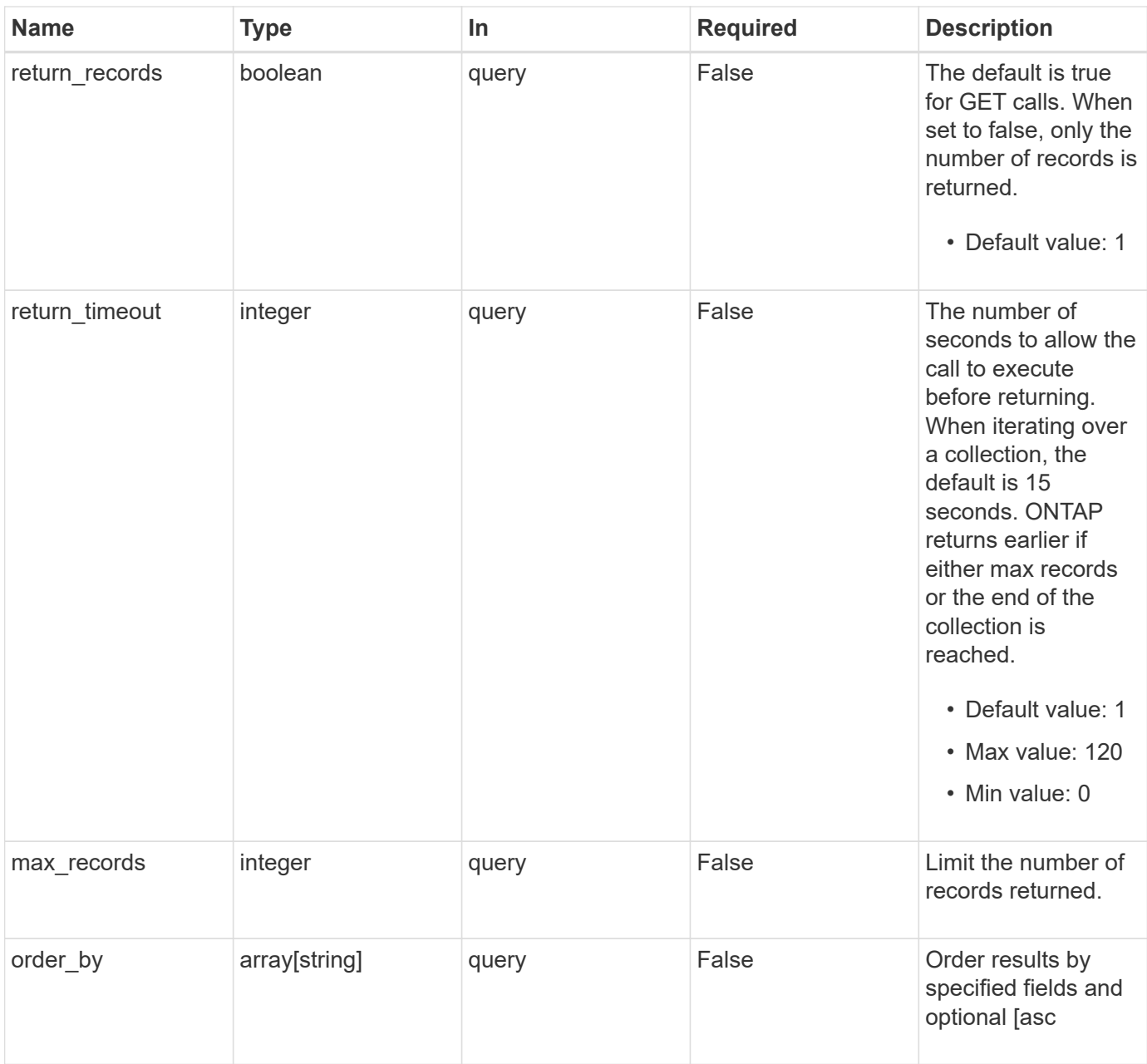

# **Response**

Status: 200, Ok

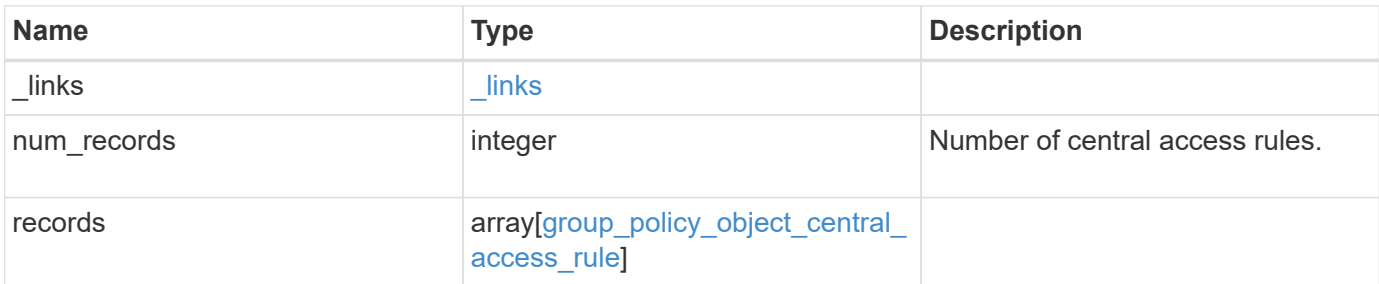

**Example response**

```
{
  " links": {
      "next": {
        "href": "/api/resourcelink"
      },
      "self": {
       "href": "/api/resourcelink"
      }
    },
    "num_records": 1,
    "records": {
    "create time": "2018-01-01 11:00:00 -0500",
    "current permission": "O:SYG:SYD:AR(A;;FA;;;WD)",
      "description": "rule #1",
      "name": "p1",
      "proposed_permission":
"O:SYG:SYD: (A;;FA;;;OW)(A;;FA;;;BA)(A;;FA;;;SY)",
    "resource criteria": "department",
      "svm": {
        "_links": {
          "self": {
            "href": "/api/resourcelink"
          }
        },
        "name": "svm1",
        "uuid": "02c9e252-41be-11e9-81d5-00a0986138f7"
      },
    "update time": "2018-01-01 11:00:00 -0500"
    }
}
```
### **Error**

Status: Default, Error

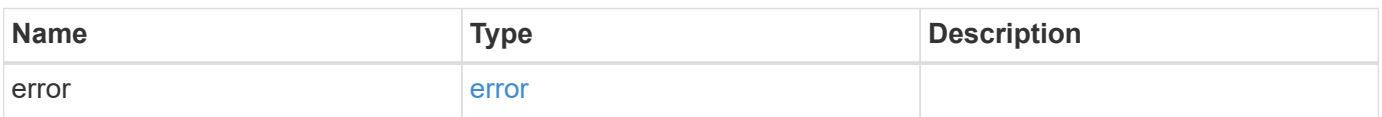

#### **Example error**

```
{
   "error": {
     "arguments": {
       "code": "string",
      "message": "string"
     },
     "code": "4",
     "message": "entry doesn't exist",
     "target": "uuid"
   }
}
```
## **Definitions**

#### **See Definitions**

href

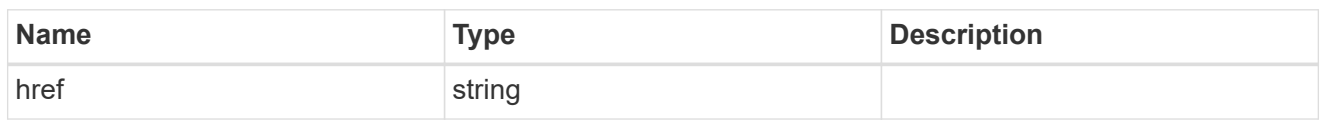

 $\_$ links

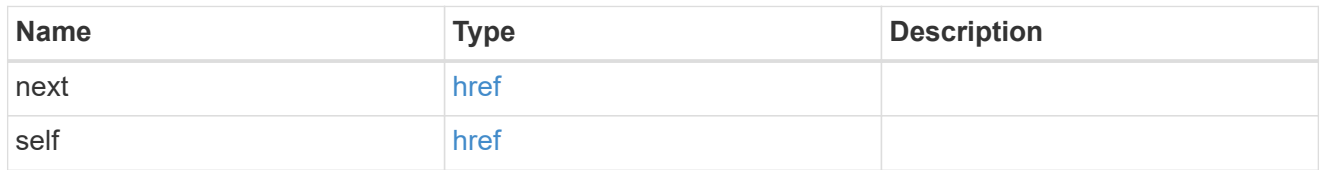

 $\_$ links

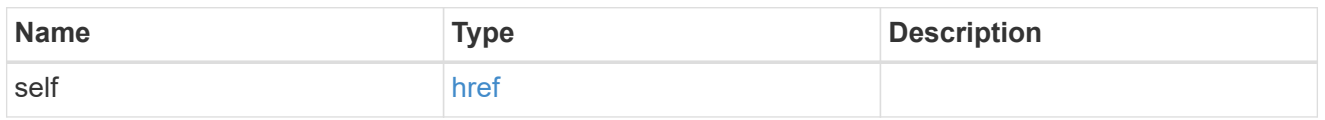

svm

Will not be populated for objects that are yet to be applied.

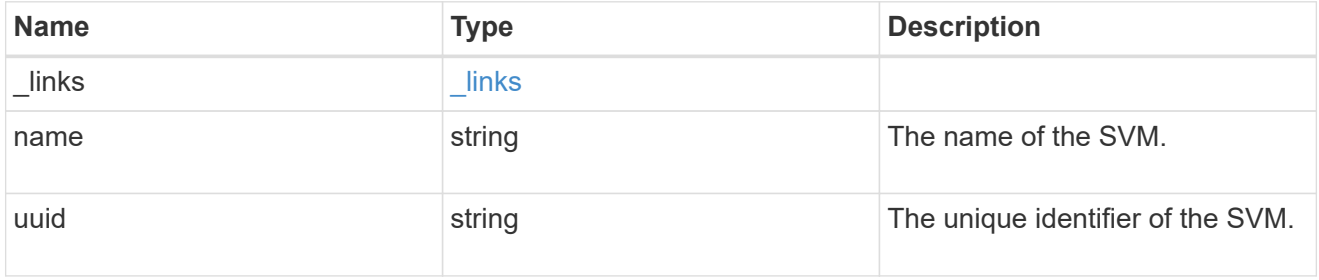

group\_policy\_object\_central\_access\_rule

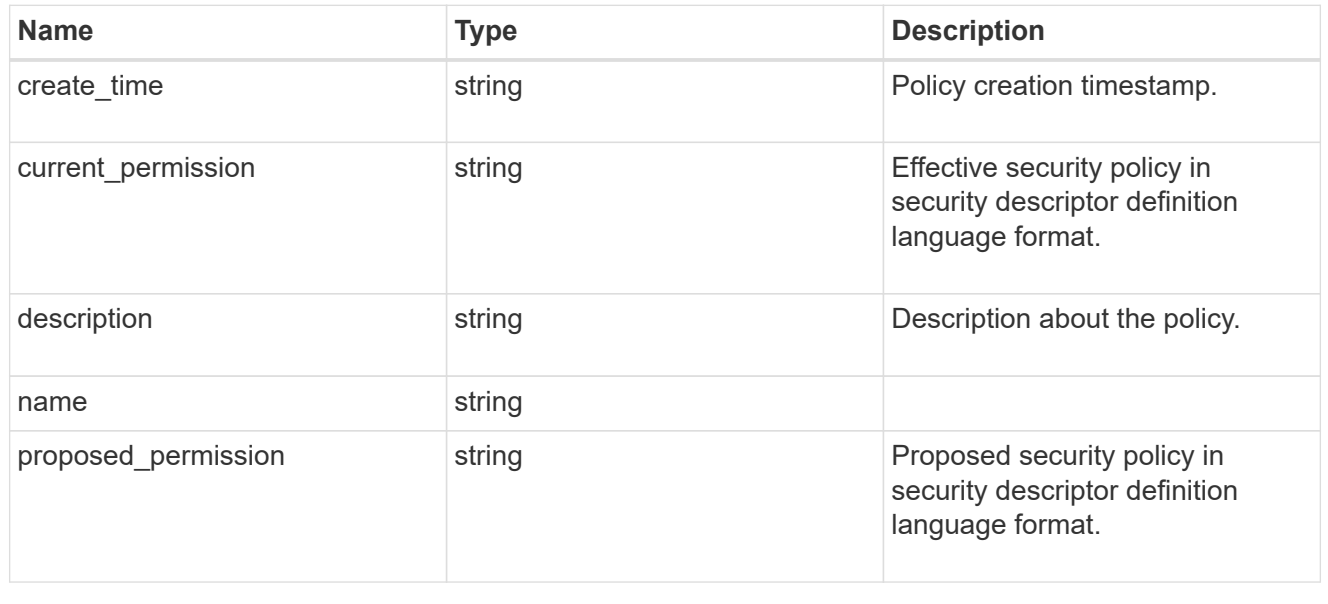

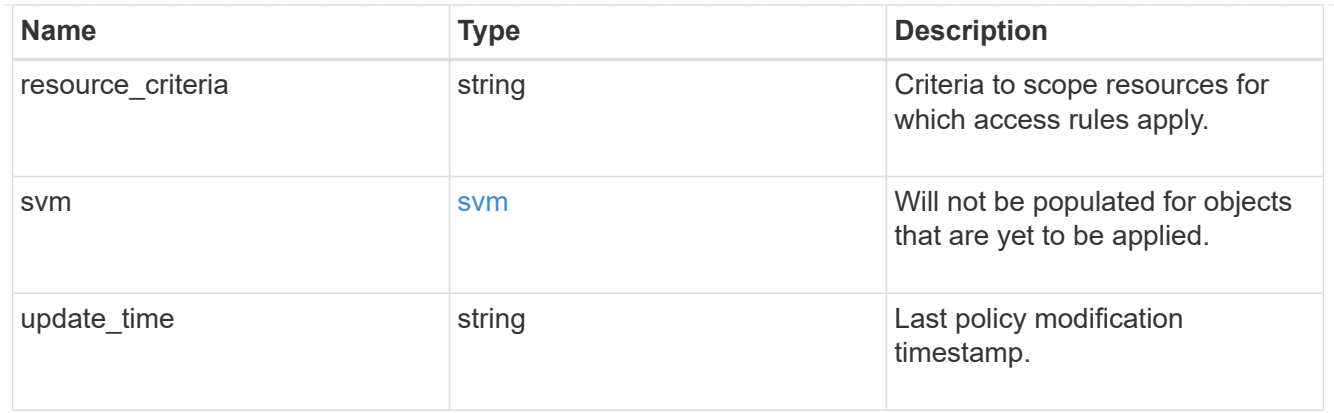

#### error\_arguments

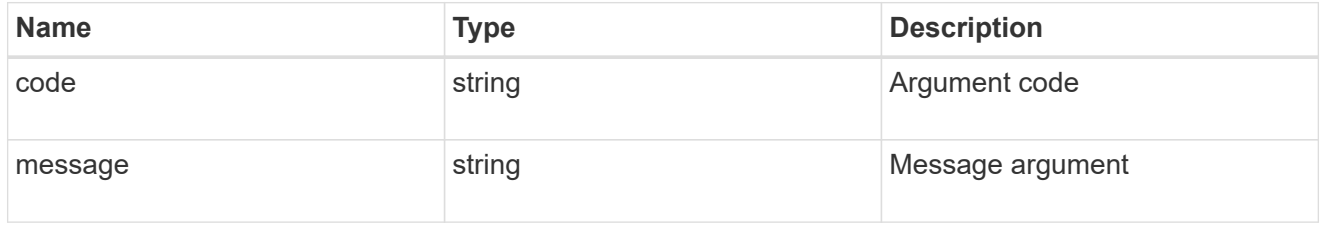

error

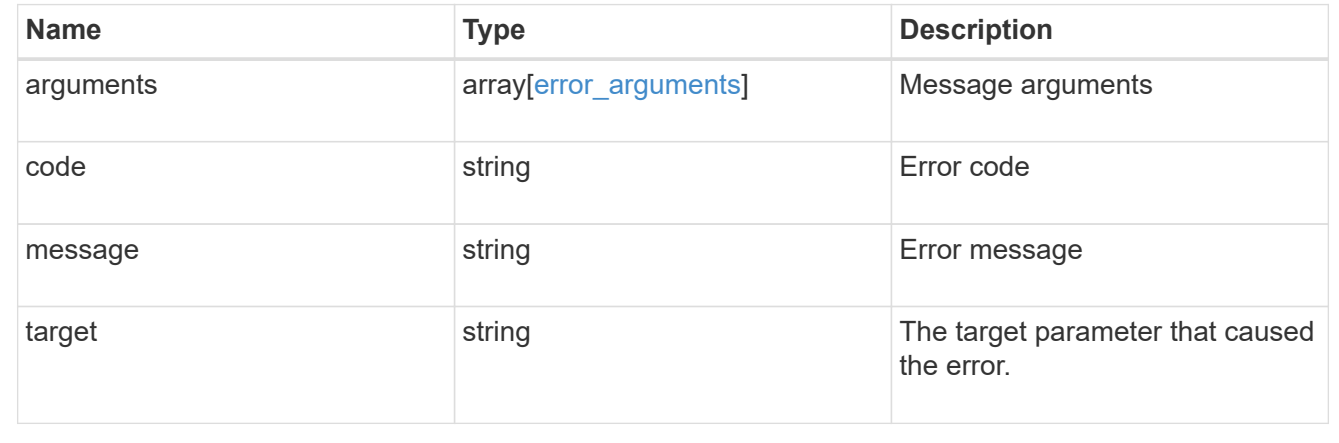

# **Retrieve an applied central access rule for an SVM**

GET /protocols/cifs/group-policies/{svm.uuid}/central-access-rules/{name}

**Introduced In:** 9.12

Retrieves applied central access rule for specified SVM.

### **Related ONTAP commands**

• vserver cifs group-policy central-access-rule show-applied

### **Parameters**

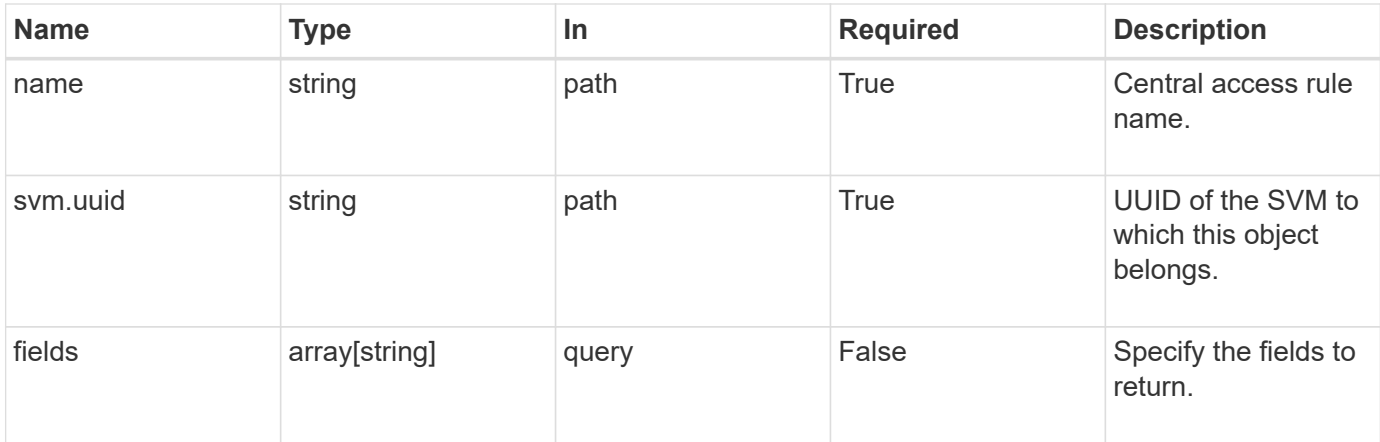

# **Response**

Status: 200, Ok

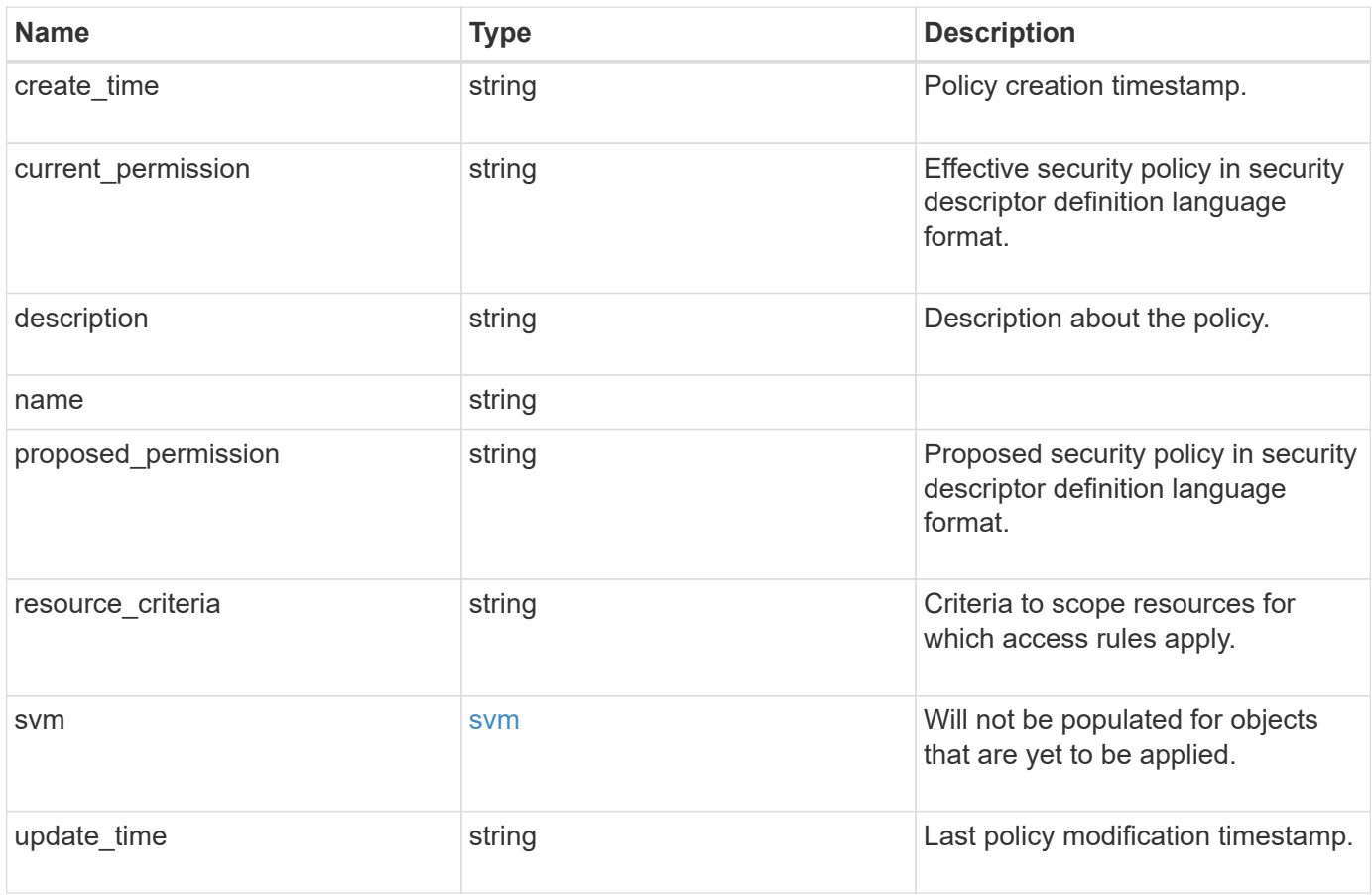

```
{
 "create time": "2018-01-01 11:00:00 -0500",
 "current permission": "O:SYG:SYD:AR(A;;FA;;;WD)",
    "description": "rule #1",
    "name": "p1",
    "proposed_permission":
"O:SYG:SYD: (A;;FA;;;OW)(A;;FA;;;BA)(A;;FA;;;SY)",
    "resource_criteria": "department",
    "svm": {
      "_links": {
        "self": {
          "href": "/api/resourcelink"
       }
      },
    "name": "svm1",
      "uuid": "02c9e252-41be-11e9-81d5-00a0986138f7"
   },
   "update_time": "2018-01-01 11:00:00 -0500"
}
```
### **Error**

Status: Default, Error

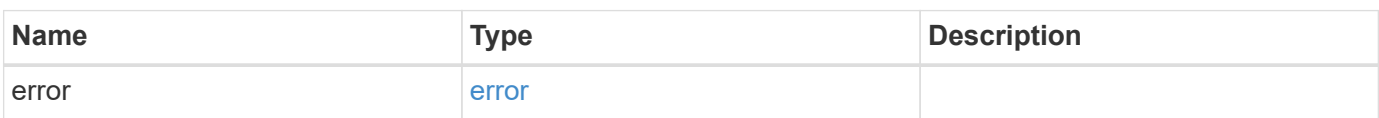
# **Example error**

```
{
   "error": {
     "arguments": {
       "code": "string",
       "message": "string"
      },
     "code": "4",
     "message": "entry doesn't exist",
     "target": "uuid"
   }
}
```
# **Definitions**

## **See Definitions**

href

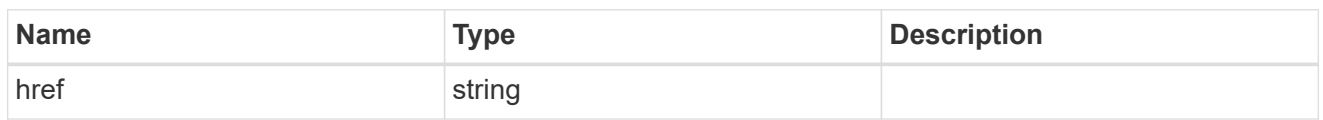

\_links

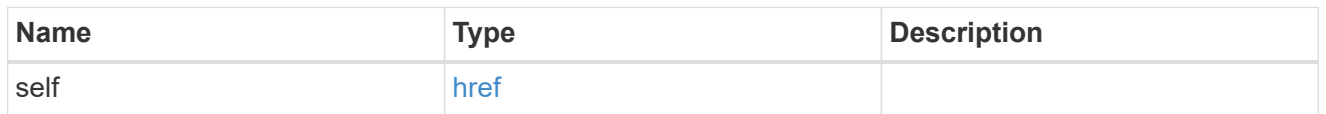

svm

Will not be populated for objects that are yet to be applied.

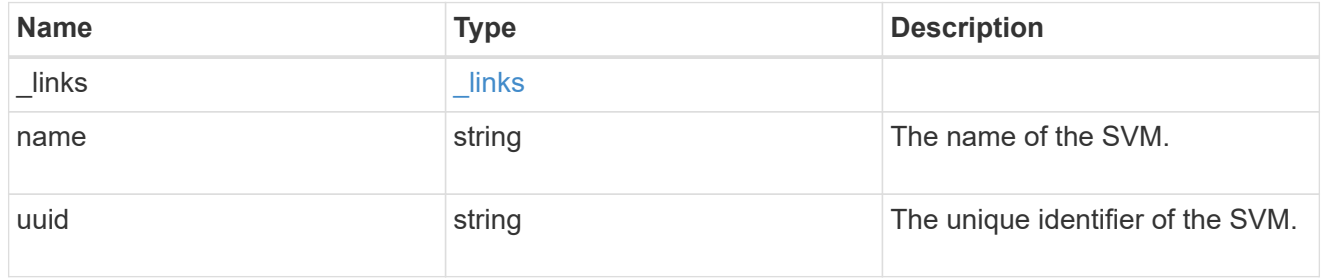

# error\_arguments

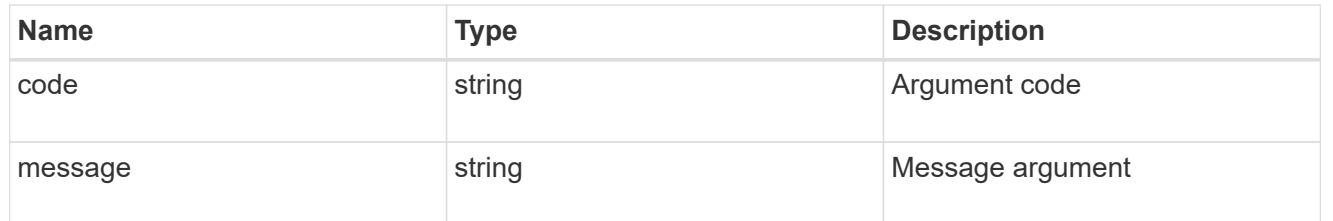

#### error

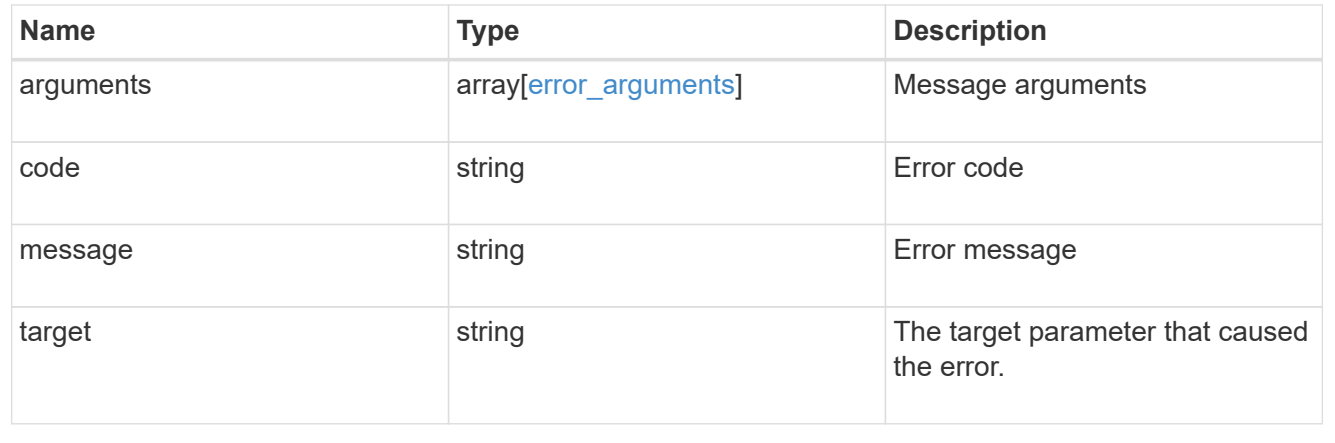

# **Copyright information**

Copyright © 2024 NetApp, Inc. All Rights Reserved. Printed in the U.S. No part of this document covered by copyright may be reproduced in any form or by any means—graphic, electronic, or mechanical, including photocopying, recording, taping, or storage in an electronic retrieval system—without prior written permission of the copyright owner.

Software derived from copyrighted NetApp material is subject to the following license and disclaimer:

THIS SOFTWARE IS PROVIDED BY NETAPP "AS IS" AND WITHOUT ANY EXPRESS OR IMPLIED WARRANTIES, INCLUDING, BUT NOT LIMITED TO, THE IMPLIED WARRANTIES OF MERCHANTABILITY AND FITNESS FOR A PARTICULAR PURPOSE, WHICH ARE HEREBY DISCLAIMED. IN NO EVENT SHALL NETAPP BE LIABLE FOR ANY DIRECT, INDIRECT, INCIDENTAL, SPECIAL, EXEMPLARY, OR CONSEQUENTIAL DAMAGES (INCLUDING, BUT NOT LIMITED TO, PROCUREMENT OF SUBSTITUTE GOODS OR SERVICES; LOSS OF USE, DATA, OR PROFITS; OR BUSINESS INTERRUPTION) HOWEVER CAUSED AND ON ANY THEORY OF LIABILITY, WHETHER IN CONTRACT, STRICT LIABILITY, OR TORT (INCLUDING NEGLIGENCE OR OTHERWISE) ARISING IN ANY WAY OUT OF THE USE OF THIS SOFTWARE, EVEN IF ADVISED OF THE POSSIBILITY OF SUCH DAMAGE.

NetApp reserves the right to change any products described herein at any time, and without notice. NetApp assumes no responsibility or liability arising from the use of products described herein, except as expressly agreed to in writing by NetApp. The use or purchase of this product does not convey a license under any patent rights, trademark rights, or any other intellectual property rights of NetApp.

The product described in this manual may be protected by one or more U.S. patents, foreign patents, or pending applications.

LIMITED RIGHTS LEGEND: Use, duplication, or disclosure by the government is subject to restrictions as set forth in subparagraph (b)(3) of the Rights in Technical Data -Noncommercial Items at DFARS 252.227-7013 (FEB 2014) and FAR 52.227-19 (DEC 2007).

Data contained herein pertains to a commercial product and/or commercial service (as defined in FAR 2.101) and is proprietary to NetApp, Inc. All NetApp technical data and computer software provided under this Agreement is commercial in nature and developed solely at private expense. The U.S. Government has a nonexclusive, non-transferrable, nonsublicensable, worldwide, limited irrevocable license to use the Data only in connection with and in support of the U.S. Government contract under which the Data was delivered. Except as provided herein, the Data may not be used, disclosed, reproduced, modified, performed, or displayed without the prior written approval of NetApp, Inc. United States Government license rights for the Department of Defense are limited to those rights identified in DFARS clause 252.227-7015(b) (FEB 2014).

## **Trademark information**

NETAPP, the NETAPP logo, and the marks listed at<http://www.netapp.com/TM>are trademarks of NetApp, Inc. Other company and product names may be trademarks of their respective owners.